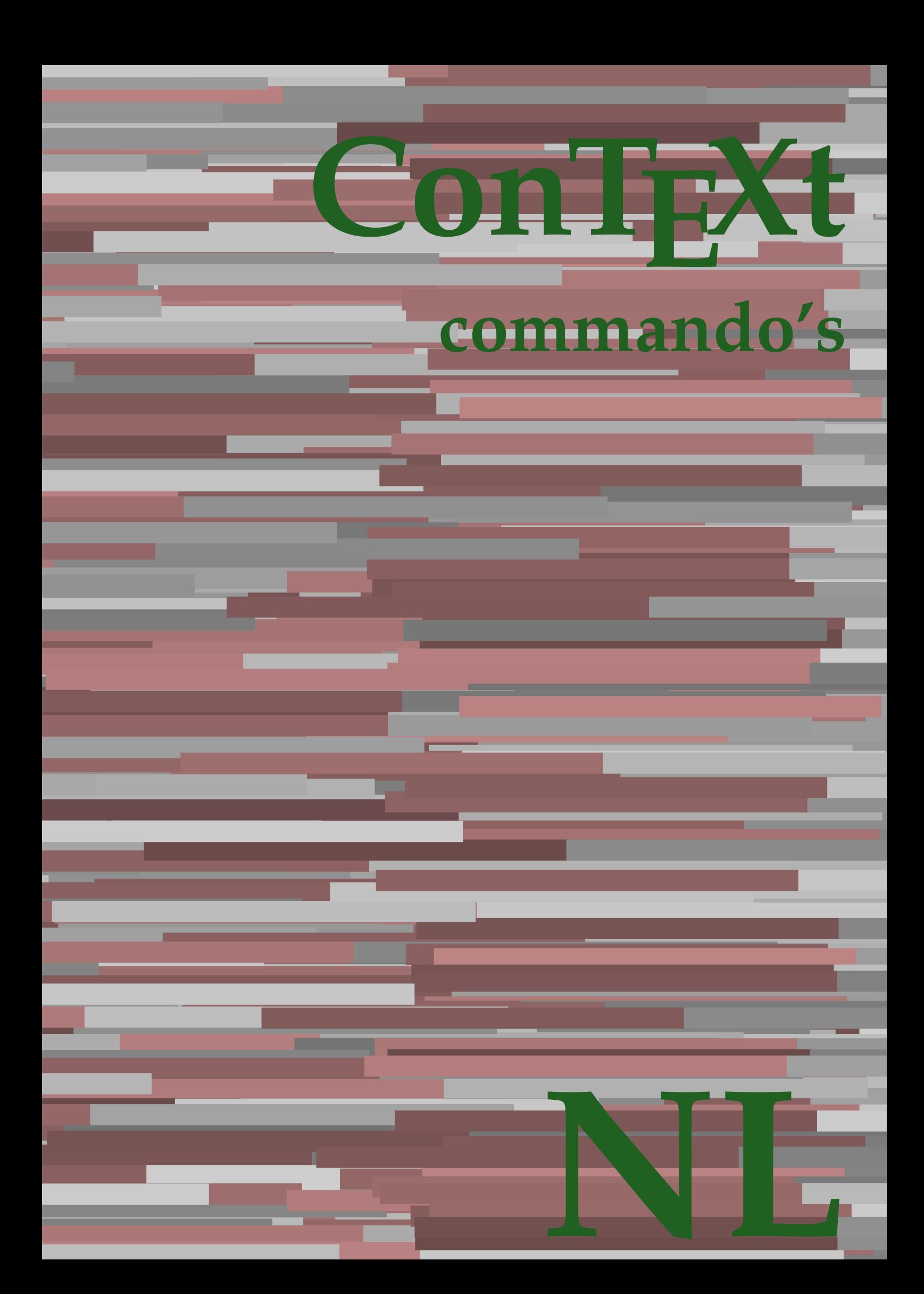

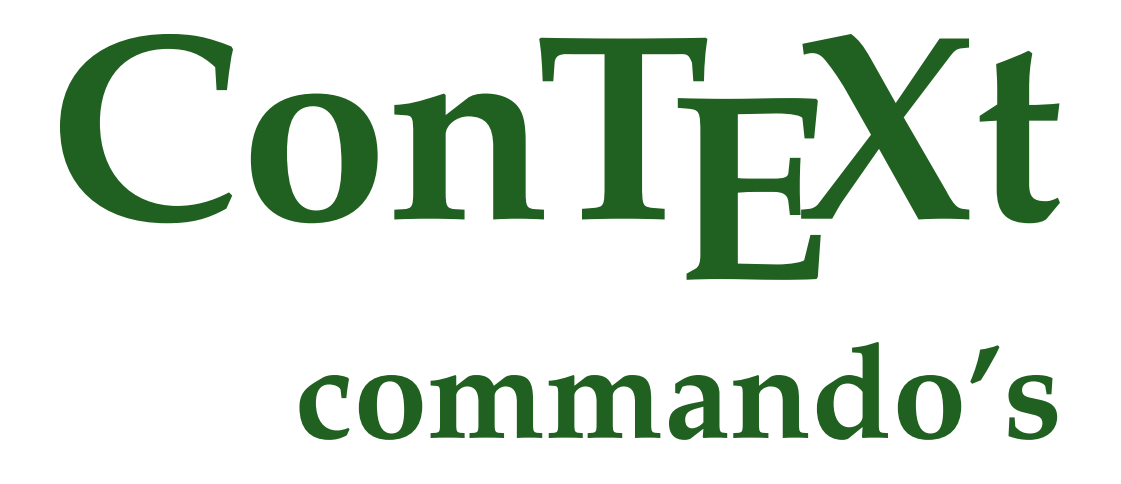

**nl / nederlands 6 februari 2018**

AfterPar **\AfterPar {...}** Alphabeticnumerals **\Alphabeticnumerals {...}** AMSTEX **\AMSTEX** AmSTeX **\AmSTeX** And **\And** aanhangsel:instance \ATTACHMENT **[...] [..=..]** aanhangsel:instance:attachment<br>abjadnaivenumerals abjadnodotnumerals **\abjadnodotnumerals {...}** abjadnumerals **\abjadnumerals {...}** about  $\lambda$ **bout**  $\ldots$ ] achtergrond **\achtergrond {...}** achtergrond:example  $\Lambda$ CHTERGROND **{...**} activatespacehandler **activates \activatespacehandler {...}** acute **\acute {...}** adaptcollector **\adaptcollector [...]** [..=..] adaptfontfeature **\adaptfontfeature [...]** [..=..] adaptpapersize **adaptpapersize adaptpapersize** [...] [...]<br>addfeature **addfeature addfeature addfeature addfeature addfeature addfeature addfeature addfeature addfeature addfeature addfeature addfea** addfeature:direct **baddfeature {...}** addfontpath **\addfontpath [...]**<br>addtocommalist **\addtocommalist** { addtoJSpreamble **\addtoJSpreamble {...}** {...} addvalue **\addvalue {...}** {...} alignbottom **\alignbottom** aligned **\aligned [...] {...}** alignedbox **\alignedbox**  $\ldots$  {...} alignedline  $\alpha$  and  $\alpha$  alignedline  $\{\ldots\}$  {...}  $\{\ldots\}$ alignhere **\alignhere** alignmentcharacter **alignmentcharacter**<br>allinoutpaths **allinoutpaths**<br>allinoutpaths **allinoutpaths** alphabeticnumerals **\alphabeticnumerals {...}** alwayscitation **\alwayscitation \alwayscitation** [..=..] [...]<br>alwayscitation:alternative **\alwayscitation** [...] [...] alwayscitation:userdata **\alwayscitation [..=..]** [..=..] alwayscite **business alwayscite alwayscite** [....] [...] alwayscite:alternative **business \alwayscite [...]** [...] alwayscite:userdata **being alwayscite [..=..]** [..=..] ampersand **\ampersand** appendetoks **back** appendetoks ... \to \... appendgvalue **\appendgvalue {...}** {...} appendtocommalist **appendtocommalist**  $\ldots$  **\appendtocommalist**  $\ldots$ } \... external contract the set of the set of the set of the set of the set of the set of the set of the set of the set of the set of the set of the set of the set of the set of the set of the set of the set of the set of the se appendvalue **business in the contract of the contract of the contract of the contract of the contract of the contract of the contract of the contract of the contract of the contract of the contract of the contract of the c** apply **f**...} **{...}** applyalternativestyle **\applyalternativestyle {...}** applyprocessor **being apply to the contract of the contract of the contract of the contract of the contract of the contract of the contract of the contract of the contract of the contract of the contract of the contract of** applytocharacters **being applytocharacters**  $\ldots$  {...} applytowords **\applytowords** \... {...} arabicdecimals **back arabicdecimals arabicdecimals**  $\{... \}$ arabicexnumerals **back arabicexnumerals arabicexnumerals f**...} arabicnumerals **back arabicnumerals arabicnumerals**  $\{... \}$ arg **\arg {...}** asciistr **\asciistr** {...} assignifempty **\...** {...}<br>assigntranslation **be a set of the contract of the set of the set of the set of the set of the set of the set of the set of the set of the set of the set of the set of the set of the set of the s** assumelongusagecs **based in the contract of the contract of the contract of the contract of the contract of the contract of the contract of the contract of the contract of the contract of the contract of the contract of th** astype  $\{\ldots\}$ autocap **\autocap {...}** 

abjadnaivenumerals **\abjadnaivenumerals {...}** addfeature **\addfeature [...]** \addtocommalist {...} \... aftersplitstring **being the contract of the set of the set of the set of the set of the set of the set of the set of the set of the set of the set of the set of the set of the set of the set of the set of the set of the se** aftertestandsplitstring **\aftertestandsplitstring ...** \at ... \to \... allinputpaths **\allinputpaths** \alwayscitation [...] [...] anker **\anker**  $\{\ldots\}$  [...] [..=..]  $\{\ldots\}$ appendtoksonce **\appendtoksonce ... \to \...** applytofirstcharacter **\applytofirstcharacter \... {...}** applytosplitstringchar **being and the set of the set of the set of the set of the set of the set of the set of the set of the set of the set of the set of the set of the set of the set of the set of the set of the set of t** applytosplitstringcharspaced **\applytosplitstringcharspaced \... {...}**<br>applytosplitstringline \... {...} applytosplitstringline **\applytosplitstringline \... {...}** applytosplitstringlinespaced **\applytosplitstringlinespaced \... {...}**<br>applytosplitstringword \... {...} applytosplitstringword **\applytosplitstringword \...** {...}<br>applytosplitstringwordspaced \... {\applytosplitstringwordspaced \... applytosplitstringwordspaced **\applytosplitstringwordspaced \... {...}** assignalfadimension **being a constrained by the constrainer of the constrainer (a)** assigndiment **a** assigndiment **\assigndiment** \... {...} {...} {...} {...} \assigndimen \... {...} assigndimension **being assigndimension**  $\{\ldots\} \{\ldots\} \{\ldots\} \{\ldots\}$  $\text{assigntranslation}$  [..=..] \to \... assignvalue **\assignvalue {...}** \... {...} {...} {...} assignvidth  $\setminus$  \assignvidth \assignvidth \\assignvidth \\assignvidth \\assignvidth \\assignvidth \\assignvidth \\assignvidth \\assignvidth \\assignvidth \\assignvi assignwidth **\assignwidth {...} \... {...} {...}**

autodirvbox **\autodirvbox** ... {...} autodirvtop **\autodirvtop** ... {...} autoinsertnextspace **\autoinsertnextspace \autoinsertnextspace \autoinsertnextspace \autointegral**  $\{ \ldots \}$ automathematics **\automathematics {...}** autosetups **autosetups autosetups autosetups i**  $\lambda$  **autostarttekst autostarttekst autostarttekst** availablehsize **\availablehsize** averagecharwidth **\averagecharwidth** BeforePar **\BeforePar {...}** Big  $\bigcup$ Bigg ... **bigg ...** Biggl ... **Biggl** ... Biggm **biggm** ... Biggr ... **Biggr** ... Bigl ... **Bigl ...** Bigm **bigm** ... Bigr **b**  $\bigcup$ bar  $\lambda = \begin{cases} \frac{1}{2} & \text{otherwise} \end{cases}$ bar:instance \BAR **{...}** bar:instance:hiddenbar \hiddenbar **{...}** bar:instance:nobar **\nobar \nobar {...}** bar:instance:overbar \overbar **{...}** bar:instance:overbars \overbars **{...}** bar:instance:overstrike \overstrike **{...}** bar:instance:overstrikes **bar:instance:overstrikes {...}**<br>bar:instance:underbar **bar: bar: h** bar:instance:underbar \underbar **{...}** bar:instance:underbars **and all the control of the control of the control of the control of the control of the control of the control of the control of the control of the control of the control of the control of the contro** bar:instance:underdash \underdash **{...}** bar:instance:underdashes \underdashes **{...}** bar:instance:underdot **\underdot \underdot {...}**<br>bar:instance:underdots **\underdots \underdots {...**} bar:instance:underdots \underdots **{...}** bar:instance:underrandom **\underrandom \underrandom {...**}  $\verb|bar:instance:underrandoms| \label{lemma:1} \end{eq:1} \end{eq:instance:understrike \end{eq:1}.$ bar:instance:understrike \understrike **{...}** bar:instance:understrikes \understrikes **{...}** basegrid **\basegrid**  $\backslash$ baselinebottom **\baselinebottom \baselinebottom** baselineleftbox **\baselineleftbox {...}** baselinemiddlebox<br>baselinerightbox **\baselinerightbox** {...} bbordermatrix **\bbordermatrix** {...}<br>bbox {...} beginhbox **\beginhbox ... \endhbox** beginvbox **\beginvbox ... \endvbox** beginvtop **\beginvtop ... \endvtop begstrut begstrut** ... \endstrut \begstrut ... \endstrut bepaalkopnummer **\bepaalkopnummer [...]** bewaarbuffer **bewaarbuffer hexaarbuffer** [..=..]<br>bewaarbuffer:list **bewaarbuffer** [...] [ bigg **bigg** ... biggl **\biggl ...** biggm **\biggm ...** biggr **\biggr ...** bigl **\bigl ...** bigm ... **bigm ...** bigr **\bigr ...** blap **\blap** {...} bleed **\bleed [..=..] {...}** bleedheight **\bleedheight** bleedwidth **\bleedwidth**

autodirhbox **\autodirhbox** ... {...} autointegral **\autointegral {...} {...} {...}** autostarttekst **\autostarttekst ... \autostoptekst** backgroundimage **\backgroundimage {...} {...} {...} {...}** backgroundimagefill **backgroundimagefill** {...} {...} {...} {...} {...} }<br>backgroundline **backgroundline** {...} {...} backgroundline **\backgroundline [...] {...}** baselinebottom **\baselinebottom** baselinerightbox **\baselinerightbox {...}** bbox **\bbox {...}** beforesplitstring **\beforesplitstring ... \at ... \to \...** beforetestandsplitstring **beforetestandsplitstring ...** \at ... \to \... beginblock:example  $\begin{array}{ccc} \text{begin} 1 & \text{begin} 1 & \text{begin} 1 \\ \text{begin}1 \end{array} \end{array} \end{array}$ beginofshapebox **\beginofshapebox ... \endofshapebox** bepaallijstkenmerken **\bepaallijstkenmerken [...] [..=..]** bepaalregisterkenmerken **\bepaalregisterkenmerken [...]** [..=..]<br>bewaarbuffer **\bewaarbuffer** [..=..] \bewaarbuffer [...] [...] bigskip **\bigskip** bitmapimage **\bitmapimage [..=..]** {...}<br>blanko **\bitmapimage [..=..]** {...} blanko **\blanko [...]** blockligatures **\blockligatures [...]**

blocksynctexfile **\blocksynctexfile [...]** blokje **\blokje [..=..]** blokjes **\blokjes [..=..]** bodyfontenvironmentlist **\bodyfontenvironmentlist** boldface **\boldface** bookmark **bookmark heading heading heading heading heading heading heading heading heading heading heading heading heading heading heading heading heading heading heading heading h bordermatrix bordermatrix 1...**} bottombox **\bottombox {...}** bottomleftbox **\bottomleftbox** {...}<br>bottomrightbox **\bottomleftbox** {...} boxcursor **\boxcursor** boxmarker **\boxmarker {...} {...}** boxofsize **\boxofsize \... ... {...}** boxreference **\boxreference [...]** \... {...} bpar **because the contract of the contract of the contract of the contract of the contract of the contract of the contract of the contract of the contract of the contract of the contract of the contract of the contract of** bpos **\bpos {...}** breuk:instance  $\{FRACTION \{... \} \{... \}$ breuk: instance: binom  $\{\ldots\}$  {...} breuk:instance:dbinom  $\ddot{...}$ breuk:instance:dfrac  $\{... \}$  {...} breuk:instance:frac  $\{f \in \{f \in \mathcal{F} \mid \text{if } f \in \{f \in \mathcal{F} \mid \text{if } f \in \mathcal{F}\} \}$ breuk:instance:sfrac  $\setminus$ sfrac {...} {...} breuk:instance:tbinom  $\{\ldots\}$  {...} breuk:instance:xfrac  $\chi$ frac {...} {...} breuk:instance:xxfrac  $\xrightarrow{\xrightarrow{\cdots}}$ breve **\breve** {...}<br>bTABLE **\bTABLE** f..= bTABLE **\bTABLE [..=..] ... \eTABLE** bTC  $\b{DFC}$  ...  $\b{TC}$  ...  $\b{TC}$   $\b{TC}$   $\b{TC}$   $\b{TC}$   $\b{TC}$   $\b{TC}$ bTDs **\bTDs [...] ... \eTDs** bTH **\bTH [..=..] ... \eTH** bTN **\bTN [..=..] ... \eTN** bTR **\bTR [..=..] ... \eTR** bTRs **\bTRs [...] ... \eTRs bTX**  $\b{DTX}$   $\b{DTX}$   $\c{DTX}$   $\c{DTX}$   $\c{DTX}$   $\c{DTX}$   $\c{DTX}$   $\c{DTX}$   $\c{DTX}$   $\c{DTX}$   $\c{DTX}$   $\c{DTX}$   $\c{DTX}$ btxabbreviatedjournal **\btxabbreviatedjournal {...}** btxaddjournal **btxaddjournal**  $\beta$ ...] [...] btxauthorfield **\btxauthorfield {...}** btxdetail **\btxdetail {...}** btxdirect **\btxdirect {...}** btxdoif **\btxdoif {...} {...}** btxdoifelse **\btxdoifelse {...} {...} {...}** btxdoifnot **\btxdoifnot {...} {...}** btxexpandedjournal **\btxexpandedjournal {...}** btxfield **\btxfield {...}** btxfieldname **\btxfieldname {...}** btxfieldtype **btxfieldtype \btxfieldtype** {...} btxflush **\btxflush {...}** btxflushauthor **\btxflushauthor [...]** {...}<br>btxflushauthorinverted **btxflushauthorinverted** {...} btxflushauthorname **\btxflushauthorname {...}** btxflushauthornormal **\btxflushauthornormal {...}** btxflushsuffix **\btxflushsuffix**

bodyfontsize **\bodyfontsize** booleanmodevalue **\booleanmodevalue {...}** bottomrightbox **\bottomrightbox {...}** breakhere **\breakhere** bTABLEbody **\bTABLEbody [..=..] ... \eTABLEbody** bTABLEfoot **\bTABLEfoot [..=..] ... \eTABLEfoot** bTABLEhead **\bTABLEhead [..=..] ... \eTABLEhead** bTABLEnext **\bTABLEnext [..=..] ... \eTABLEnext** bTD **\bTD [..=..] ... \eTD** bTY **\bTY [..=..] ... \eTY** btxalwayscitation<br>btxalwayscitation:alternative<br> **\btxalwayscitation** [...] [...] \btxalwayscitation [...] [...] btxalwayscitation:userdata **\btxalwayscitation [..=..] [..=..]** btxdoifcombiinlistelse **\btxdoifcombiinlistelse {...} {...} {...} {...}** btxdoifelsecombiinlist **\btxdoifelsecombiinlist** {...} {...} {...} {...} {...} }<br>btxdoifelsesameasprevious **\btxdoifelsesameasprevious** {...} {...} {...} } btxdoifelsesameasprevious **\btxdoifelsesameasprevious {...} {...} {...}** btxdoifelsesameaspreviouschecked **\btxdoifelsesameaspreviouschecked {...} {...} {...} {...}** btxdoifelseuservariable **\btxdoifelseuservariable {...} {...} {...}** btxdoifsameaspreviouscheckedelse **\btxdoifsameaspreviouscheckedelse {...} {...} {...} {...}** btxdoifsameaspreviouselse **\btxdoifsameaspreviouselse {...} {...} {...}** btxdoifuservariableelse **\btxdoifuservariableelse {...} {...} {...}** btxfirstofrange **\btxfirstofrange {...}** btxflushauthorinverted **\btxflushauthorinverted {...}** btxflushauthorinvertedshort **\btxflushauthorinvertedshort {...}** btxflushauthornormalshort **\btxflushauthornormalshort {...}**

btxfoundname **\btxfoundname {...}** btxfoundtype **\btxfoundtype {...}** btxhiddencitation **\btxhiddencitation [...]** btxhybridcite **\btxhybridcite [..=..] [...]** btxhybridcite:alternative **\btxhybridcite [...] [...]** btxhybridcite:direct **\btxhybridcite {...}** btxlistcitation:alternative **\btxlistcitation [...] [...]** btxloadjournalist **btxloadjournalist** [...]<br>btxoneorrange **btxoneorrange btxoneorrange** {...} {.. btxremapauthor **\btxremapauthor [...]** [...] btxsavejournalist **\btxsavejournalist [...]** btxsetup **\btxsetup** {...} buildmathaccent **\buildmathaccent {...}** {...}<br>buildtextaccent **buildtextaccent \buildtextaccent {...}** {...} buildtextbottomcomma **\buildtextbottomcomma {...}** buildtextbottomdot **\buildtextbottomdot {...}** buildtextcedilla **\buildtextcedilla {...}** buildtextgrave **buildtextgrave**  $\{...$ }  $\label{thm:boundary} \texttt{buidtextm} = \texttt{buidtextm} = \texttt$ buildtextognek **\buildtextognek {...}** button **\button \button \churse \button \churse \churse \churse \churse \churse \churse \churse \churse \churse \churse \churse \churse \churse \churse \churse \churse \churse \chu** button:example  $\text{b}$  \BUTTON [..=..] {...} [...] Caps **\Caps {...}**<br>Cijfers **\Cijfers** {...} Cijfers **\Cijfers** {...}<br>
CONTEXT **\CONTEXT** CONTEXT **\CONTEXT** ConTeXt **\ConTeXt** Context **\Context** calligrafie **\calligrafie** camel **\camel**  $\{\ldots\}$ catcodetablename **\catcodetablename** cbox ... {...} centeraligned **business** and **centeraligned** {...} centerbox **\centerbox** ... {...} centeredbox ... {...}<br>
centeredlastline  $\{... \}$ centerednextbox **\centerednextbox** ... {...}<br>centerline **\centerline \centerline**  $\{\ldots\}$ cfrac **c**  $\text{frac}[\ldots] {\ldots} {\ldots}$ chardescription **being the chardescription \chardescription** {...} charwidthlanguage **\charwidthlanguage** check  $\{\ldots\}$ checkcharacteralign **beckcharacteralign**  $\text{checkcharacteralign } \text{ch} \left( \text{checkcharacteralign } \text{ch} \right)$ checkedchar **beckedchar <b>checked**char {...} {...} checkedfiller **\checkedfiller** {...} checkedstrippedcsname **business and the checkedstrippedcsname \...** checkedstrippedcsname:string **\checkedstrippedcsname ...** checkinjector **\checkinjector [...]** checknextindentation **\checknextindentation [...]**<br>checknextinjector **\checknextinjector**  $\{... \}$ checkpage **business in the checkpage**  $\{... \}$  [..=..] checkparameters **\checkparameters**  $\ldots$ checkpreviousinjector **\checkpreviousinjector [...]** checksoundtrack **\checksoundtrack {...}** checktwopassdata **\checktwopassdata {...}** chem \chem {...} {...} {...} **chemical a chemical chemical chemical chemical chemical chemical chemical chemical chemical chemical chemical c** chemicalbottext **\chemicalbottext** {...}<br>chemicalmidtext **\chemicalmidtext** {...} chemicalsymbol **\chemicalsymbol [...]** chemicaltext **\chemicaltext {...}** chemicaltoptext **\chemicaltoptext {...}** chineseallnumerals **\chineseallnumerals {...}**

btxhybridcite:userdata **btxhybridcite** [..=..] [..=..]<br>btxlistcitation **btxlistcitation btxlistcitation** [..=..] [...] btxlistcitation **\btxlistcitation [..=..] [...]** btxlistcitation:userdata **\btxlistcitation [..=..] [..=..]** btxoneorrange **\btxoneorrange {...} {...} {...}** btxsingularorplural **\btxsingularorplural {...} {...} {...}** btxsingularplural **\btxsingularplural {...} {...} {...}** btxtextcitation<br>btxtextcitation:alternative<br>btxtextcitation [...] [...]  $\text{tation}$   $\dots$   $\dots$ btxtextcitation:userdata **\btxtextcitation [..=..] [..=..]** buildtextaccent **\buildtextaccent {...} {...}** ConvertConstantAfter **\ConvertConstantAfter \...** {...} {...} ConvertToConstant **\ConvertToConstant \... {...} {...}** centeredlastline **\centeredlastline** centerline **\centerline {...}** characterkerning:example \CHARACTERKERNING **[...] {...}** checknextinjector **\checknextinjector [...]** checkvariables **\checkvariables [...] [..=..]** chemicalmidtext **\chemicalmidtext {...}** chinesecapnumerals **\chinesecapnumerals {...}**

chinesenumerals **\chinesenumerals {...}** cijfers **\cijfers {...}** citation **\citation [..=..] [...]** citation:alternative **business \citation [...]** [...] citation:direct **\citation {...}** citation:userdata **\citation [..=..] [..=..]** cite **\cite**  $\{\ldots\}$ cite:alternative **business \cite [...]** [...] cite:direct **\cite {...}**  $\text{cite:userdata}$   $\text{cite:13:1}$ clap **\clap {...}** cldcommand **\cldcommand {...}** cldcontext **\cldcontext {...}** cldloadfile **\cldloadfile {...}** cldprocessfile  $\claprocessfile$ <br>
clip  $\clap{\claprocessfile}$ <br>
clip  $\clap{\claprocessfile}$ collect  $\text{...}$ collectexpanded **and a collecter**  $\{... \}$ colorcomponents **\colorcomponents** {...} colored **\colored [..=..] {...}** colored:name **\colored [...]** {...} coloronly **\coloronly**  $\{\ldots\}$  {...}  $\label{cor:con} $$columbreak [...]$ combinepages **\combinepages [...] [..=..]** commalistelement **but all the commalistelement**  $\text{commandistelement}$ commalistsentence **\commalistsentence [...] [...]** commalistsize **\commalistsize** commentaar:instance  $\text{COMMENT}$  [...] [..=..] {...} commentaar:instance:comment \comment \comment [...]  $[...]$   $[...]$   $[...]$ comparedimension **comparedimension comparedimension {...}** {...} {...} comparedimensioneps {...} {...} {...} } completebtxrendering **butchering**  $\text{complex}$  [...] [..=..] completecombinedlist:instance <br>
completecombinedlist:instance:content \volledigecontent **[..=..]**  $\texttt{completecombinedList:instance:content}$ completelist **\completelist**  $[...]$   $[...]$   $[...]$ completelistoffloats:instance \completelistofFLOATS **[..=..]** completelistoffloats:instance:chemicals \completelistofchemicals **[..=..]** completelistoffloats:instance:figures \completelistoffigures **[..=..]** completelistoffloats:instance:graphics \completelistofgraphics **[..=..]** completelistoffloats:instance:intermezzi \completelistofintermezzi **[..=..]** completelistoffloats:instance:tables \completelistoftables **[..=..]** completelistofpublications **\completelistofpublications [...] [..=..]** completelistofsorts **\completelistofsorts [...] [..=..]** completelistofsorts:instance \completelistofSORTS [..=..]<br>completelistofsorts:instance:logos \completelistoflogos [..=..] completelistofsorts:instance:logos completelistofsynonyms **\completelistofsynonyms [...] [..=..]** completelistofsynonyms:instance \completelistofSYNONYMS **[..=..]** completelistofsynonyms:instance:abbreviations \completelistofabbreviations **[..=..]**  $\verb|complexorsimple| \verb|+| and \verb|complexorsimple| \verb|+|. \verb|+| and \verb|p|+|. \verb|+| and \verb|p|+|. \verb|+| and \verb|p|+|. \verb|+| and \verb|p|+|. \verb|+| and \verb|p|+|. \verb|+| and \verb|p|+|. \verb|+| and \verb|p|+|. \verb|+| and \verb|p|+|. \verb|+| and \verb|p|+|. \verb|+| and \verb|p|+|. \verb|+| and \verb|p|+|. \verb|+| and \verb|p|+|. \verb|+| and \verb|p|+|. \verb|+| and \verb|p|+|$ complexorsimpleempty **become and the complex of the complex or simpleempty**  $\ldots$ complexorsimpleempty:argument **\complexorsimpleempty {...}** complexorsimple:argument **\complexorsimple {...}** composedcollector **\composedcollector {...}** composedlayer **\composedlayer {...} compresult become the compresult**  $\label{eq:constraint} \begin{array}{ll} \mbox{constant} \end{array} \qquad \qquad \mbox{constant} \end{array} \qquad \qquad \qquad \qquad \qquad \mbox{constant} \end{array}$ constantdimenargument **but all intervals of the constant dimenargument**  $\ldots$ constantemptyargument **being the constantempty of the constantempty argument**  $\ldots$ constantnumber **\constantnumber \...** constantnumberargument **\constantnumberargument \...** contentreference **\contentreference**  $\ldots$  [..=..] {...} continuednumber **\continuednumber {...}** continueifinputfile **\continueifinputfile {...}** convertargument **but all the convertargument** ... \to \... convertcommand **\convertcommand \...** \to \... convertedcounter **\convertedcounter [...] [..=..]** converteddimen **become the converted in the converted in the converted in the converted in the converted subconverted in the converted subconverted in the converted subconverted in the converted subconverted in the convert** converteernummer **business \converteernummer {...}** {...} convertmonth **\convertmonth {...}** convertvalue **business** and the convertvalue  $\setminus \mathcal{C}$ ... convertvboxtohbox **\convertvboxtohbox**

classfont **\classfont {...} {...}** clip **\clip [..=..] {...}** collectedtext **\collectedtext [..=..] [..=..] {...} {...}** comparedimensioneps **\comparedimensioneps {...} {...}** \convertedsubcounter [...] [...] [..=..] copieerveld **\copieerveld [...] [...]**

copylabeltext:instance \copyLABELtekst **[...] [..=..]** copylabeltext:instance:btxlabel \copybtxlabeltekst **[...] [..=..]** copylabeltext:instance:head  $\text{C}$  \copyheadtekst  $[\dots]$   $[\dots]$ copylabeltext:instance:label \copylabeltekst [...] [..=..] copylabeltext:instance:mathlabel  $\text{copy}$  \copymathlabeltekst  $[\dots]$   $[\dots]$ <sup>1</sup><br>
copylabeltext:instance:operator<br>
copylabeltext:instance:prefix<br>  $\{copy$ refixtekst [...] [..=..] copylabeltext:instance:suffix copylabeltext:instance:taglabel \copytaglabeltekst **[...] [..=..]** copylabeltext:instance:unit \copyunittekst **[...] [..=..]** copypages **\copypages [...] [..=..] [..=..]** copyparameters **business comparameters** [...] [...] [...] copyposition **\copyposition**  $\{... \}$  {...} corrigeerwitruimte **business and the corrigeerwitruimte** {...} countersubs **countersubs**  $\ldots$ ] counttoken **\counttoken** ... \in ... \to \... counttokens **but the count of the count of the count of the count of the count of the count of the count of the count of the count of the count of the count of the count of the count of the count of the count of the count** cramped **\cramped** {...} crampedclap **\crampedclap {...}** crampedllap **\crampedllap {...}** crampedrlap **\crampedrlap** {...} ctop ... {...} ctxcommand **\ctxcommand {...}** ctxdirectcommand **\ctxdirectcommand {...}** ctxdirectlua **\ctxdirectlua {...}** ctxfunction<br>
ctxfunction **definition:** example<br>  $\frac{c}{x}$ ctxfunctiondefinition:example ctxfunction:example \CTXFUNCTION ctxlatecommand **\ctxlatecommand {...}**<br>ctxlatelua **\ctxlatelua \ctxlatelua \ctxlatelua \ctxlatelua \ctxlatelua \ctxlatelua \ctxlatelua \ctxlatelua \ctxlatelua \ctxlatelua \ctxlatelua \ctxlatelua \ct** ctxlatelua **distribution of the control of the control of the control of the control of the control of the control of the control of the control of the control of the control of the control of the control of the control of** ctxloadluafile **being the control of the control of the control of the control of the control of the control of the control of the control of the control of the control of the control of the control of the control of the c** ctxluabuffer **\ctxluabuffer [...]** ctxluacode **\ctxluacode {...}** ctxreport **\ctxreport {...}** ctxsprint **\ctxsprint {...}** currentassignmentlistkey **\currentassignmentlistkey** currentassignmentlistvalue **\currentassignmentlistvalue** currentbtxuservariable **\currentbtxuservariable {...}** currentcommalistitem **\currentcommalistitem** currentcomponent **\currentcomponent** currentenvironment **\currentenvironment** currentfeaturetest **\currentfeaturetest** currentinterface **\currentinterface** currentlabel:example  $\{... \}$ currentlanguage **\currentlanguage** currentlistentrylimitedtext **\currentlistentrylimitedtext {...}** currentlistentrynumber **\currentlistentrynumber** currentlistentrypagenumber **\currentlistentrypagenumber** currentlistentrytitle **business and the currentlistentrytitle**  $\text{current}$ currentlistentrytitlerendered **\currentlistentrytitlerendered** currentlistsymbol **\currentlistsymbol** currentmainlanguage **\currentmainlanguage** currentmessagetext **\currentmessagetext** currentmoduleparameter **\currentmoduleparameter {...}** currentoutputstream **\currentoutputstream** currentproduct **\currentproduct** currentproject **but a current of the current of the current of the current of the current of the current of the current of the current of the current of the current of the current of the current of the current of the curre** currentregime **business**  $\text{currentregime}$ currentregisterpageuserdata **\currentregisterpageuserdata {...}** currentresponses **\currentresponses** currenttime **\currenttime [...]** currentvalue **but all the current value current value current value** currentxtablecolumn **and the current of the current xtablecolumn**<br>
currentxtablerow **\currentxtablerow \currentxtablerow** d **\d {...}** datum **\datum [..=..]** [...] dayoftheweek  $\{\ldots\}$  {...}  $\{\ldots\}$ dayspermonth  $\{... \}$  {...} dddot **\dddot {...}** ddot **\ddot {...}**

copyboxfromcache **business \copyboxfromcache {...}**  $\{... \}$  ... \copyprefixtekst [...] [..=..]<br>\copysuffixtekst [...] [..=..] ctxlua **\ctxlua {...}** currentlistentrydestinationattribute **\currentlistentrydestinationattribute** currentlistentryreferenceattribute **\currentlistentryreferenceattribute {...}** currentxtablerow **\currentxtablerow** datasetvariable **\datasetvariable {...} {...} {...}**

decrement **\decrement \decrement** \decrement \decrement \decrement \decrement \decrement \decrement \decrement \decrement \decrement \decrement \decrement \decrement \decrement \decrement \decrement \decrement \decrement \ decrementcounter **decrement ounter <b>decrement** counter [...] [...] decrementedcounter **business and the contract of the contract of the contract of the contract of the contract of the contract of the contract of the contract of the contract of the contract of the contract of the contrac** decrementpagenumber **decrementsubpagenumber**<br>decrementsubpagenumber **beidenische State (decrementsubpagenum** decrementvalue **decrementivalue decrementivalue**  $\text{decrement}$ defaultinterface **business and the contract of the contract of the contract of the contract of the contract of t** defaultobjectpage **\defaultobjectpage** defaultobjectreference **\defaultobjectreference** defconvertedcommand **becommand \defconvertedcommand**  $\ldots$   $\ldots$ defconvertedvalue **business deficient and <b>deficient deficient and deficient and deficient and deficient and deficient and deficient and** defineattribute **\defineattribute**  $\ddot{\text{define}}$ definebar **\definebar [...] [...] [..=..]** definebreakpoints **\definebreakpoints [...]** definebtx **\definebtx [...] [...] [..=..]** definecharacterspacing **definecharacters in the set of the contracters**  $\text{definechemical } \ldots$ } definecomplexorsimple **business and the complex of the complex of the complex of the complex of the complex of the complex of the complex of the complex of the complex of the complex of the complex of the complex of the** definecomplexorsimple:argument **\definecomplexorsimple {...}** definedfont **definedfont**  $\delta$  **definedfont** [...] definefilesynonym **\definefilesynonym [...] [...]** definefontalternative **\definefontalternative [...]** definefontsize  $\text{definefont}$ <br>definefontsolution  $\text{definefont}$ 

decrementsubpagenumber **\decrementsubpagenumber** \decrement cd:parentheses-s defcatcodecommand **deficatcodecommand**  $\ldots$  ... {...}<br>defconvertedargument **deficonvertedargument**  $\ldots$  {...} \defconvertedargument \... {...} defineactivecharacter **and the controller of the controller of the controller of the controller of the controller**  $\setminus$  **defineactivecharacter**  $\dots$  **{...}** definealternativestyle **business are allowed as a contract of the set of the set of the set of the set of the set of the set of the set of the set of the set of the set of the set of the set of the set of the set of the se** defineanchor **\defineanchor [...] [...] [..=..] [..=..]** defineattachment **\defineattachment**  $\ldots$ ] [...]  $\ldots$ ] definebackground **\definebackground [...] [...] [..=..]** definebodyfontswitch **\definebodyfontswitch [...] [...]** definebreakpoint **\definebreakpoint [...]** [...] [..=..] definebtxdataset **\definebtxdataset [...] [...] [..=..]** definebtxregister **\definebtxregister** [...] [...] [..=..] definebtxrendering **definebtxrendering [...]** [...] [....] [...] definebutton **\definebutton [...]** [...] [...] ... definecapitals **\definecapitals [...] [...] [..=..]** definecharacterkerning **\definecharacterkerning [...] [...] [..=..]** definechemical **\definechemical [...] {...}** definechemicals **\definechemicals [...] [...] [..=..]** definechemicalsymbol **\definechemicalsymbol [...] [...]** definecollector **\definecollector [...]** [...] [....] definecomment **\definecomment [...] [...] [..=..]** definecomplexorsimpleempty **\definecomplexorsimpleempty** \... definecomplexorsimpleempty:argument **\definecomplexorsimpleempty {...}** defineconversionset **business and the conversionset [...]** [...] [...] definecounter **\definecounter \definecounter** [...] [...] [....] definedataset  $\text{f...}$  [...] [....] [....] definedataset  $\text{f...}$  [...] [...] [...] [...] [...] [...] [...] [ \definedelimitedtext [...] [...] [..=..] \defineeffect [...] [...] [..=..] defineexpandable **\defineexpandable [...]** \... {...} defineexternalfigure **\defineexternalfigure [...] [...] [..=..]** definefallbackfamily **below that all intervall in the set of the set of the set of the set of the set of the set of the set of the set of the set of the set of the set of the set of the set of the set of the set of the set** definefallbackfamily:preset **\definefallbackfamily [...] [...] [...] [...]** definefieldbody **\definefieldbody** [...] [...] [....] definefieldbodyset **\definefieldbodyset** [...] [...] definefieldcategory **\definefieldcategory [...] [...] [..=..]** definefileconstant **definefileconstant**  $\text{...} \{...} \{... \} \neq \text{inefiled} \{... \} \neq \text{inefiled} \{... \} \dots$ definefilefallback **\definefilefallback [...] [...]** definefiller **\definefiller [...] [...] [..=..]** definefirstline **\definefirstline [...] [...] [..=..]** definefittingpage **definefitting**page  $\ldots$  [...] [..=..] definefontfallback **\definefontfallback [...] [...] [...] [..=..]** definefontfamily **\definefontfamily [...] [...] [...] [..=..]** definefontfamilypreset **\definefontfamilypreset [...] [..=..]** definefontfamilypreset:name **\definefontfamilypreset [...] [...]** definefontfamily:preset **\definefontfamily [...]** [...] [...] [...] definefontfeature **\definefontfeature \definefontfeature**  $\text{1} \left( \ldots \right) \left( \ldots \right) \left( \ldots \right)$ <br>definefontfile  $\text{2} \left( \ldots \right) \left( \ldots \right) \left( \ldots \right)$  $\definefontfile [\dots] [\dots] [\dots]$ \definefontsolution [...] [...] [..=..] defineformula **\defineformula [...] [...] [..=..]** defineformulaalternative **below that all alternative**  $\delta$  **\defineformulaalternative**  $[\ldots]$   $[\ldots]$ defineformulaframed **\defineformulaframed [...] [...] [..=..]** defineframedcontent **\defineframedcontent [...] [...] [..=..]** defineframedtable **\defineframedtable [...] [...]**

definemarker **\definemarker [...]** definemathaccent **\definemathaccent** .. definemeasure **being a constant of the constant of the constant of the definemeasure**  $\Lambda$ **.** [...] definemessageconstant **\definemessageconstant {...}** definemode **\definemode [...] [...]** definenamedcolor:name **\definenamedcolor [...] [...]**

definefrozenfont **\definefrozenfont** [...] [...] defineglobalcolor **\defineglobalcolor \defineglobalcolor**  $\ldots$  **[...]** [..=..] defineglobalcolor:name **\defineglobalcolor [...] [...]** definegraphictypesynonym **before the contract of the contract of the contract of the definegrids of**  $\delta$  **(...] [...]**  $[...]$  **definegrids apping**  $[...]$  **[...]** definegridsnapping **\definegridsnapping [...] [...]** defineheadalternative **business and the set of the set of the set of the set of the set of the set of the set of the set of the set of the set of the set of the set of the set of the set of the set of the set of the set of** definehelp **\definehelp \definehelp \definehelp \definehelp \definehelp \definehelp \definehelp \definehelp \definehelp \definehelp \definehelp \definehelp \definehelp \definehelp \definehelp** definehigh **\definehigh [...] [...] [..=..]** definehighlight **before the contract of the contract of the contract of the contract of the contract of the contract of the contract of the contract of the contract of the contract of the contract of the contract of the co** definehspace **being a contract to the contract of the contract of the contract of the contract of the contract of the contract of the contract of the contract of the contract of the contract of the contract of the contract** definehypenationfeatures **\definehypenationfeatures [...]** [..=..]<br>defineindenting **\defineindenting** [...] [...] defineindenting **\defineindenting [...] [...]** defineinitial **\defineinitial [...] [...] [..=..]** defineinsertion **\defineinsertion \defineinsertion**  $\qquad$  **\defineinsertion [...]** [....] [... defineinteraction **because the contraction in the contraction in the contraction**  $[...]$  $[...]$  $[...]$  $[...]$ defineinteractionbar **\defineinteractionbar [...]** [...] [..=..] defineinterfaceconstant **\defineinterfaceconstant {...} {...}** defineinterfaceelement **\defineinterfaceelement {...} {...}** defineinterfacevariable **\defineinterfacevariable** {...} {...} defineinterlinespace **\defineinterlinespace [...] [...] [..=..]** defineintermediatecolor **\defineintermediatecolor [...]** [..=..] defineitems **\defineitems [...] [...] [..=..]** definelabelclass **\definelabelclass [...]** [...] definelayerpreset **\definelayerpreset [...] [..=..]** definelayerpreset:name **\definelayerpreset [...] [...]** definelinefiller **a a definelinefiller c definelinefiller** [...] [...=..] definelinenote<br>definelinenumbering<br>definelinenumbering [...] [...] [...] [...] [...] [...] [...] [...] [...] [...] [...] [...] [...] [...] [...] [...] [...] [...] [...] [...] [...] [...] [...] [...] [...] [...] [...] [...] \definelinenumbering [...] [...] [..=..] definelines **\definelines [...] [...] [..=..]** definelistalternative **\definelistalternative \definelistalternative** [...] [...] [..=..] definelistextra **better a definelistextra**  $\text{[} \ldots \text{[} \ldots \text{]}$  [...] [...=..] definelow **(a)** definelow **definelow a** definelow **definelow definelow definelow definelow definelow definelow definelow definelow definelow definelow definelow definelow definelow define** definelowhigh **\definelowhigh [...] [...] [..=..]** definelowmidhigh **\definelowmidhigh [...] [...] [..=..]** defineMPinstance **\defineMPinstance [...]** [...] [..=..] definemarginblock **\definemarginblock [...] [...] [..=..]** definemargindata **because as a constant of the set of the set of the set of the set of the set of the set of the set of the set of the set of the set of the set of the set of the set of the set of the set of the set of the** definemathcases **\definemathcases [...] [...] [..=..]** definemathcommand **\definemathcommand [...] [...] [...] {...}** definemathdouble **\definemathdouble [...] [...] [...] [...]** definemathdoubleextensible **\definemathdoubleextensible [...] [...] [...] [...]** definemathematics  $\left.\begin{bmatrix} 1 & 2 \\ 0 & 1 \end{bmatrix}, \text{d}\right\}$  definemathematics  $\left.\begin{bmatrix} 1 & 3 \\ 0 & 1 \end{bmatrix}, \text{d}\right\}$ \definemathextensible [...] [...] [...] definemathfence **[...]** [...] [....] definemathfence **[...]** [...] [....] definemathfraction **[...]** [...] [...] [...] [...] [...] [...] [...] [...] [...] [...] [...] [...] [...] [...] [...] [...] [...] [...] [...] [...] [  $\def$ inemathfraction  $[\ldots]$   $[\ldots]$   $[\ldots]$ definemathframed **\definemathframed**  $\ldots$  [...]  $\ldots$  [...] definemathmatrix  $\delta$  **\definemathmatrix** [...] [...] [...] definemathornament **being a constant of the set of the set of the set of the set of the set of the set of the set of the set of the set of the set of the set of the set of the set of the set of the set of the set of the se** definemathover **but all the contract of the contract of the contract of the contract of the contract of the contract of the contract of the contract of the contract of the contract of the contract of the contract of the co** definemathoverextensible **\definemathoverextensible [...] [...] [...]** definemathovertextextensible **\definemathovertextextensible [...] [...] [...]** definemathradical **\definemathradical [...] [...] [..=..]** definemathstackers **and the contract of the contract of the contract of the contract of the contract of the definemathstackers [...] [...] [...] definemathstackers <b>and the contract of the contract of the contract of the c** definemathstyle **\definemathstyle [...] [...]** definemathtriplet **\definemathtriplet [...]** [...] definemathunder **and the control of the control of the control of the control of the control of the definemathunder**  $\delta$  **definemathunder [...] [** \definemathunderextensible [...] [...] [...] definemathundertextextensible **\definemathundertextextensible [...] [...] [...]** definemathunstacked **\definemathunstacked [...] [...] [...]** definemixedcolumns **\definemixedcolumns [...] [...] [..=..]** definemultitonecolor **\definemultitonecolor [...] [..=..] [..=..] [..=..]** definenamedcolor **\definenamedcolor [...]** [..=..] definenamespace  $\left\{ \begin{array}{cc} \text{definenamespace} & \text{definenamespace} & \text{definenamespace} \end{array} \right. \right\}$ \definenarrower [...] [...] [..=..] definenote **\definenote [...] [...] [..=..]** defineornament:collector **\defineornament [...] [..=..] [..=..]** defineornament:layer **\defineornament [...] [..=..] [..=..]** defineoutputroutine  $\{\text{definition}(...): [...] \}$ defineoutputroutinecommand **\defineoutputroutinecommand [...]**

defineparbuilder **\defineparbuilder [...]**<br>definepositioning **definential and the contract of the contract of the contract of the definepositioning [...]** definesystemconstant **definesystemconstant**  $\left\{ \ldots \right\}$  definesystemvariable  $\left\{ \ldots \right\}$ definetwopasslist **definetwo**passlist {...} definieer **\definieer \definieer \definieer \definieer \definieer \definieer \definieer \definieer \definieer \definieer \definieer \definieer \definieer \definieer \definieer \definieer \de** definieercommando **\definieercommando ... ...** definieerhbox **\definieerhbox [...] [...]** definieerkarakter **behaalter and the set of the set of the set of the set of the set of the set of the set of the set of the set of the set of the set of the set of the set of the set of the set of the set of the set of** definieerkleur **\definieerkleur [...] [..=..]**

definepage **\definepage [...] [...]** definepagechecker **\definepagechecker [...]** [...] [...] definepagegrid **\definepagegrid [...] [...] [..=..]** definepagegridarea **\definepagegridarea [...] [...] [..=..]** definepagegridspan **\definepagegridspan [...] [...] [..=..]** definepageinjection **(i.i.)** definepageinjection [...] [.....] [......] definepageinjectionalternative [...] Lefinepageinjectionalternative [...] [. \definepageinjectionalternative [...] [...] [..=..] definepageshift **being a contract that the contract of the contract of the contract of the contract of the contract of the contract of the contract of the contract of the contract of the contract of the contract of the con** definepagestate **\definepagestate [...]** [...] [..=..] definepairedbox **\definepairedbox [...] [...] [..=..]** defineparagraph **better as a contract of the contract of the contract of the defineparallel [...] [...] [...]<br>defineparallel <b>heating a** contract **better and the contract of the contract of the contract of the contract o** defineparallel **\defineparallel [...] [...]** \definepositioning [...] [...] [..=..] defineprefixset **\defineprefixset [...] [...] [...]** defineprocesscolor **\defineprocesscolor [...] [...] [..=..]** defineprocessor **\defineprocessor [...] [...] [..=..]** definepushbutton **\definepushbutton [...]** [..=..] definepushsymbol **\definepushsymbol [...] [...]** definerenderingwindow **\definerenderingwindow [...] [...] [..=..]** defineresetset **\defineresetset [...]** [...] [...] <br>definescale **\definescale [...]** [...] [...] [....] definescale **\definescale [...] [...] [..=..]** definescript **definescript**  $\delta$  **definescript** [...] [...] [....] definesectionlevels **\definesectionlevels [...] [...]** defineselector **\defineselector [...]** [..=..] defineseparatorset **\defineseparatorset [...] [...] [...]** defineshift **\defineshift [...] [...] [..=..]** definesidebar **\definesidebar [...] [...] [..=..]** definesort **\definesort [...] [...] [...] {...}** definespotcolor **\definespotcolor [...] [...] [..=..]** definestyleinstance **\definestyleinstance [...] [...] [...] [...]** definesubformula **a definesubformula definesubformula definesubformula definesynonym c definesynonym c definesynonym c definesynonym c definesynonym c definesynonym c d definesynonym c** definesynonym **\definesynonym [...] [...] [...] {...} {...}** definesystemattribute **business \definesystemattribute**  $[\ldots]$  [...] definesystemvariable **\definesystemvariable {...}** defineTABLEsetup **\defineTABLEsetup**  $\text{ABLEsetup}$  [...] [..=..] definetabulation **\definetabulation**  $\text{definite}$  [...] [...] [...] definetextflow **\definetextflow** [...] [...] [....] definetooltip **\definetooltip [...]** [...] [..=..] definetransparency:1 **\definetransparency** [...] [...] definetransparency:2 **\definetransparency [...]** [..=..] definetransparency:3 **\definetransparency [...] [...]** definetypeface **\definetypeface [...] [...] [...] [...] [...] [..=..]** definetypescriptprefix **\definetypescriptprefix** [...] [...]<br>definetypescriptsynonym **\definetypescriptynonym** [...] [... \definetypescriptsynonym [...] [...] definetypesetting **definetypesetting**  $\delta$  *lefinetypesetting [...]* **[...] [....]** defineunit **defineunit defineunit**  $\delta$  **defineunit [...]** [...] [...] defineviewerlayer **\defineviewerlayer [...] [...] [..=..]** definevspace  $\det(\mathbf{z})$ definevspacing **better as a contract of the contract of the definevspacing**  $\ldots$ **]** [...] definevspacingamount **because the contract of the contract of the contract of the contract of the contract of the contract of the contract of the contract of the contract of the contract of the contract of the contract of** definextable **\definextable [...] [...] [..=..]** \definieeraccent ... ... .. definieeralineas **\definieeralineas [...] [...] [..=..]** definieerblok **\definieerblok [...] [...] [..=..]** \definieerbuffer [...] [...] [..=..] definieercombinatie **\definieercombinatie [...] [...] [..=..]** definieerconversie **business is a conversie and the conversie [...]** [...] [...] definieerconversie:list **\definieerconversie [...] [...] [...]** definieerfiguursymbool **\definieerfiguursymbool [...] [...] [..=..]** definieerfont **below definieerfont a definieerfont [...]** [...] [....] [....] definieerfontstijl **\definieerfontstijl [...] [...]** definieerfontsynoniem **\definieerfontsynoniem**  $\ldots$ ] [...] [..=..] definieerfont:argument **\definieerfont [...] [...] [...]** definieeringesprongentext **being and the set of the set of the set of the set of the set of the set of the set o** definieerinteractiemenu **\definieerinteractiemenu [...] [...] [..=..]** definieeritemgroep **below that all intervalses are definieeritemgroep [...] [..=..]** definieerkadertekst **\definieerkadertekst [...] [...] [..=..]**

definieerkleur:name **below as a constant of the constant of the constant of the constant of the constant of the constant of the constant of the constant of the constant of the constant of the constant of the constant of th** definieerpalet **\definieerpalet [...] [..=..]** definieerpalet:name **\definieerpalet [...] [...]** definieersectie **definieersectie**  $\mathbf{[} \ldots \mathbf{]}$ delimited **\delimited**  $\text{[...]} \left( \ldots \right)$   $\text{d}\text{d}\text{d}$ delimitedtext:instance  $\Delta$  **\DELIMITEDTEXT** [...] {...} delimitedtext:instance:aside  $\text{value}$   $\text{value}$  [...] {...} delimitedtext:instance:blockquote \blockquote **[...] {...}** delimitedtext:instance:quotation **\quotation \quotation** [...] {...} delimitedtext:instance:quote  $\qquad \qquad \qquad \qquad \qquad \qquad \qquad \text{...} \qquad \{ \ldots \}$ delimitedtext:instance:speech \speech \speech [...] {...} depthofstring **\depthofstring {...}** depthonlybox **\depthonlybox {...}**<br>depthspanningtext **\depthspanningtext** \depthspanningtext depthstrut **\depthstrut**  $\qquad \qquad \text{depth}$ determinenoflines **between the contract of the contract of the contract of the contract of the contract of the contract of the contract of the contract of the contract of the contract of the contract of the contract of the** devanagarinumerals **\devanagarinumerals {...}** digits  $\{\ldots\}$ digits:string **\digits ...** dimensiontocount **\dimensiontocount**  $\{... \} \ldots$ directboxfromcache **\directboxfromcache** {...} {...} directcolor **\directcolor \directcolor \directcolor**  $\Delta$ directcolored **\directcolored [..=..]** directcolored:name **\directcolored [...]** directdummyparameter **business directdummyparameter {...**} directgetboxllx **butters a holding a holding holding h h holding holding holding holding holding holding holding holding holding holding holding holding holding holding holding** directgetboxlly **business and the contract of the contract of the contract of the contract of the contract of the contract of the contract of the contract of the contract of the contract of the contract of the contract o** directhighlight **directhighlight** {...} {...} directlocalframed **business and <b>a directlocalframed [...]** {...} directluacode **\directluacode**  $\{...$ }

```
definieerkleurgroep \definieerkleurgroep [...] [...] [x:y:z,..]
definieerkolomovergang \definieerkolomovergang [...] [...]
definieerkop \definieerkop [...] [...] [..=..]
                                                definieerkorps \definieerkorps [...] [...] [...] [..=..]
definieerkorpsomgeving \definieerkorpsomgeving [...] [...] [..=..]
definieerkorps:argument \definieerkorps [...] [...] [...] [...]
definieerlayer bluestiming and the contract of the contract of the contract of the contract of the contract of the contract of the contract of the contract of the contract of the contract of the contract of the contract o
definieerlayout \definieerlayout [...] [...] [..=..]
definieerletter \definieerletter [...] [...=..]
definieerlijst \definieerlijst [...] [...] [..=..]
                                                \definieermarkering [...] [...] [..=..]
definieeromlijnd befinieeromlijnd [...] [...] [....] [....]
definieeropmaak \definieeropmaak [...] [...] [..=..]
definieeroverlay because and the contract of the contract of the contract of the contract of the contract of the contract of the contract of the contract of the contract of the contract of the contract of the contract of 
definieerpaginaovergang \definieerpaginaovergang [...] [...]
definieerpapierformaat \definieerpapierformaat [...] [..=..]
definieerpapierformaat:name \definieerpapierformaat [...] [...] [...]
definieerplaats \definieerplaats [...] [...] [..=..]
definieerplaatsblok \definieerplaatsblok [...] [...] [..=..]
definieerplaatsblok:name \definieerplaatsblok [...] [...] [...]
definieerprofiel \definieerprofiel [...] [...] [..=..]
definieerprogramma \definieerprogramma [...] [...] [...]
definieerreferentie \definieerreferentie [...] [...]
definieerreferentieformaat \definieerreferentieformaat [...] [...] [..=..]
definieerregister \definieerregister [...] [...] [..=..]
definieersamengesteldelijst \definieersamengesteldelijst [...] [...] [..=..]
definieersectieblok \definieersectieblok [...] [...] [..=..]
definieersorteren behalftersorteren definieersorteren [...] [...] [...] definieerstartstop definieers
                                                \definieerstartstop [...] [...] [..=..]
definieersubveld \definieersubveld [...] [...] [...]
definieersymbool [...] [...] definieersymbool [...] [...] definieersynoniemen definieersynoniemen [...] [...] [.
                                                \definieersynoniemen [...] [...] [...] [...]
definieertabelvorm \definieertabelvorm [...] [|...|] [...] [...]
definieertabulatie beleidenigene (definieertabulatie [...] [...] [...]
OPT definieertekst \definieertekst [...] [...] [...] [...] [...] [...] [...]
definieertekstachtergrond \definieertekstachtergrond [...] [...] [..=..]
definieertype business of the contract of the contract of the contract of the contract of the contract of the contract of the contract venue of the contract venue of the contract venue of the contract venue of the contrac
                                                definieertypen \definieertypen [...] [...] [..=..]
definieerveld \definieerveld [...] [...] [...] [...] [...]
definieerveldstapel (i.e. 1991)<br>definieerwiskundeuitlijnen assumes assumes and the contract of the contract of the definieerwiskundeuitlijnen<br>definieerwiskundeuitlijnen assumes (i.e. 1991)
                                                \definieerwiskundeuitlijnen [...] [...] [..=..]
                                                \delimitedtext [...] [...] {...}
                                                depthspanningtext \depthspanningtext {...} {...} {...}
directconvertedcounter \directconvertedcounter {...} {...}
directcopyboxfromcache \directcopyboxfromcache {...} {...}
directselect {...} {...} {...} {...} {...} {...}<br>
opt opt opt of opt of \frac{1}{2}
```
directsetup **\directsetup**  $\{ \ldots \}$ directsymbol **\directsymbol {...}** {...} directvspacing **being the contract of the contract of the contract of the contract of the contract of the contract of the contract of the contract of the contract of the contract of the contract of the contract of the cont** dis **\dis {...}** disabledirectives **\disabledirectives [...]** disableexperiments **\disableexperiments [...]** disablemode **\disablemode**  $\ddot{\text{d}}$ disableoutputstream **\disableoutputstream** disableparpositions **\disableparpositions** disableregime **\disableregime** disabletrackers **\disabletrackers [...]** displaymath **\displaymath {...}** displaymathematics **being the contract of the contract of the contract of the contract of the contract of the contract of the contract of the contract of the contract of the contract of the contract of the contract of the** displaymessage **\displaymessage {...}** doadaptleftskip **bluestights and the contract of the contract of the contract of the contract of the contract of the contract of the contract of the contract of the contract of the contract of the contract of the contrac** doadaptrightskip **blue and the contract of the contract of the contract of the contract of the contract of the contract of the contract of the contract of the contract of the contract of the contract of the contract of the** doaddfeature **buying the conditional of the conditional of the conditional of the condition of the condition of the condition of the condition of the condition of the condition of the condition of the condition of the cond** doassign **b**  $\text{doassign}$  [...] [..=..] docheckassignment **\docheckassignment {...}** docheckedpair **\docheckedpair {...}** documentvariable **\documentvariable {...}** doeassign **\doeassign [...] [..=..]** dofastloopcs **\dofastloopcs {...}** \... dogetattribute **\dogetattribute {...}** dogetattributeid **\dogetattributeid** {...} dogobblesingleempty **\dogobblesingleempty [...]** doif **\doif**  $\{... \} \{... \} \{... \}$ doifcolor **\doifcolor**  $\{... \}$  {...} doifcounter **\doifcounter {...}** {...} doifdefined **\doifdefined** {...} {...}

directsetbar **\directsetbar {...}** distributedhsize **\distributedhsize {...} {...} {...}** dividedsize **\dividedsize {...} {...} {...}** doassignempty **being the contract of the contract of the contract of the doassignempty [...] [..=..]** doboundtext  $\{...} {\dots} {\dots}$ docheckedpagestate **\docheckedpagestate {...}** {...} {...} {...} {...} {...} {...} dodoubleargument **\dodoubleargument** \... [...] [...] dodoubleargumentwithset **\dodoubleargumentwithset \...** [...] [...] dodoubleempty **because the contract of the contract of the contract of the contract of the contract of the contract of the contract of the contract of the contract of the contract of the contract of the contract of the con** dodoubleemptywithset **\dodoubleemptywithset \...** [...] [...] dodoublegroupempty **because the contract of the contract of the contract of the contract of the contract of the contract of the contract of the contract of the contract of the contract of the contract of the contract of th** doexpandedrecurse **\doexpandedrecurse {...} {...}** dogetcommacommandelement **\dogetcommacommandelement** ... \from ... \to \... dogobbledoubleempty **\dogobbledoubleempty [...] [...]** doifallcommon **being a contract of the contract of the contract of the contract of the contract of the contract of the contract of the contract of the contract of the contract of the contract of the contract of the contrac** doifallcommonelse **\doifallcommonelse {...} {...} {...} {...}** doifalldefinedelse **\doifalldefinedelse** {...} {...} {...} doifallmodes {...} {...} doifallmodes } doifallmodes **\doifallmodes {...} {...} {...}** doifallmodeselse **\doifallmodeselse {...} {...} {...}** doifassignmentelse **\doifassignmentelse {...} {...} {...}** doifblackelse **business and the control of the control of the control of the control of the control of the control of the control of the control of the control of the control of the control of the control of the control** doifbothsides **\doifbothsides {...} {...} {...}** doifbothsidesoverruled **\doifbothsidesoverruled {...} {...} {...}** doifboxelse **\doifboxelse {...} {...} {...} {...}** doifbufferelse **bufferelse a doifbufferelse doifbufferelse doifbufferelse doifbufferelse doifbufferelse doifbufferelse doifbufferelse doifbufferelse doifbufferelse doifbufferelse doifbufferelse do** doifcolorelse **\doifcolorelse {...} {...} {...}** doifcommandhandler  $\odot \cdot \cdot \cdot \cdot \cdot$  {...} {...} {...} {...} {...} }  $\dot{\phi}$   $\ddot{\phi}$   $\ddot{\phi$ doifcommon **\doifcommon {...} {...} {...}** doifcommonelse **\doifcommonelse {...}** {...} {...} doifcontent<br>
doifcontent {...} {...} \... {...}<br>
doifcontent {...} {...} \... {...}<br>
doifcontent {...} {...} \... {...} \doifconversiondefinedelse {...} {...} {...} doifconversionnumberelse **business in the conversionnumberelse** {...} {...} {...} doifcounterelse **business and the control of the control of the control of the control of the control of the control of the control of the control of the control of the control of the control of the control of the contro** doifcurrentfonthasfeatureelse **\doifcurrentfonthasfeatureelse** {...} {...}  ${...}$ doifdefinedcounter **\doifdefinedcounter {...}** {...} doifdefinedcounterelse<br>doifdefinedelse **\doifdefinedelse** {...} {...} {...}<br>doifdefinedelse **\doifdefinedelse** {...} {...} {...} doifdefinedelse **\doifdefinedelse {...} {...} {...}** doifdimensionelse **\doifdimensionelse** {...} {...} {...} doifdimenstringelse **\doifdimenstringelse** {...} {...} {...} {...} \doifdimenstringelse {...} {...} {...} doifdocumentargument **being the controlled of the controlled as a set of the controlled and controlled as a set of the controlled and controlled and controlled and controlled and controlled and controlled and controlled an** doifdocumentargumentelse **\doifdocumentargumentelse {...} {...} {...}** doifdocumentfilename **\doifdocumentfilename {...} {...}** doifdocumentfilenameelse **business \doifdocumentfilenameelse** {...} {...} doifdrawingblackelse **business \doifdrawingblackelse** {...} {...}

doifelsenextoptional **business and**  $\ddot{\text{d}}$  **\doifelsenextoptional {...}** {...}

doifelse **\doifelse {...} {...} {...} {...}** doifelseallcommon **business \doifelseallcommon {...}** {...} {...} doifelsealldefined **business doifelsealldefined**  $\{\ldots\}$  {...} doifelseallmodes **\doifelseallmodes {...} {...} {...}** doifelseassignment **being the contract of the contract of the contract of the contract of the contract of the contract of the contract of the contract of the contract of the contract of the contract of the contract of the** doifelseblack **being a controlled as a controlled being a controlled being a controlled being a controlled being**  $\delta$  **doifelseblack**  $\{ \ldots \}$  $\{ \ldots \}$ doifelsebox **\doifelsebox {...} {...} {...} {...}** doifelseboxincache **\doifelseboxincache {...} {...} {...} {...}** doifelsebuffer **\doifelsebuffer** {...} {...} doifelsecolor **\doifelsecolor {...}** {...} doifelsecommandhandler **\doifelsecommandhandler** \... {...} {...} {...}<br>doifelsecommon **\doifelsecommon** {...} {...} {...} {...} doifelsecommon **\doifelsecommon {...} {...} {...} {...}** doifelseconversiondefined **\doifelseconversiondefined**  $\{... \} \{... \}$ doifelseconversionnumber **\doifelseconversionnumber {...}** {...} {...} doifelsecounter **\doifelsecounter**  $\{... \} \{... \} \{... \}$ doifelsecurrentfonthasfeature **\doifelsecurrentfonthasfeature {...}** {...} doifelsecurrentsortingused **\doifelsecurrentsortingused** {...} {...} doifelsecurrentsynonymshown **\doifelsecurrentsynonymshown** {...} {...} doifelsecurrentsynonymused  $\qquad \qquad \qquad \qquad$  **\doifelsecurrentsynonymused** {...} {...} doifelsedefined **being a support of the control of the control of the control of the control of the control of the control of the control of the control of the control of the control of the control of the control of the co** doifelsedefinedcounter **\doifelsedefinedcounter**  $\{... \} \{... \} \{... \}$  doifelsedimension doifelsedimension **\doifelsedimension {...} {...} {...}** doifelsedimenstring **being the contract of the contract of the contract of the contract of the contract of the contract of the contract of the contract of the contract of the contract of the contract of the contract of the** doifelsedocumentargument **being a set of the contract of the contract of the contract of the contract of the contract of the contract of the contract of the contract of the contract of the contract of the contract of the c** doifelsedocumentfilename **business \doifelsedocumentfilename** {...} {...} doifelsedrawingblack **\doifelsedrawingblack {...} {...}** doifelseempty  $\{... \} \{... \} \$ doifelseemptyvalue **business \doifelseemptyvalue {...}** {...} doifelseemptyvariable **business \doifelseemptyvariable {...}** {...} {...} doifelseenv **business \doifelseenv** {...} {...} doifelsefastoptionalcheck **\doifelsefastoptionalcheck {...} {...}** doifelsefastoptionalcheckcs **\doifelsefastoptionalcheckcs \... \...** doifelsefieldbody **\doifelsefieldbody {...} {...} {...}** doifelsefieldcategory **be a summer of the control of the control of the control of the control of the control of the control of the control of the control of the control of the control of the control of the control of the** doifelsefigure **business and the control of the control of the control of the control of the control of the control of the control of the control of the control of the control of the control of the control of the control o** doifelsefile **\doifelsefile {...} {...} {...}** doifelsefiledefined **being the contract of the contract of the contract of the contract of the contract of the contract of the contract of the contract of the contract of the contract of the contract of the contract of the** doifelsefileexists **\doifelsefileexists {...} {...} {...}** doifelsefirstchar **being a controlled as a controlled a controlled as a controlled a controlled a controlled a controlled a controlled a controlled a controlled a controlled a controlled a controlled a controlled a control** doifelseflagged **\doifelseflagged {...} {...} {...}** doifelsefontchar **\doifelsefontchar {...}** {...} {...} doifelsefontpresent **\doifelsefontpresent {...} {...} {...}** doifelsefontsynonym **business doifelsefontsynonym**  $\{...}\$   $\{...}\$ doifelsehasspace **\doifelsehasspace {...}** {...} {...} doifelsehasspace **{...}** {...} doifelsehelp {...} {...} doifelsehelp {...} {...} doifelsehelp {...} {...} {...} {...} {...} {...} {...} {...} {...} {...} {...} {...} { doifelsehelp **\doifelsehelp {...} {...}** doifelseincsname **being a constant of the constant of the constant of the constant**  $\text{1}$  **a** doifelseinelement {...} {...} {...} {...} doifelseinelement **\doifelseinelement {...} {...} {...}** doifelseinputfile **being a controlled as a controlled by a controlled by doifelseinputfile {...} {...}** doifelseinsertion **being the control of the control of the control of the control of the control of the control of the control of the control of the control of the control of the control of the control of the control of th** doifelseinset **\doifelseinset** {...} {...} {...} doifelseinstring **being the set of the contract of the set of the set of the set of the set of the set of the set of the set of the set of the set of the set of the set of the set of the set of the set of the set of the se** doifelseinsymbolset **being as a conserved by the conserved by conserved by the conserved by the conserved by the conserved by the conserved by the conserved by the conserved by the conserved by the conserved by the conserv** doifelseintoks **being a constant of the constant of the constant of the constant of the constant of the constant of the constant of the constant of the constant of the constant of the constant of the constant of the consta** doifelseintwopassdata **being a constant of the constant of the constant of the constant of the constant of the constant of the constant of the constant of the constant of the constant of the constant of the constant of the** doifelseitalic **business and the contract of the contract of the contract of the contract of the contract of the contract of the contract of the contract of the contract of the contract of the contract of the contract of** doifelselanguage **\doifelselanguage {...} {...} {...}** doifelselayerdata **being a support of the set of the set of the set of the set of the set of the set of the set of the set of the set of the set of the set of the set of the set of the set of the set of the set of the set** doifelselayoutdefined **be a substantial of the control of the set of the control of the control of the control of the control of the control of the control of the control of the control of the control of the control of the** doifelselayoutsomeline **business \doifelselayoutsomeline {...}** {...} doifelselayouttextline **business \doifelselayouttextline {...}** {...} doifelseleapyear **being a support of the set of the set of the set of the set of the set of the set of the set o** doifelselist  $\qquad \qquad \qquad \qquad \text{dof} \{ \ldots \} \{ \ldots \}$ doifelselocation **being the control of the control of the control of the control of the control of the control of the control of the control of the control of the control of the control of the control of the control of the** doifelselocfile **business \doifelselocfile**  $\qquad \qquad \text{dof} \{ \ldots \} \{ \ldots \} \{ \ldots \}$ doifelseMPgraphic **\doifelseMPgraphic {...} {...} {...}** doifelsemainfloatbody **being the contract of the contract of the contract of the contract of the contract of the contract of the contract of the contract of the contract of the contract of the contract of the contract of t** doifelsemarkedpage **being a support of the set of the set of the set of the set of the set of the set of the set of the set of the set of the set of the set of the set of the set of the set of the set of the set of the set** doifelsemarking **being the contract of the contract of the contract of the contract of the contract of the contract of the contract of the contract of the contract of the contract of the contract of the contract of the con** doifelsemeaning<br>
doifelsemeaning  $\begin{array}{ccc}\n\text{doid} & \text{doid} & \text{doid} & \text{doid} & \text{e.}\n\end{array} \begin{array}{ccc}\n\text{doid} & \text{e.}\n\end{array}$ doifelsemessage **\doifelsemessage {...} {...} {...} {...}** doifelsemode **being a constant of the constant of the constant of the constant of the constant of the constant of the constant of the constant of the constant of the constant of the constant of the constant of the constant** doifelsenextbgroup **being the control of the control of the control of the control of the control of the control of the control of the control of the control of the control of the control of the control of the control of t** doifelsenextbgroupcs **being as a constant of the constant of the constant of the constant of the constant of the constant of the constant of the constant of the constant of the constant of the constant of the constant of t** doifelsenextchar **\doifelsenextchar {...}** {...}

doifelseoddpage **\doifelseoddpage {...} {...}** doifempty  $\ldots$  } {...} doifemptytoks **\doifemptytoks \... {...}** doifemptyvalue **business doifemptyvalue {...}** {...} doifenv **\doifenv \doifenv \doifenv \doifenv \doifenv \doifenv \doifenv \doifenv \doifenv \doifenv \doifenv \doifenv \doifenv \doifenv \doifenv \doifenv \doifenv \doifenv \doifenv \doi** doiffile  $\{... \} \{... \}$ <br>doiffiledefinedelse  $\{$ dof the defined else

doifelsenextoptionalcs **\doifelsenextoptionalcs** \... \... doifelsenextparenthesis **\doifelsenextparenthesis {...} {...}** doifelsenonzeropositive **business \doifelsenonzeropositive {...} {...}** doifelsenoteonsamepage  $\{... \} \{... \}$ <br>doifelsenothing  $\{... \} \{... \}$ doifelsenothing **\doifelsenothing {...} {...} {...}** doifelsenumber **\doifelsenumber {...}** {...} doifelseobjectfound<br>doifelseobjectreferencefound<br>doifelseobjectreferencefound<br>doifelseobjectreferencefound<br>doifelseobjectreferencefound<br>doifelseobjectreferencefound<br>doifelseobjectreferencefound<br>doifelseobjectreferencefound \doifelseobjectreferencefound {...} {...} {...} doifelseoddpagefloat **being a support of the set of the set of the set of the set of the set of the set of the s** doifelseoldercontext **\doifelseoldercontext** {...} {...} {...}<br>doifelseolderversion **\doifelseolderversion** {...} {...} {...} doifelseolderversion **\doifelseolderversion {...} {...} {...} {...}** doifelseoverlapping **being the contract of the contract of the contract of the contract of the contract of the contract of the contract of the contract of the contract of the contract of the contract of the contract of the** doifelseoverlay **be a consequently**  $\qquad \qquad \text{dof} \text{f.}\ldots\} \{ \ldots \} \{ \ldots \}$ doifelseparallel **\doifelseparallel {...}** {...} {...} doifelseparentfile **being a support that all intervalses**  $\delta$  doifelseparentfile  $\{ \ldots \}$   $\{ \ldots \}$ doifelsepath **being the contract of the contract of the contract of the contract of the contract of the contract of the contract of the contract of the contract of the contract of the contract of the contract of the contra** doifelsepathexists **being the contract of the contract of the contract of the contract of the contract of the contract of the contract of the contract of the contract of the contract of the contract of the contract of the** doifelsepatterns **\doifelsepatterns {...} {...} {...}** doifelseposition **be ablam to the contract of the contract of the contract of the contract of the contract of the contract of the contract of the contract of the contract of the contract of the contract of the contract of** doifelsepositionaction **\doifelsepositionaction** {...} {...} doifelsepositiononpage **being a controlled as a controlled by the controlled and doifelsepositiononpage {...} {...} {...}** doifelsepositionsonsamepage **\doifelsepositionsonsamepage {...} {...} {...}** doifelsepositionsonthispage **\doifelsepositionsonthispage {...} {...} {...}** doifelsepositionsused **\doifelsepositionsused {...} {...}** doifelsereferencefound **\doifelsereferencefound {...} {...} {...}** doifelserightpagefloat **\doifelserightpagefloat {...} {...}** doifelserighttoleftinbox **\doifelserighttoleftinbox** ... {...} {...} doifelsesamelinereference **\doifelsesamelinereference** {...} {...} {...} doifelsesamestring  $\ddot{\text{...}}$  {...} {...} {...} doifelsesetups **business a doifelsesetups doifelsesetups f...**} **{...**} doifelsesomebackground **business and the contract of the contract of the contract of the contract of the contract of the contract of the contract of the contract of the contract of the contract of the contract of the con** doifelsesomespace **\doifelsesomespace {...} {...} {...}** doifelsesomething **being the contract of the contract of the contract of the contract of the contract of the contract of the contract of the contract of the contract of the contract of the contract of the contract of the c** doifelsesometoks \... {...} {...}<br>doifelsestringinstring  $\qquad \qquad \qquad$  \doifelsestringinstring {...} {... \doifelsestringinstring {...} {...} {...} {...} doifelsestructurelisthasnumber **\doifelsestructurelisthasnumber {...}** {...} doifelsestructurelisthaspage **\doifelsestructurelisthaspage {...} {...}** doifelsesymboldefined **business doifelsesymboldefined {...}** {...} doifelsesymbolset **business \doifelsesymbolset {...}** {...} doifelsetext  $\{\ldots\} \{ \ldots \}$ <br>doifelsetextflow \doifelsetextflow \doifelsetextflow \doifelsetextflow \doifelsetextflow \doifelsetextflow \doifelsetextflow \doifelsetextflow \doifelsetextflow \doifelsetextflow \doifelsetextf doifelsetextflow **\doifelsetextflow {...} {...} {...}** doifelsetextflowcollector **\doifelsetextflowcollector** {...} {...} {...} doifelsetopofpage **being the control of the control of the control of the control of the control of the control of the control of the control of the control of the control of the control of the control of the control of th** \doifelsetypingfile {...} {...} {...} doifelseundefined<br>doifelseurldefined<br>doifelseurldefined **\doifelseurldefined** {...} {...} doifelseurldefined **\doifelseurldefined {...} {...} {...}** doifelsevalue **business and the contract of the contract of the contract of the contract of the contract of the contract of the contract of the contract of the contract of the contract of the contract of the contract of** doifelsevaluenothing **\doifelsevaluenothing {...}** {...} {...} doifelsevariable **being a constant of the constant of the constant of the constant of the constant of the constant of the constant of the constant of the constant of the constant of the constant of the constant of the cons** doifemptyelse **business doifemptyelse** {...} {...} doifemptyvalueelse **\doifemptyvalueelse {...} {...} {...}** doifemptyvariable **business \doifemptyvariable {...}** {...} {...} doifemptyvariableelse **business \doifemptyvariableelse** {...} {...} {...} {...} doifenvelse  $\{... \} \{... \} \{... \}$ doiffastoptionalcheckcselse **business in the conditional of the conditional checkcselse** \... \... doiffastoptionalcheckelse **\doiffastoptionalcheckelse {...} {...}** doiffieldbodyelse **\doiffieldbodyelse {...} {...} {...}** doiffieldcategoryelse **\doiffieldcategoryelse {...} {...} {...}** doiffigureelse **business doiffigureelse** {...} {...} doiffiledefinedelse **\doiffiledefinedelse {...} {...} {...}** doiffileelse **\doiffileelse {...} {...} {...}** doiffileexistselse **\doiffileexistselse** {...} {...} {...}<br>doiffirstcharelse **doiffirst {...}** {...} {...} doiffirstcharelse **being a constant of the constant of the constant of the constant of the constant of the constant of the constant of the constant of the constant of the constant of the constant of the constant of the con** doifflaggedelse **\doifflaggedelse {...} {...} {...}** doiffontcharelse **being a constant of the constant of the constant of the constant of the constant of the constant of the constant of the constant of the constant of the constant of the constant of the constant of the cons** doiffontpresentelse **\doiffontpresentelse {...} {...} {...}** doiffontsynonymelse **\doiffontsynonymelse {...} {...} {...}** doifhasspaceelse **being a constant of the constant of the constant of the constant of the constant of the constant of the constant of the constant of the constant of the constant of the constant of the constant of the cons** doifhelpelse **business doifhelpelse**  $\ddot{\cdot}$ 

doifmode **\doifmode {...} {...}** doifnotempty **because the contract of the contract of the contract of the contract of the contract of the contract of the contract of the contract of the contract of the contract of the contract of the contract of the cont** doifnotenv **\doifnotenv** {...} {...} doifnotfile **\doifnotfile** {...} {...} doifnothing  $\ddot{\text{...}}$   $\ddot{\text{...}}$ doifnotmode **\doifnotmode {...}** {...} doifnumber **\doifnumber {...} {...}**

doifincsnameelse **being a constant of the constant of the constant of the constant of the constant of the constant of the constant of the constant of the constant of the constant of the constant of the constant of the cons** doifinelementelse **\doifinelementelse** {...} {...} doifinputfileelse **business doifingutfileelse** {...} {...} doifinsertionelse **business doifinitionelse a doifinitionelse doifinitionelse a d** doifinset **\doifinset**  $\{\ldots\} \{ \ldots \}$ doifinsetelse **business and the contract of the contract of the contract of the contract**  $\ddot{\theta}$  **doifinstring {...} {...} {...} doifinstring <b>business doifinstring**  $\ddot{\theta}$ doifinstring **\doifinstring {...} {...} {...}** doifinstringelse **\doifinstringelse {...} {...} {...} {...}** doifinsymbolset **business doifinsymbolset {...}** {...} {...} doifinsymbolsetelse **business \doifinsymbolsetelse** {...} {...} {...} doifintokselse **business and the contract of the contract of the contract of the contract of the contract of the contract of the doifintwo<br>doifintwo assdataelse final final doifinity on a solution of the contract of the co** \doifintwopassdataelse {...} {...} {...} {...} doifitalicelse **business doifitalizelse** {...} {...} doiflanguageelse **business doiflanguageelse**  $\{\ldots\}$   $\{\ldots\}$ doiflayerdataelse **business and the contract of the contract of the contract of the contract of the contract of the contract of the contract of the contract of the contract of the contract of the contract of the contract** doiflayoutdefinedelse **\doiflayoutdefinedelse {...} {...} {...}** doiflayoutsomelineelse **business \doiflayoutsomelineelse** {...} {...} {...} doiflayouttextlineelse **\doiflayouttextlineelse** {...} {...} {...} doifleapvearelse **doifleaps** doifleapyearelse **\doifleapyearelse {...} {...} {...}** doiflistelse **being a contract to the contract of the contract of the contract of the contract of the contract of the contract of the contract of the contract of the contract of the contract of the contract of the contract** doiflocationelse **and the control of the control of the control of the control of the control of the control of the control of the control of the control of the control of the control of the control of the control of the c** doiflocfileelse **\doiflocfileelse {...} {...} {...}** doifMPgraphicelse **\doifMPgraphicelse {...} {...} {...}** doifmainfloatbodyelse **\doifmainfloatbodyelse {...} {...}** doifmarkingelse **being as a constant of the constant of the constant of the constant of the constant of the constant of the constant of the constant of the constant of the constant of the constant of the constant of the co** doifmeaningelse **being the controller of the controller of the controller of the controller of the controller of the controller of the controller of the controller of the controller of the controller of the controller of t** doifmessageelse **being as a constant of the constant of the constant of the constant of the constant of the constant of the constant of the constant of the constant of the constant of the constant of the constant of the co** doifmodeelse **\doifmodeelse {...} {...} {...}** doifnextbgroupcselse **business \doifnextbgroupcselse**  $\ldots \ldots$ doifnextbgroupelse **\doifnextbgroupelse {...} {...}** doifnextcharelse **\doifnextcharelse {...}** {...} {...} doifnextcharelse **\doifnextcharelse** \... \... \doifnextoptionalcselse \... \... doifnextoptionalelse **\doifnextoptionalelse {...} {...}** doifnextparenthesiselse **\doifnextparenthesiselse {...} {...}** doifnonzeropositiveelse **business \doifnonzeropositiveelse** {...} {...} {...} doifnot **\doifnot \doifnot** {...} {...} doifnotallcommon **being a controlled by the controlled by the controlled by the controlled by the controlled by**  $\delta$  **(...} {...}** doifnotallmodes **\doifnotallmodes {...} {...} {...}** doifnotcommandhandler **\doifnotcommandhandler** \... {...} {...} doifnotcommon **\doifnotcommon \doifnotcommon \doifnotcommon**  $\ldots$ **}** {...} doifnotcounter **\doifnotcounter** {...} {...} doifnotdocumentargument **\doifnotdocumentargument {...} {...}** doifnotdocumentfilename **\doifnotdocumentfilename {...} {...}** doifnotemptyvalue<br>doifnotemptyvariable<br>doifnotemptyvariable<br>doifnotemptyvariable<br>doifnotemptyvariable<br>doifnotemptyvariable<br>doifnotemptyvariable<br>doifnotemptyvariable \doifnotemptyvariable {...} {...} {...} doifnoteonsamepageelse **\doifnoteonsamepageelse {...} {...} {...}** doifnotescollected **\doifnotescollected {...} {...}** doifnotflagged **being a controlled a controlled a controlled a controlled a controlled a controlled a controlled**  $\delta$  **(...} {...}** doifnothingelse **business and the contract of the contract of the contract of the contract of the contract of the contract of the contract of the contract of the contract of the contract of the contract of the contract o** doifnotinset **\doifnotinset** {...} {...} doifnotinsidesplitfloat **being the contract of the contract of the contract of the contract of the doifnotinsidesplitfloat {...}** doifnotinstring **doifficially doifination doifination d**  $\{ \ldots \} \{ \ldots \}$ doifnotnumber  $\{ \ldots \}$  doifnotnumber  $\{ \ldots \}$  doifnotsamestring  $\{ \ldots \}$ doifnotsamestring **\doifnotsamestring {...} {...} {...}** doifnotsetups **being the contract of the contract of the contract of the contract of the contract of the contract of the contract of the contract of the contract of the contract of the contract of the contract of the contr** doifnotvalue  $\qquad \qquad \qquad \qquad \text{dofifnotvalue } \ldots \} \{ \ldots \}$ doifnotvariable **business \doifnotvariable {...}** {...} doifnumberelse **\doifnumberelse {...} {...} {...}** doifobjectfoundelse **business \doifobjectfoundelse** {...} {...} {...} doifobjectreferencefoundelse **\doifobjectreferencefoundelse** {...} {...} {...} doifoddpageelse **\doifoddpageelse {...} {...}** doifoddpagefloatelse **\doifoddpagefloatelse {...}** {...}<br>doifoldercontextelse **\doifoldercontextelse {...}** {...} \doifoldercontextelse {...} {...} {...} doifolderversionelse **business \doifolderversionelse** {...} {...} {...} doifoverlappingelse **\doifoverlappingelse {...} {...} {...} {...}** doifoverlayelse **being a constant of the constant of the constant of the constant of the constant of the constant of the constant of the constant of the constant of the constant of the constant of the constant of the const** doifparallelelse **business in the contract of the contract of the contract of the contract of the contract of the contract of the contract of the contract of the contract of the contract of the contract of the contract of** doifparentfileelse **being a constant of the constant of the constant of the constant of the constant of the constant of the constant of the constant of the constant of the constant of the constant of the constant of the co** 

doifsetups **being the contract of the contract of the contract of the contract of the contract of the contract of the contract of the contract of the contract of the contract of the contract of the contract of the contract** doifsomething  $\dot{\mathcal{L}}$ doifsometoks **\doifsometoks** \... {...} doiftext<br>doiftextelse  $\qquad \qquad \qquad \qquad \text{doiftext{ else } \ldots \} \{... \}$ doiftopofpageelse **\doiftopofpageelse {...} {...}** doifundefined **because the contract of the contract of the contract of the contract of the contract of the contract of the contract of the contract of the contract of the contract of the contract of the contract of the con** doifvaluenothing<br>
doifvaluenothing doifvaluenothing  $\{... \}$ <br>
doifvaluenothing doifvaluenothing  $\{... \}$ doindentation **\doindentation** dollar **\dollar**  $\ddot{\text{d}o}$ doloop **\doloop {...}** doloopoverlist **\doloopoverlist**  $\{ \ldots \}$  {...} donothing **\donothing** dontconvertfont **\dontconvertfont** dontleavehmode **\dontleavehmode** dontpermitspacesbetweengroups **\dontpermitspacesbetweengroups** dopositionaction **being the contraction of the contraction**  $\{ \ldots \}$ doprocesslocalsetups **\doprocesslocalsetups {...}** dorecurse **\dorecurse**  $\{\ldots\}$  {...} doreplacefeature **\doreplacefeature {...}** doresetandafffeature **business in the contract of the contract of the contract of the contract of the domain of the contract of the domain**  $\setminus$  **doresetandafffeature**  $\set{...}$ 

doifpathelse **being a controlled a controlled a controlled a controlled a controlled a controlled a controlled a controlled a controlled a controlled a controlled a controlled a controlled a controlled a controlled a contr** doifpathexistselse **\doifpathexistselse** {...} {...} doifpatternselse **business doifpatternselse** {...} {...} doifposition **being a contract to the contract of the contract of the contract of the contract of the contract of the contract of the contract of the contract of the contract of the contract of the contract of the contract** doifpositionaction **being as a contraction feature of the contraction {...}** {...} {...} doifpositionactionelse **business \doifpositionactionelse** {...} {...} doifpositionelse **\doifpositionelse {...} {...} {...}** doifpositiononpageelse **business \doifpositiononpageelse {...}** {...} {...} doifpositionsonsamepageelse **\doifpositionsonsamepageelse {...}** {...} {...} {...} doifpositionsonthispageelse designed as designed as  $\alpha$  \doifpositionsonthispageelse {...} {...} {...} {...} \doifpositionsonthispageelse {...} {...} {...} doifpositionsusedelse **being the controller of the controller of the controller of the doifreferencefoundelse {...} {...}<br>doifreferencefoundelse <b>being the controller of the controller** doifreferencefoundelse {...} {...} \doifreferencefoundelse {...} {...} {...} doifrightpagefloatelse **\doifrightpagefloatelse {...}** {...}<br>doifrighttoleftinboxelse **doifrighttoleftinboxelse** ... {...} \doifrighttoleftinboxelse ... {...} {...} doifsamelinereferenceelse **business \doifsamelinereferenceelse** {...} {...} doifsamestring **\doifsamestring {...} {...} {...}** doifsamestringelse **by the contract of the contract of the contract of the contract of the contract of the contract of the contract of the contract of the contract of the contract of the contract of the contract of the con** doifsetupselse **\doifsetupselse {...} {...} {...}** doifsomebackground **being a set of the conductance of the conductance of the conductance of the conductance of the conductance of the conductance of the conductance of the conductance of the conductance of the conductance** doifsomebackgroundelse **\doifsomebackgroundelse {...} {...} {...}** doifsomespaceelse **business doifsomespaceelse** {...} {...} doifsomethingelse **being as a constant of the constant of the constant of the constant of the constant of the constant of the constant of the constant of the constant of the constant of the constant of the constant of the** doifsometokselse **being a conserved doifsometokselse**  $\ldots$  {...} {...} doifstringinstringelse **being the conditional of the conditional set of the condition of the condition of the condition of the condition of the condition of the condition of the condition of the condition of the condition** doifstructurelisthasnumberelse **\doifstructurelisthasnumberelse {...} {...}** doifstructurelisthaspageelse **\doifstructurelisthaspageelse** {...} {...} doifsymboldefinedelse **\doifsymboldefinedelse {...} {...} {...}** doifsymbolsetelse **\doifsymbolsetelse {...} {...} {...}** doiftextelse **\doiftextelse {...} {...} {...}** doiftextflowcollectorelse **\doiftextflowcollectorelse** {...} {...} {...} doiftextflowelse **being a support of the contract of the contract of the contract of the contract of the contract of the contract of the contract of the contract of the contract of the contract of the contract of the contr** doiftypingfileelse **being the controlled as a set of the controlled as a set of the controlled as**  $\text{dom}(f, \ldots)$  **{...} {...}** doifundefinedcounter **\doifundefinedcounter {...}** {...} doifundefinedelse **businedelse**  $\dot{\text{dofi}}$   $\ddot{\text{dofi}}$   $\ddot{\text{dofi}}$   $\ddot{\text{dofi}}$ doifurldefinedelse **\doifurldefinedelse** {...} {...} {...} doifurldefinedelse **\doifurldefinedelse** {...} {...} doifvalue } doifvalue **\doifvalue {...} {...} {...}** doifvalueelse **business doifvalueelse and** *a* **doifvalueelse {...} {...} {...}** doifvaluenothingelse **being a constant of the constant of the constant of the constant of the doifvalues omething {...} {...} {...}** doifvaluesomething<br>
doifvariable<br>
doifvariable<br>
doifvariable<br>
doifvariable<br>
doifvariable<br>
doifvariable<br>
doifvariable<br>
doifvariable<br>
doifvariable<br>
doifvariable<br>
doifvariable<br>
doifvariable<br>
doifvariable<br>
doifvariable<br>
doifva doifvariable **\doifvariable {...} {...} {...}** doifvariableelse **being as a constant of the constant of the constant of the constant of the constant of the constant of the constant of the constant of the constant of the constant of the constant of the constant of the c** doordefinieren **\doordefinieren [...] [...] [..=..]** doordefinitie:example \DOORDEFINITIE **[...] {...} ... \par** doorlabelen **\doorlabelen [...] [...] [..=..]** doornummeren **\doornummeren [...] [...] [..=..]** doornummering:example  $\Omega$  **b**  $\Omega$   $\Omega$   $\Omega$ doquadrupleargument **\doquadrupleargument \... [...] [...] [...] [...]** doquadrupleempty **\doquadrupleempty \... [...] [...] [...] [...]** doquadruplegroupempty **\doquadruplegroupempty** \... {...} {...} {...} doquintupleargument **\doquintupleargument** \... [...] [...] [...] [...] [...] doquintupleempty **being the contract of the contract of the contract of the contract of the contract of the contract of the contract of the contract of the contract of the contract of the contract of the contract of the co** doquintuplegroupempty<br>
dorechecknextindentation<br>
dorechecknextindentation<br>
dorechecknextindentation dorechecknextindentation **\dorechecknextindentation** dorepeatwithcommand **being a constant of the constant of the constant of the constant of the constant of the constant of the constant of the constant of the constant of the constant of the constant of the constant of the c** doresetattribute **but all the set of the set of the set of the set of the set of the set of the set of the set o** 

dosetattribute **but all the controller of the controller of the controller**  $\setminus$  **dosetattribute**  $\{ \ldots \}$  $\setminus$  $\setminus$  $\setminus$  $\setminus$  $\setminus$  $\setminus$  $\setminus$  $\setminus$  $\setminus$  $\setminus$  $\setminus$  $\setminus$  $\setminus$  $\setminus$  $\setminus$  $\setminus$  $\setminus$  $\setminus$  $\setminus$  **\** dosetleftskipadaption **blue and the contract of the contract of the contract of the contract of the dosetleftskipadaption {...}** dosingleargument **\dosingleargument** \... [...] dosingleempty **\dosingleempty \dosingleempty \dosingleempty \dosingleempty \dosingleempty \dosingleempty**  $\ldots$  [...] dosubtractfeature **business dosubtractfeature**  $\ldots$ } dotfskip **\dotfskip** {...} dotoks **\dotoks** \... doublebond **\doublebond** dowith **\dowith {...}** {...} dowithpargument **\dowithpargument** \... dowithrange **discussed in the control of the control of the control of the control of the control of the control of the control of the discussed of the control of the control of the control of the control of the control of** dpofstring **\dpofstring {...}** dummydigit **\dummydigit** dunnelijn **\dunnelijn** dunnelijnen **\dunnelijnen** [..=..] ETEX **\ETEX** EveryLine **\EveryLine**  $\text{EveryLine } \{ \ldots \}$ EveryPar {...} eenheid:instance  $\text{VIMIT } \{... \}$ eenheid:instance:unit \unit {...} eenregel **beenregel**  $\text{le-1}$ eerstesubpagina **beerstesubpagina**<br>efcmaxheight **and the extract of the extract of the extract of the extract of the extract of the extract of the extract of the extra effective**  $\setminus$ efcmaxwidth **\efcmaxwidth {...}** efcminheight **\efcminheight** {...} efcminwidth **\efcminwidth {...}** efcparameter **\efcparameter {...}** {...} effect **\effect [...] {...}** elapsedseconds **\elapsedseconds** elapsedtime **business \elapsedtime** em **\em** emphasisboldface **\emphasisboldface** emphasistypeface **\emphasistypeface** emspace **\emspace** enableexperiments **below that the enableexperiments**  $\{\ldots\}$ enablemode **being the contract of the contract of the contract of the contract of the contract of the contract of the contract of the contract of the contract of the contract of the contract of the contract of the contract** enableoutputstream **behaviour constant of the enableoutputstream [...]** enableparpositions **\enableparpositions** enableregime **\enableregime**  $\{\ldots\}$ enabletrackers **below that the enabletrackers [...]** enskip **\enskip** enspace **\enspace** env \env {...} envvar **\envvar {...}** {...} epos  $\{\ldots\}$ equaldigits **\equaldigits {...}** ergens **\ergens {...} {...} [...]** eTeX **\eTeX** exitloop **\exitloop \exitloop** 

```
dorotatebox \dorotatebox {...} \... {...}
dosetrightskipadaption distrightskipadaption \dosetrightskipadaption {...}<br>dosetupcheckedinterlinespace \dosetupcheckedinterlinespace
                                                              \dosetupcheckedinterlinespace {..=..}
dosetupcheckedinterlinespace:argument<br>dosetupcheckedinterlinespace:name<br>\dosetupcheckedinterlinespace {...}
dosetupcheckedinterlinespace:name \dosetupcheckedinterlinespace {...}<br>doseventupleargument \... [...] [.
                                                              \doseventupleargument \... [...] [...] [...] [...] [...] [...] [...]
doseventupleempty below b and doseventupleempty \doseventupleempty \doseventupleempty \doseventupleempty \doseventupleempty \doseventupleempty \doseventupleempty \doseventupleempty \doseventupleempty 
dosinglegroupempty<br>dosinglegroupempty \dosinglegroupempty \... {...}
dosixtupleargument \dosixtupleargument \... [...] [...] [...] [...] [...] [...]
dosixtupleempty \dosixtupleempty \... [...] [...] [...] [...] [...] [...]
dostarttagged being a constant of the constant of the constant of the constant of the constant of the constant of the constant of the constant of the constant of the constant of the constant of the constant of the constan
dostepwiserecurse being a consequently consequently being a consequently dostepwiserecurse {...} {...} {...}
dotripleargument being ablaced and the control of the control of the control of the control of the control of the control of the control of the control of the control of the control of the control of the control of the 
dotripleargumentwithset \dotripleargumentwithset \... [...] [...] [...]
dotripleempty because the control of the control of the control of the control of the control of the control of the control of the control of the control of the control of the control of the control of the control of the 
dotripleemptywithset \dotripleemptywithset \... [...] [...] [...]
dotriplegroupempty \dotriplegroupempty \dotriplegroupempty \dotriplegroupempty \dotriplegroupempty \dotriplegroupempty \dotriplegroupempty \dotriplegroupempty \dotriplegroupempty \dotriplegroupempty \dot
dowithnextbox \{ \ldots \} \ldots \{ \ldots \}dowithnextboxcontent \dowithnextboxcontent {...} {...} \... {...}
dowithnextboxcontentcs \dowithnextboxcontentcs \... \... {...}
dowithnextboxcs \dowithnextboxcs \... \... {...}
                                                              \dowithwargument \...
                                                              \dummyparameter {...}
edefconvertedargument \edefconvertedargument \... {...}
                                                              efcmaxheight \efcmaxheight {...}
                                                              enabledirectives \enabledirectives [...]
executeifdefined because and \{... \} \{... \}
```
expanded **being a constant of the constant of the constant of the constant of the constant of the constant of the constant of the constant of the constant of the constant of the constant of the constant of the constant of** fakebox **\fakebox** ...<br>fastdecrement **\fastdecrement** \fastdecrement fastincrement **\fastincrement \fastincrement** \... fastloopfinal **\fastloopfinal** fastloopindex **\fastloopindex** fastscale **\fastscale**  $\{... \} \{... \}$ fastsetup **\fastsetup**  $\{...$ } fastswitchtobodyfont **\fastswitchtobodyfont {...}** fastsxsy **\fastsxsy {...} {...} {...}** feature **1. html html html html html html html html html html html html html html html html html html html html html html html html html html html html html html** feature:direct **because the contract of the set of the set of the set of the set of the set of the set of the set of the set of the set of the set of the set of the set of the set of the set of the set of the set of the se** fence **\fence** fenced **\fenced [...] {...}** fence:example  $\{F_{\text{EMCE}}\}$ fetchmark **\fetchmark [...] [...]** fetchonemark **\fetchonemark [...] [...]** fetchtwomarks **\fetchtwomarks [...]** fieldbody **\fieldbody [...] [..=..]** figurefilename **\figurefilename** figurefilepath **\figurefilepath** figurefiletype **\figurefiletype** figurefullname **\figurefullname** figureheight **bidden heating the set of the set of the set of the set of the set of the set of the set of the set of the set of the set of the set of the set of the set of the set of the set of the set of the set of the** figurenaturalheight **\figurenaturalheight** figurenaturalwidth **\figurenaturalwidth** figuresymbol **\figuresymbol [...] [..=..]** figurewidth **\figurewidth \figurewidth \figurewidth filename \filename \filename \filename \filename \filename \filename \filename \filename \filename \filename \filename \filename \filename** filledhboxb **\filledhboxb ... {...}** filledhboxc **\filledhboxc ... {...}** filledhboxk **\filledhboxk ... {...}** filledhboxm **\filledhboxm ... {...}** filledhboxr **\filledhboxr ... {...}** filledhboxy **\filledhboxy ... {...}** filler **filler**  $\{... \}$ filterreference **\filterreference {...}** findtwopassdata  $\{... \}$  finish registerentry  $\{... \}$  finish registerentry  $\{... \}$ firstcharacter **\firstcharacter** firstcounter **\firstcounter [...]** [...] firstcountervalue **\firstcountervalue [...]**

```
exitloopnow \exitloopnow
expandcheckedcsname between the controller of the controller of the controller of the controller of the controller of the controller \{... \} \{... \}expandfontsynonym \expandfontsynonym \expandfontsynonym \expandfontsynonym \expandfontsynonym \expandfontsynonym \expandfontsynonym \expandfontsynonym \expandfontsynonym \expandfontsynonym \expandfontsyn
                                                                          expdoif \expdoif {...} {...} {...}
expdoifcommonelse because the controller of the controller controller texploiffelse \{...}\{...}\{...}\{...}\expdoifelse \expdoifelse {...} {...} {...} {...}
expdoifelsecommon because and all the contract of the contract of the contract of the contract of the contract of the contract of the contract of the contract of the contract of the contract of the contract of the contrac
expdoifelseinset bexploifelseinset {...} {...} {...}
expdoifinsetelse \expdoifinsetelse {...} {...} {...} {...}
expdoifnot<br>externalfigurecollectionmaxheight<br>externalfigurecollectionmaxheight<br>externalfigurecollectionmaxheight<br>externalfigurecollectionmaxheight
                                                                          externalfigurecollectionmaxheight \externalfigurecollectionmaxheight {...}
externalfigurecollectionmaxwidth \externalfigurecollectionmaxwidth {...}
externalfigurecollectionminheight \externalfigurecollectionminheight {...}
externalfigurecollectionminwidth \externalfigurecollectionminwidth {...}
externalfigurecollectionparameter \setminus \externalfigurecollectionparameter {...} {...}
externfiguur betternfigur [...] [...] [...] [...]
                                                                          fastdecrement \fastdecrement \...
fastlocalframed \fastlocalframed [...] [..=..] {...}
fastsetupwithargument \fastsetupwithargument {...} {...}
fastsetupwithargumentswapped \fastsetupwithargumentswapped {...} {...}
fetchallmarkings fetchallmarkings \{t \cdot t \cdot t \cdot \text{let} \cdot t \cdot \text{let} \cdot \text{let} \cdot \text
                                                                          fetchallmarks \fetchallmarks [...]
fetchmarking better as a contract of the contract of the contract of the contract of the contract of the contract of the contract of the contract of the contract of the contract of the contract of the contract of the cont
fetchonemarking \fetchonemarking [...] [...] [...]
fetchruntinecommand \fetchruntinecommand \... {...}
                                                                          fetchtwomarkings \fetchtwomarkings [...] [...]
fifthoffivearguments being a constant of the set of the set of the set of the set of the set of the set of the set of the set of the set of the set of the set of the set of the set of the set of the set of the set of the 
fifthofsixarguments \fifthofsixarguments {...} {...} {...} {...} {...} {...}
                                                                          filename \filename {...}
                                                                          filledhboxg \filledhboxg ... {...}
\begin{array}{ccc} \text{filter} & \text{filter} & \{ \ldots \} \end{array} \begin{array}{ccc} \text{filter} & \{ \ldots \} \end{array} \begin{array}{ccc} \{ \ldots \} \end{array} \begin{array}{ccc} \{ \ldots \} \end{array} \begin{array}{ccc} \{ \ldots \} \end{array} \begin{array}{ccc} \{ \ldots \} \end{array} \begin{array}{ccc} \{ \ldots \} \end{array} \begin{array}{ccc} \{ \ldots \} \end{array} \begin{array}{ccc} \{ \ldots \} \end{array} \begin{array}{ccc} \{ \ldots \} \end{array} \begin{array}{ccc}OPT filterfromvalue \filterfromvalue {...} {...} {...}
filterpages \filterpages [...] [...] [..=..]
                                                                          finishregisterentry \finishregisterentry [...] [..=..] [..=..]
firstoffivearguments \firstoffivearguments {...} {...} {...} {...} {...}
firstoffourarguments \firstoffourarguments {...} {...} {...} {...}
```
firstofoneunexpanded **\firstofoneunexpanded {...}** firstrealpage **\firstrealpage** firstrealpagenumber **\firstrealpagenumber** firstsubpagenumber **\firstsubpagenumber** firstuserpage **\firstuserpage** firstuserpagenumber **\firstuserpagenumber** fittopbaselinegrid **\fittopbaselinegrid {...}** flag **\flag** {...} flushbox **\flushbox {...} {...}** flushboxregister **\flushboxregister ...** flushcollector **\flushcollector [...]** flushedrightlastline **\flushedrightlastline** flushlayer **\flushlayer**  $\ldots$ } flushlocalfloats **\flushlocalfloats** flushnextbox **\flushnextbox** flushnotes **\flushnotes** flushoutputstream **\flushoutputstream [...]** flushshapebox **\flushshapebox** flushtextflow **\flushtextflow {...}** flushtokens **\flushtokens [...]** flushtoks **\flushtoks \...** fontalternative **\fontalternative** fontbody<br>fontchar<br>**hoster**<br>**hoster**<br>**hoster**<br>**hoster**<br>**hoster**<br>**hoster** fontcharbyindex **\fontcharbyindex {...}** fontclass **fontclass fontclass fontclass here fontclass here fontclass here fontclass** fontface **\fontface**  $\setminus$ fontsize **\fontsize** fontstyle **\fontstyle** forcecharacterstripping **\forcecharacterstripping** forcelocalfloats **\forcelocalfloats** forgeteverypar **\forgeteverypar** forgetragged **\forgetragged** formule **formule formule heading heading heading heading heading heading heading heading heading heading heading heading heading heading heading heading heading heading heading hea** foundbox **\foundbox {...} {...}** frameddimension **\frameddimension {...}** framedparameter **\framedparameter {...}** freezedimenmacro **being the contract to the example of the example of the example of the example of the example of the example of the example of the example of the example of the example of the example of the example of th** freezemeasure **but all the contract of the contract of the contract of the contract of the contract of the contract of the contract of the contract of the contract of the contract of the contract of the contract of the con** fromlinenote **\fromlinenote [...] {...}** frozenhbox **\frozenhbox \frozenhbox \frozenhbox \frozenhbox \frozenhbox \fro** frule **\frule** \frule ... \relax GetPar **\GetPar**  $\setminus$ GotoPar **\GotoPar \GotoPar** Greeknumerals **being the contract of the contract of the Contract of Contract of Contract of Contract of Contract of Contract of Contract of Contract of Contract of Contract of Contract of Contract of Contract of Contract** gebruiksymbolen **\gebruiksymbolen [...]** gebruikURL **\gebruikURL [...] [...] [...] [...]**

```
firstofoneargument \firstofoneargument {...}
firstofsixarguments \firstofsixarguments {...} {...} {...} {...} {...} {...}
firstofthreearguments \firstofthreearguments {...} {...} {...}
firstofthreeunexpanded \firstofthreeunexpanded {...} {...} {...}
firstoftwoarguments \firstoftwoarguments {...} {...}
firstoftwounexpanded \firstoftwounexpanded {...} {...}
firstsubcountervalue \firstsubcountervalue [...] [...]
fitfieldframed \fitfieldframed [..=..] {...}
floatuserdataparameter \floatuserdataparameter {...}
                                                   fontchar \fontchar {...}
                                                   fontclassname \fontclassname {...} {...}
fontfeaturelist butter heaturelist heaturelist heaturelist heaturelist heaturelist heaturelist heaturelist heaturelist heaturelist heaturelist heaturelist heaturelist heaturelist heaturelist 
forgetparameters \forgetparameters [...] [..=..]
                                                   formulenummer \formulenummer [...]
fourthoffivearguments \{... \}, \{... \}, \{... \}fourthoffourarguments being the control of the set of the set of the set of the set of the set of the set of the set of the set of the set of the set of the set of the set of the set of the set of the set of the set of th
fourthofsixarguments \fourthofsixarguments {...} {...} {...} {...} {...} {...}
                                                   frenchspacing \frenchspacing
gdefconvertedargument being the convertedargument \ldots {...}
gdefconvertedcommand business \gdefconvertedcommand \... \...
gebruikblokken \gebruikblokken [...] [...] [..=..]
gebruikexterndocument \gebruikexterndocument [...] [...] [...]
gebruikexternfiguur bedieniguur \gebruikexternfiguur [...] [...] [...] [...] [...]
gebruikexterngeluidsfragment \gebruikexterngeluidsfragment [...] [...]
gebruikJSscripts behavior (1990) (SebruikJSscripts [...] [...]<br>gebruikmodule [...] [...] [...] [..
gebruikmodule been as a constant of the Constant of Constant Constant (Constant Constant Operational Constant)<br>a constant a constant of the constant of the constant of the constant of the constant of the constant of th
                                                   gebruikpad \gebruikpad [...]
gebruiktypescript \gebruiktypescript [...] [...] [...]
gebruiktypescriptfile blue and the set of the set of the set of the set of the set of the set of the set of the s
```
geenbovenenonderregels **\geenbovenenonderregels** geenhoofdenvoetregels **\geenhoofdenvoetregels** geenspatie **below that the example of the example of the example of the example of the example of the example of the example of the example of the example of the example of the example of the example of the example of the** getboxllx ... getboxlly ...<br> **\getboxlly ...** getbufferdata **by the contract of the contract of the contract of the contract of the contract of the contract of the contract of the contract of the contract of the contract of the contract of the contract of the contract** getcommacommandsize **business and the set of the set of the set of the set of the set of the set of the set of the set of the set of the set of the set of the set of the set of the set of the set of the set of the set of** getcommalistsize **\getcommalistsize [...]** getdefinedbuffer **business \getdefinedbuffer** [...] getfirstcharacter **by the set of the set of the set of the set of the set of the set of the set of the set of the set of the set of the set of the set of the set of the set of the set of the set of the set of the set of th** getfirsttwopassdata **better as a finally constructed**  $\text{set}$  **has been**  $\text{set}$  **has been**  $\text{set}$  **h** getlasttwopassdata **beta** *setlasttwopassdata* {...} getlocalfloat **\getlocalfloat {...}** getlocalfloats **\getlocalfloats** getMPdrawing **\getMPdrawing** getmessage **business \getmessage {...}** {...} getnaturaldimensions **but all the set of the set of the set of the set of the set of the set of the set of the set of the set of the set of the set of the set of the set of the set of the set of the set of the set of the s** getnoflines **\getnoflines {...}** getobject  $\{... \}$  {...} getpaletsize **\getpaletsize [...]** getprivatechar **\getprivatechar {...}** getprivateslot **\getprivateslot** {...} getrandomseed **\efficient** \getrandomseed \... getrawnoflines **\getrawnoflines** {...} getreference **by a set of the set of the set of the set of the set of the set of the set of the set of the set of the set of the set of the set of the set of the set of the set of the set of the set of the set of the set o** getreferenceentry **better and the set of the set of the set of the set of the set of the set of the set of the set of the set of the set of the set of the set of the set of the set of the set of the set of the set of the s** getroundednoflines **\getroundednoflines {...}** gettwopassdata **\gettwopassdata {...}** gettwopassdatalist **betwo passed heating heating heating heating heating heating heating heating heating heating heating heating heating heating heating heating heating heating heating** getuvalue **\getuvalue {...}** getvalue **\getvalue {...}** getvariable **\getvariable** \getvariable {...} {...} globaldisablemode **\globaldisablemode [...]** globalenablemode **by the contract of the contract of the contract of the contract of the contract of the contract of the contract of the contract of the contract of the contract of the contract of the contract of the contr** globalletempty **\frac{\frac{\frac{\frac{\frac{\frac{\frac{\frac{\frac{\frac{\frac{\frac{\frac{\frac{\frac{\frac{\frac{\frac{\frac{\frac{\frac{\frac{\frac{\frac{\frac{\frac{\frac{\frac{\frac{\frac{\frac{\frac{\frac{\frac{\f** globalpopbox **\globalpopbox** ... globalpopmacro **\eleft(\)** \globalpopmacro \... globalpreventmode **\globalpreventmode** [...] globalpushbox **\globalpushbox** ...

gebruikurl **\gebruikurl [...] [...] [...] [...]** getboxfromcache **\getboxfromcache**  $\{... \}$ ... getdayoftheweek **\getdayoftheweek {...} {...} {...}** getdayspermonth **\getdayspermonth {...}** {...} getdocumentargument **\getdocumentargument {...}** getdocumentargumentdefault **beiderighted auch and the set of the set of the set of the set of the set of the set of the set of the set of the set of the set of the set of the set of the set of the set of the set of the set** getdocumentfilename **business and the set of the set of the set of the set of the set of the set of the set of the set of the set of the set of the set of the set of the set of the set of the set of the set of the set of** getdummyparameters **\getdummyparameters [..=..]** getemptyparameters **between the set of the set of the set of the set of the set of the set of the set of the set of the set of the set of the set of the set of the set of the set of the set of the set of the set of the set** geteparameters **by the contract of the contract of the contract of the contract of the contract of the contract of the contract of the contract of the contract of the contract of the contract of the contract of the contrac** getexpandedparameters **by the contract of the contract of the contract of the contract of the contract of the contract of the contract of the contract of the contract of the contract of the contract of the contract of the** getfiguredimensions **\getfiguredimensions [...] [..=..]** getfromcommacommand **better as a constant of the set of the set of the set of the set of the set of the set of the set of the set of the set of the set of the set of the set of the set of the set of the set of the set of t** getfromcommalist **better as a set of the set of the set of the set of the set of the set of the set of the set of the set of the set of the set of the set of the set of the set of the set of the set of the set of the set o** getfromtwopassdata **by the control of the control of the control of the control of the control of the control of the control of the control of the control of the control of the control of the control of the control of the** getglyphdirect  $\set{...}$   $\set{...}$ getglyphstyled **\getglyphstyled {...}** {...} getgparameters **being a constant of the set of the set of the set of the set of the set of the set of the set of the set of the set of the set of the set of the set of the set of the set of the set of the set of the set of** getMPlayer **\getMPlayer**  $\left.\left.\right|$  [...] {...}  $\left.\right|$ getnamedglyphdirect **\getnamedglyphdirect** {...} {...} getnamedglyphstyled **\getnamedglyphstyled {...} {...}** getnamedtwopassdatalist **between**  $\{g(t)\}_{t=1}^T$ ...  $\{... \}$ getobjectdimensions **\getobjectdimensions {...} {...}** getparameters **being a constant of the set of the set of the set of the set of the set of the set of the set of the set of the set of the set of the set of the set of the set of the set of the set of the set of the set of** getrandomcount **\getrandomcount** \efficient \efficient \efficient \efficient \efficient \efficient \efficient \efficient \efficient \efficient \efficient \efficient \efficient \efficient \efficient \efficient \efficient \e getrandomdimen **between the contract of the contract of the contract of the contract of the contract of the contract of the contract of the contract of the contract of the contract of the contract of the contract of the co** getrandomfloat **\getrandomfloat \... {...}** {...} getrandomnumber **\extindomnumber** \... {...} {...} getraweparameters **business areas in the set of the set of the set of the set of the set of the set of the set of the set of the set of the set of the set of the set of the set of the set of the set of the set of the set** getrawgparameters **betrawgparameters** [...] [..=..] getrawparameters **betrawparameters** [...] [..=..] getrawxparameters **\getrawxparameters [...] [..=..]** getsubstring **\getsubstring {...} {...} {...}** getvariabledefault **between**  $\get\vartheta$  **\getvariabledefault** {...} {...} getxparameters **between the contract of the contract of the contract of the contract of the contract of the contract of the contract of the contract of the contract of the contract of the contract of the contract of the co** globalprocesscommalist **\globalprocesscommalist [...] \...**

globalpushmacro **\eleft(\globalpushmacro \...**) globalundefine **\globalundefine** {...}<br>glyphfontfile **by a set of the set of the set of the set of the set of the set of the set of the set of the set of the set of the set of the set of the set of the set of the set of th** glyphfontfile **finally glyphfontfile** {...}<br>gobbledoubleempty **the set of the set of the set of the set of the set of the set of the set of the set of the set of the set of the set of the set of the set of the set of the** gobbleoneoptional **being a completed by the complete of the complete of the complete of the gobbles events for**  $\qquad$  **for**  $\qquad$  $\qquad$  $\qquad$  $\qquad$  $\qquad$  $\qquad$  $\qquad$  $\qquad$  $\qquad$  $\qquad$  $\qquad$  $\qquad$  $\qquad$  $\qquad$  $\qquad$  $\qquad$  $\qquad$ gobblesingleempty **butters and the contract of the contract of the contract of the contract of the contract of the contract of the contract of the contract of the contract of the contract of the contract of the contract** gobblespacetokens **bluest** versions **and the spacetokens** grabuntil **\grabuntil** {...} \... grave  $\{... \}$ grayvalue {...}<br>greedysplitstring <br>**\greedysplitstring** \\greedysplitstring greeknumerals **\greeknumerals {...}** grijskleur **\grijskleur [...] {...}** groot \groot \groot \groot \groot \groot \groot \groot \groot \groot \groot \groot \groot \groot \groot \groot \groot \groot \groot \groot \groot \groot \groot \groot \groot \groot \groot \groot \groot \groot \groot \groot grootkorps **\grootkorps** groter **\groter** gsetboxlly ... {...}<br>gujaratinumerals **by the contract of the contract of the contract of the contract of the contract of the contra<br>\gujaratinumerals {...}** haalbuffer **\haalbuffer [...]** haalbuffer:instance hairspace **\hairspace** halflinestrut **\halflinestrut** halfstrut **\halfstrut** halfwaybox **\halfwaybox {...}** handschrift **\handschrift** hash **\hash** hat **\hat {...}** hboxofvbox **\hboxofvbox ...** hbox:example  $\hbar$ ox:example  $\hbar$ oxBOX **{...**} hdofstring **\hdofstring {...}** headhbox ... {...} headnumbercontent **\headnumbercontent** headnumberdistance **\headnumberdistance** headnumberwidth **\headnumberwidth** headsetupspacing **beadsetupspacing headsetupspacing** headtextcontent **\headtextcontent** headtextdistance **\headtextdistance** headtextwidth **\headtextwidth** headwidth **\headwidth** heightofstring **below heightofstring {...}** helptekst **\helptekst [...] {...} {...}**

```
globalpushreferenceprefix \globalpushreferenceprefix \{... \} ... \lobalpopreferenceprefix<br>globalswapcounts \globalswapcounts \... \...
                                                                   globalswapcounts \globalswapcounts \... \...
globalswapdimens being the controller of the controller of the controller of the controller of the controller of the controller of the controller properties \lambda... \lambda... \lambda... \lambda... \lambda... \lambda... \lambda... \lambda... 
globalswapmacros \globalswapmacros \... \...<br>globalundefine \globalundefine \globalundefine {...}
                                                                   gobbledoubleempty \gobbledoubleempty [...] [...]
gobbleeightarguments \gobbleeightarguments {...} {...} {...} {...} {...} {...} {...} {...}<br>gobblefivearguments {...} {...} {...} {...} {...} {...} {...} {...} {...} {...}
gobblefivearguments<br>
gobblefivearguments (...} {...} {...} {...} {...} {...} {...} {...} [...] [...] [...] [...] [...] [...] [...] [...] [...] [...] [...] [...] [...] [...] [...] [...] [...] [...] [...] [...] [...] [...] [
                                                                   gobblefiveoptionals \gobblefiveoptionals [...] [...] [...] [...] [...]
gobblefourarguments business business \gobblefourarguments {...} {...} {...}
gobblefouroptionals \gobblefouroptionals [...] [...] [...] [...]
gobbleninearguments being arguments \gobbleninearguments {...} {...} {...} {...} {...} {...} {...} {...}
gobbleoneargument business \gobbleoneargument {...}
                                                                   gobblesevenarguments \gobblesevenarguments {...} {...} {...} {...} {...} {...} {...}
gobblesixarguments but all the contract of the contract of the contract of the contract of the contract of the contract of the contract of the contract of the contract of the contract of the contract of the contract of th
gobbletenarguments \gobbletenarguments {...} {...} {...} {...} {...} {...} {...} {...} {...} {...}
gobblethreearguments \gobblethreearguments {...} {...} {...}
gobblethreeoptionals being a support of the contract of the set of the set of the set of the set of the set of the set of the set of the set of the set of the set of the set of the set of the set of the set of the set of 
gobbletwoarguments \gobbletwoarguments {...} {...}
gobbletwooptionals being the control of the control of the control of the control of the control of the gobbleuntil \...<br>
gobbleuntil \gobbleuntil \...
                                                                   gobbleuntil \gobbleuntil \...
gobbleuntilrelax beiden as a conserved by the conserved by the set of the set of the set of the set of the set of the set of the set of the set of the set of the set of the set of the set of the set of the set of the set 
grabbufferdata bullar controlled a controlled a controlled by the controlled by the controlled by the controlled by the controlled by the controlled by the controlled by the controlled by the controlled by the controlled 
                                                                   grabbufferdatadirect \grabbufferdatadirect {...} {...} {...}
                                                                   \greedysplitstring ... \at ... \to \... \and \...
groupedcommand<br>
gsetboxllx ...}<br>
gsetboxllx ... {...}
                                                                   gsetboxllx \gsetboxllx ... {...}
                                                                   gujaratinumerals \gujaratinumerals {...}
gurmurkhinumerals \gurmurkhinumerals {...}
haalmarkering haalmarkering <b>haalmarkering \hbar haalmarkering [...] [...] [...]
                                                                   haarlijn \haarlijn
handhaafblokken \handhaafblokken [...] [...]
handletokens blandletokens ... \with \...
hboxreference \hboxreference [...] {...}
headreferenceattributes \headreferenceattributes
                                                                   headvbox \headvbox ... {...}
heightanddepthofstring \heightanddepthofstring {...}
heightspanningtext \heightspanningtext {...} {...} {...}
```
help:instance \HELP **[...] {...} {...}** hglue **\hglue ...** hiddencitation **\hiddencitation [...]** hiddencite **\hiddencite**  $\ldots$ highlight **highlight highlight (...)** <br>highlight:example **highlight \highlight \highlight \** highlight:example<br>highordinalstr hilo **\hilo [...] {...} {...}** himilo **\himilo {...} {...} {...}** hl **\hl [...]** hoog **\hoog {...}** hoog:instance \HIGH {...} hoog:instance:unitshigh  $\{... \}$ hphantom **\hphantom \hphantom \** \\hphantom **\** \\hphantom **\** \\hphantom **\** \\hphantom **\** \equivalently \equivalently \equivalently \equivalently \equivalently \equivalently \equivalently \equivalently \equivalently hpos **\hpos {...}** {...} hsmash **\hsmash \\hsmash \\hsmash \\hsmash** \\hsmash \\nsmash \\nsmash \\nsmash \\nsmash \\nsmash \\nsmash \\nsmash \\nsmash \\nsmash \\nsmash \\nsmash \\nsmash \\nsmash \\nsmash \\nsmash \\nsmash \\nsmash \\nsmash \\nsmas hsmashbox **\hsmashbox** ...<br>hsmashed **\hsmashed \hsmashed \hsmashed \hsmashed \** hspace **\hspace [...]** [...] htdpofstring **\htdpofstring {...}** htofstring **\htofstring {...}** huidigedatum **\huidigedatum [...]** huidigekopnummer **\huidigekopnummer** hyphenatedfile **by** hyphenatedfile **and the set of the set of the set of the set of the set of the set of the set of the set of the set of the set of the set of the set of the set of the set of the set of the set of the se** hyphenatedfilename **by hyphenatedfilename** {...}<br>hyphenatedhbox **by hyphenatedhbox hyphenatedhbox hyphenatedhbox hyphenatedhbox h** hyphenatedpar **\hyphenatedpar {...}** hyphenatedurl **hyphenatedurl find the set of the set of the set of the set of the set of the set of the set of the set of the set of the set of the set of the set of the set of the set of the set of the set of the set of t** hyphenatedword **\hyphenatedword {...}**<br>
INBSTEX **\HYPHENASSE** INRSTEX **\INRSTEX** ibox **\ibox {...}** iff **\iff** ignorevalue **ignorevalue**  $\{... \}$  immediatesavetwopassdata impliedby **\impliedby** implies **\implies** in  $\ln {\ldots} {\ldots}$ includemenu **\includemenu [...]** includeversioninfo **\includeversioninfo {...}** incrementedcounter **\incrementedcounter [...]** incrementpagenumber **\incrementpagenumber** incrementsubpagenumber **\incrementsubpagenumber** incrementvalue **\incrementvalue {...}** indentation **\indentation**<br>infofont **\infofont \infofont** infofont<br>infofontbold<br>**infofontbold**<br>**\infofont** inhibitblank **\inhibitblank** initializeboxstack **\initializeboxstack {...}** inlijnd **\inlijnd [..=..] {...}** inlinebuffer **\inlinebuffer [...]** inlinedbox **\inlinedbox {...}** inlinemath **\inlinemath {...}** inlinemathematics **\inlinemathematics {...}** inlinemessage **imitially consider the constant of the constant of the consistent of the consistent of the consis<br>
<b>imine**ordisplaymath **imitially consistent of the consistent of the consistent of the consistent of the cons** inlinerange **\inlinerange [...]** innerflushshapebox **\innerflushshapebox** input **\input {...}** 

help:instance:helptext  $\hbox{\texttt{...}} \{... \} \{... \}$ highordinalstr **\highordinalstr {...}** hoofdtaal **\hoofdtaal [...]** horizontalgrowingbar **\horizontalgrowingbar [..=..]** horizontalpositionbar **\horizontalpositionbar [..=..]** hsizefraction **\hasizefraction \hasizefraction \** \\hasizefraction  $\{ \ldots \}$ hsmashed **\hsmashed {...}** hyphen **\hyphen** hyphenatedcoloredword **\hyphenatedcoloredword {...}** hyphenatedhbox **\hyphenatedhbox {...}** ifassignment **difassignment \ifassignment** ... \else ... \fi ifinobject **\ifinobject ... \else ... \fi** ifinoutputstream **\ifinoutputstream ... \else ... \fi** ifparameters **\ifparameters ... \else ... \fi** iftrialtypesetting **the contract of the contract of the contract of the contract of the contract of the contract <br>
\ignoreimplicitspaces \ignoreimplicitspaces** ignoreimplicitspaces **\ignoreimplicitspaces** immediatesavetwopassdata **\immediatesavetwopassdata {...} {...} {...}** incrementcounter **\incrementcounter [...] [...]** infofontbold **\infofontbold** inheritparameter **\inheritparameter [...] [...] [...]** inlineordisplaymath **\inlineordisplaymath {...} {...}** inlineprettyprintbuffer **\inlineprettyprintbuffer {...} {...}** inputfilebarename **\inputfilebarename**

inputfilename **\inputfilename** inputfilerealsuffix **\inputfilerealsuffix** inputfilesuffix **\inputfilesuffix** inputgivenfile **butlends \inputgivenfile {...}**<br>input:string **\input** \input ... input:string **\input ...** inregel **\inregel {...} [...]** insertpages  $\{... \}$  [...]  $\{... \}$  [...] [...] [...] [...] [...] [...] [...] [...] [...] [...] [...] installactionhandler {...} installactivecharacter **\installactivecharacter ...** installattributestack **\installattributestack \...**<br>installautocommandhandler **biography \installautocommandhandler** installcorenamespace **\installcorenamespace** {...}<br>installdefinehandler **\installatinehandler** \... installdefinitionset **\installdefinitionset \... {...}** installeertaal **\installeertaal [...] [..=..]** installeertaal:name **\installeertaal [...] [...]** installnamespace **\installnamespace {...}** installoutputroutine **\installoutputroutine \... {...}** installpagearrangement **\installpagearrangement ... {...}** installparentinjector **\installparentinjector \... {...}** installsetuphandler **\installsetuphandler \installsetuphandler \installsetuponlycommandhandler \installsetuponlycommandhandler** installshipoutmethod **\installshipoutmethod {...} {...}** installunitsseparator **\installunitsseparator {...} {...}** installunitsspace **biased installunitsspace**  $\{ \ldots \}$  {...} installversioninfo **\installversioninfo {...} {...}** integerrounding **\integerrounding {...}** interactiebalk **\interactiebalk [...] [..=..]** interactiebuttons **\interactiebuttons [..=..] [...]** interactiemenu **\interactiemenu [...] [..=..]** intertext **\intertext {...}** invokepageheandler **\invokepageheandler {...} {...}** invullijnen **\invullijnen [..=..] {...} {...}** invulregel **\invulregel [..=..]** invultekst **\invultekst [..=..] {...} {...}** istltdir **\istltdir ...** istrtdir **\istrtdir ...** italic **\italic** italiccorrection **\italiccorrection** italicface **\italicface** italicvet **\italicvet \italicvet \italicvet \italicvet \italicvet \italicvet \italicvet \italicvet \italicvet \italicvet \italicvet \italicvet \italicvet \italicvet \italicvet \italicvet \it** itemtag **\itemtag [...]** jobfilesuffix **\jobfilesuffix** Kap **\Kap {...}** kadertekst:instance  $\{FRAMENTEXT$  [..=..] {...}

```
installactionhandler \installactionhandler {...}
installanddefineactivecharacter \installanddefineactivecharacter ... {...}
                                                      installautocommandhandler \installautocommandhandler \... {...} \...
installautosetuphandler \installautosetuphandler \... {...}
installbasicautosetuphandler \installbasicautosetuphandler \... {...} \...
installbasicparameterhandler \installbasicparameterhandler \... {...}
installbottomframerenderer \installbottomframerenderer {...} {...}
installcommandhandler \installcommandhandler \... {...} \...
                                                      installdefinehandler \installdefinehandler \... {...} \...
installdefinitionsetmember \installdefinitionsetmember \... {...} \... {...}
installdirectcommandhandler \installdirectcommandhandler \... {...}
installdirectparameterhandler \installdirectparameterhandler \... {...}
installdirectparametersethandler \installdirectparametersethandler \... {...}
installdirectsetuphandler \installdirectsetuphandler \... {...}
installdirectstyleandcolorhandler \installdirectstyleandcolorhandler \... {...}
installframedautocommandhandler \installframedautocommandhandler \... {...} \...
installframedcommandhandler \installframedcommandhandler \... {...} \...<br>installleftframerenderer \installleftframerenderer {...} {...}
                                                      installleftframerenderer \installleftframerenderer {...} {...}
installparameterhandler \installparameterhandler \installparameterhandler \... {...}<br>installparameterhashhandler \installparameterhashhandler \... {
                                                       installparameterhashhandler \installparameterhashhandler \... {...}
installparametersethandler \installparametersethandler \... {...}
installrightframerenderer \installrightframerenderer {...} {...}
installrootparameterhandler \installrootparameterhandler \... {...}
                                                      installsetuponlycommandhandler \installsetuponlycommandhandler \... {...}
installsimplecommandhandler \installsimplecommandhandler \... {...} \...<br>installsimpleframedcommandhandler \installsimpleframedcommandhandler \... {...
                                                       installsimpleframedcommandhandler \installsimpleframedcommandhandler \... {...} \...
installstyleandcolorhandler \installstyleandcolorhandler \installstyleandcolorhandler \installstyleandcolorhandler \installstyleandcolorhandler \installstyleandcolorhandler \installstyleandcolorhandler \installstyleandcol
                                                      installswitchcommandhandler \installswitchcommandhandler \... {...} \...
installswitchsetuphandler \installswitchsetuphandler \... {...}
installtexdirective \installtexdirective {...} {...} {...}
installtextracker biographs \installtextracker {...} {...}
installtopframerenderer \installtopframerenderer {...} {...}
                                                      items \items [..=..] {...}
                                                      jobfilename \jobfilename
```
kadertekst:instance:framedtext \framedtext **[..=..] {...}** kap **\kap {...}** keeplinestogether **\keeplinestogether {...}** keepunwantedspaces **\keepunwantedspaces** klein **\klein** kleiner **\kleiner** kleinitalicvet **\kleinitalicvet** kleinkorps **\kleinkorps** kleinnormaal **\kleinnormaal** kleinschuin **\kleinschuin** kleintype **\kleintype** kleinvet **\kleinvet** kleinvetitalic **\kleinvetitalic** kleinvetschuin **\kleinvetschuin** kleur **\kleur [...] {...}** kleurenbalk **\kleurenbalk**  $\ell$ ...] kolom **\kolom [...]** kopnummer  $\lambda$ **kopnummer** [...] [...] **koreancirclenumerals \koreancirclenumerals {...}** koreannumerals **\koreannumerals {...}** koreannumeralsc **\koreannumeralsc {...}** koreannumeralsp **\koreannumeralsp {...}** koreanparentnumerals **beider and the set of the set of the set of the set of the set of the set of the set of the set of the set of the set of the set of the set of the set of the set of the set of the set of the set of th** LAMSTEX **\LAMSTEX** LATEX **\LATEX** LamSTeX **\LamSTeX** LaTeX **\LaTeX** Letter **\Letter \Letter \Letter \Letter \Letter \Letter \Letter \Letter \Letters \** LUAJITTEX **\LUAJITTEX** LUATEX **\LUATEX** Lua **\Lua** LuajitTeX **\LuajitTeX** LuaTeX **\LuaTeX** laag **\laag {...}** laag:instance  $\setminus$ LOW  $\{...$ } laag:instance:unitslow **\unitslow \unitslow** {...} laatstesubpagina **\laatstesubpagina** labellanguage:instance \LABELtaal labellanguage:instance:btxlabel \btxlabeltaal<br>labellanguage:instance:head \headtaal labellanguage:instance:head \headtaal \headtaal<br>labellanguage:instance:label \\labeltaal labellanguage:instance:label ()<br>labellanguage:instance:mathlabel () \mathlabeltaal labellanguage:instance:mathlabel labellanguage:instance:operator \operatortaal labellanguage:instance:prefix \prefixtaal labellanguage:instance:suffix \suffixtaal  $\verb|labellanguage:instance:taglabel|}$ labellanguage:instance:unit \unittaal  $\label{thm:ll} \texttt{labeltekst:1} \texttt{labeltekst} \{ \ldots \}$ labeltekst:instance:btxlabel \btxlabeltekst **{...}** labeltekst:instance:head \headtekst **{...}** labeltekst:instance:label \labeltekst **{...}** labeltekst:instance:mathlabel \mathlabeltekst **{...}** labeltekst:instance:operator \operatortekst **{...}** labeltekst:instance:prefix \prefixtekst **{...}**  $\label{eq:1} \begin{array}{lll} \texttt{labeltekst:1} & \texttt{smallskst {...}} \end{array}$ labeltekst:instance:taglabel \taglabeltekst **{...}**  $\label{thm:1} \texttt{labeltekst:1} \texttt{instance:unit} \begin{minipage}[h]{0.9\linewidth} \begin{minipage}[h]{0.9\linewidth} \begin{minipage}[h]{0.9\linewidth} \end{minipage}[h]{0.9\linewidth} \begin{minipage}[h]{0.9\linewidth} \begin{minipage}[h]{0.9\linewidth} \end{minipage}[h]{0.9\linewidth} \begin{minipage}[h]{0.9\linewidth} \begin{minipage}[h]{0.9\linewidth} \end{minipage}[h]{0.9\linewidth} \begin{minipage}[h]{0.9\linewidth} \begin{minipage}[h]{0.9\linewidth} \end{minipage}[h]{0.9\linewidth$ labeltexts:instance  $\LAE{\text{L}}$ labeltexts:instance:head \headtexts {...} {...} labeltexts:instance:label  $\{ \ldots \}$  {...} labeltexts:instance:mathlabel \mathlabeltexts **{...} {...}** label:example \LABEL **[...] {...}** laho **\laho [...] {...} {...}** languageCharacters **\languageCharacters {...}** languagecharacters **\languagecharacters {...}** languagecharwidth **\languagecharwidth {...}** lastcounter **\lastcounter \lastcounter \lastcounter** [...] [...]  $\label{thm:1} \texttt{lastcountervalue} \vspace{1mm}$ lastdigit **\lastdigit {...}** lastlinewidth **\lastlinewidth**

kerncharacters **\kerncharacters [...] {...}** kleinschuinvet **\kleinschuinvet** kleurwaarde **\kleurwaarde {...}** kloonveld **\kloonveld [...] [...] [...] [...]** Letters **\Letters {...}**

lastnaturalboxdp **\lastnaturalboxdp** lastnaturalboxht **\lastnaturalboxht** lastnaturalboxwd **\lastnaturalboxwd** lastpredefinedsymbol **\lastpredefinedsymbol** lastrealpage **\lastrealpage** lastrealpagenumber **\lastrealpagenumber** lasttwodigits **\lasttwodigits {...}** lastuserpage **\lastuserpage** lastuserpagenumber **\lastuserpagenumber** layerheight **\layerheight**  $\lambda$ layerwidth **\layerwidth** lbox  $\{\ldots\}$ <br>leftbottombox  $\{\ldots\}$ leftbox **\leftbox \leftbox \leftbox \leftbox \leftbox \leftbox \leftbox \leftbox \leftbox \leftbox \leftbox \leftbox \leftbox \leftbox \leftbox \leftbox \leftbox \leftbox \leftbox \lef** lefthbox **\lefthbox \lefthbox \lefthbox \lefthbox \leftlabeltext:instance \leftlabeltext:** leftlabeltext:instance:head \leftheadtekst **{...}** leftlabeltext:instance:label \leftlabeltekst {...} leftlabeltext:instance:mathlabel \leftmathlabeltekst **{...}** leftline **\leftline** {...} leftorrighthbox **\leftorrighthbox ... {...}** leftorrightvbox **\leftorrightvbox ... {...}** leftorrightvtop **\leftorrightvtop ... {...}** leftskipadaption **\leftskipadaption** leftsubguillemot **\leftsubguillemot** lefttopbox **\lefttopbox \lefttopbox \lefttopbox \lefttoright \lefttoright \lefttoright** lefttorighthbox **\lefttorighthbox ... {...}** lefttorightvbox **\lefttorightvbox** ... {...}<br>lefttorightvtop **\lefttorightvtop** ... {...} legeregels **\legeregels [...]** letbeundefined **\letbeundefined {...}** letempty **\letempty \letempty \letempty \letempty \letempty \letempty \letempty \letempty \letempty \letempty \letempty \letempty \letempty \letempty \letempty \letempty \letempty \letempt** letgvalue **b**  $\left\{ \ldots \right\}$ letgvalueempty **\letgvalueempty {...}** letter **\letter {...}** letterampersand **\letterampersand** letterat **\letterat \letterat** letterbackslash **\letterbackslash** letterbar **\letterbar** letterbgroup **\letterbgroup \letterbgroup** letterclosebrace **\letterclosebrace** lettercolon **\lettercolon**<br>letterdollar **\letterdollar \letterdollar** letterdoublequote **\letterdoublequote** letteregroup **\letteregroup** letterescape **\letterescape** letterexclamationmark **\letterexclamationmark** letterhash **\letterhash** letterhat **\letterhat \letterhat** letterleftbrace **\letterleftbrace** letterleftbracket **\letterleftbracket** letterless **\letterless** lettermore **\lettermore** letteropenbrace **\letteropenbrace** letterpercent **\letterpercent** letterrightbrace **\letterrightbrace** letterrightbracket **\letterrightbracket** letterrightparenthesis **\letterrightparenthesis** letters **\letters {...}** lettersinglequote **\lettersinglequote**

lastsubcountervalue<br>
lastsubpagenumber<br>
lastsubpagenumber<br> **lastsubpagenumber**<br> **lastsubpagenumber** lastsubpagenumber **\lastsubpagenumber** lateluacode **\lateluacode {...}** layeredtext **\layeredtext [..=..] [..=..] {...} {...}** lazysavetaggedtwopassdata **blazysavetaggedtwopassdata {...}** {...} {...} {...} lazysavetwopassdata **\lazysavetwopassdata {...} {...} {...}** leftbottombox **\leftbottombox {...}** \leftLABELtekst {...}<br>\leftheadtekst {...} lefttoright **\lefttoright** lefttorightvtop **\lefttorightvtop ... {...}** letcatcodecommand **because and \letcatcodecommand**  $\ldots \ldots \ldots$ letcscsname **bleed and the set of the set of the set of the set of the set of the set of the set of the set of the set of the set of the set of the set of the set of the set of the set of the set of the set of the set of t** letcsnamecs **\letcsnamecs** \csname ... \endcsname \.. letcsnamecsname **\letcsnamecsname \csname ... \endcsname \csname ... \endcsname** letdummyparameter **\letdummyparameter {...} \...** letgvalurelax **\letgvalurelax {...}** letterdollar **\letterdollar** letterleftparenthesis **\letterleftparenthesis** letterquestionmark **\letterquestionmark**

letterslash **\letterslash** letterspacing **betters \letterspacing [...]**  $\{ \ldots \}$ lettertilde **\lettertilde \lettertilde** letterunderscore **\letterunderscore** letvalue **\letvalue {...}** \... letvalueempty **\letvalueempty {...}** letvaluerelax **\letvaluerelax {...}** lfence **\lifence** {...} lhbox **\lhbox {...}** lijndikte **\lijndikte** lijstlengte **\lijstlengte** links ...<br>1istcitation **being the contract of the contract of the contract of the contract of the contract of the contra<br>1istcitation <b>being the contract of the contract of the contract of the contract of the contract of t** listcitation<br>
listcitation:alternative<br> **listcitation:alternative**<br> **listcitation** [...] [...] listcite **\listcite [..=..] [...]** listcite:alternative **\listcite [...] [...]** listcite:userdata **\listcite [..=..] [..=..]** listnamespaces **\listnamespaces** llap **\llap {...}** loadanyfile **\loadanyfile [...]** loadanyfileonce **\loadanyfileonce [...]** loadcldfile **\loadcldfile [...]** loadfontgoodies **\loadfontgoodies [...]** loadluafileonce **\loadluafileonce [...]** loadtexfileonce **\loadtexfileonce [...]** loadtypescriptfile **\loadtypescriptfile [...]** localhsize **\localhsize** localpopbox **\localpopbox ...** localpopmacro **\localpopmacro \...** localpushbox **biomagnetic intervals of the control of the control of the control of the control of the control of the control of the control of the control of the control of the control of the control of the control of the** localundefine **\localundefine** {...}<br>locatedfilepath **\locatedfilepath \locatedfilepath** locatefilepath **\locatefilepath {...}** locfilename **\locfilename {...}** lomihi **\lomihi {...} {...} {...}** lowerbox **\lowerbox** {...} \... {...} lowercased **\lowercased {...}** lowerleftdoubleninequote **\lowerleftdoubleninequote** lowerleftsingleninequote **\lowerleftsingleninequote** lowerrightdoubleninequote **\lowerrightdoubleninequote** lowerrightsingleninequote **\lowerrightsingleninequote** lowhigh:instance \LOWHIGH **[...] {...} {...}** ltop **\ltop ... {...}** luacode **\luacode {...}** luaconditional **\luaconditional \...** luaenvironment **\luaenvironment ...** luaexpanded **\luaexpanded {...}** luaexpr **\luaexpr** {...} luafunction **\luafunction {...}** luajitTeX **\luajitTeX** luamajorversion **\luamajorversion** luaminorversion **\luaminorversion** luasetup **\luasetup {...}** luaTeX **\luaTeX** luaversion **\luaversion** MAAND **\MAAND {...}**

limitatefirstline **\limitatefirstline {...} {...} {...}** limitatelines **\limitatelines {...} {...} {...}** limitatetext **\limitatetext {...} {...} {...}** limitatetext:list **\limitatetext {...} {...} {...}** linespanningtext **\linespanningtext {...} {...} {...}**  $\left\{ \text{l}$  istcitation  $\left[ \ldots \right]$   $\left[ \ldots \right]$ listcitation:userdata **\listcitation [..=..] [..=..]** loadbtxdefinitionfile **\loadbtxdefinitionfile [...]** loadbtxreplacementfile **\loadbtxreplacementfile [...]** loadcldfileonce **\loadcldfileonce [...]** loadluafile **\loadluafile [...]** loadspellchecklist **bloadspellchecklist \loadspellchecklist** [...] [...] [...] loadtexfile **\loadtexfile [...]** localframed **\localframed [...] [..=..] {...}** localframedwithsettings **\localframedwithsettings [...] [..=..] {...}** localpushmacro **\localpushmacro \...** locatedfilepath **\locatedfilepath** lowercasestring **\lowercasestring ... \to \...** lowmidhigh:instance \LOWMIDHIGH **{...} {...} {...}** lrtbbox **\lrtbbox {...} {...} {...} {...} {...}** luaparameterset **\luaparameterset {...} {...}**

METAFONT *NETAFONT* METAFUN **\METAFUN** METAPOST **\METAPOST** MetaFont **\MetaFont \MetaFont \MetaFont MetaFont MetaFont MetaFont** MetaFun **\MetaFun** MetaPost **\MetaPost** MKII **\MKII** MKIV **\MKIV** MKIX **\MKIX** MKVI **\MKVI** MKXI **\MKXI** MONTHLONG **{...}** MONTHSHORT **{...}** MPanchor **\MPanchor {...}** MPbetex **\MPbetex {...}** MPc **\MPc {...}** MPcolor **\MPcolor {...}**<br>MPcoloronly **\MPcoloronly** MPcolumn **\MPcolumn {...}** MPd **\MPd {...}** MPh **\MPh \MPh** {...} MPII **\MPII** MPIV **\MPIV** MPll **\MPll \MPll \MPll \MPll \MPll \MPll \MPll \MPll \MPll \MPll**  $\mathbf{r}$ MPls **\MPls {...}** MPoptions **\MPoptions {...}** MPp  $\{\ldots\}$ MPpage **\MPpage {...}** MPpardata **\MPpardata {...}**<br>MPplus {...} {...} MPpos **\MPpos {...}** MPr **(...)**<br>MPrawyar **MPrawyar MPrawyar** MPregion **\MPregion {...}** MPrs **\MPrs {...}** MPstring **\MPstring {...}** MPtext {...}<br>MPtransparency **being a set of the contract of the MPtransparen** MPul **\MPul \MPul \MPul \** MPur **\MPur \***MPur* **{...}** MPVI **\MPVI** MPvar **\MPvar {...}**<br>MPvariable **MPvariable MPvariable** MPvariable **1.1** MPvariable **1.1** MPv<br>MPvv {...} {...} MPw **\MPw {...}** MPwhd **\MPwhd {...}** MPx **\MPx {...}** MPxy **\MPxy {...}** MPxywhd **\MPxywhd {...}** MPy **\MPy {...}** m **\m [...] {...}** maand **\maand \maand \maand \maand \maand \maand \maand \maand \maand \maand \maand \maand \maand \maand \maand \maand \maand \maand \maand \maand \maand \maand \maand \maand**

MPcode **\MPcode {...} {...}** MPcoloronly **\MPcoloronly {...}** MPdrawing **\MPdrawing {...}** MPfontsizehskip **\MPfontsizehskip {...}** MPgetmultipars **\MPgetmultipars {...} {...}** MPgetmultishape **\MPgetmultishape {...} {...}** MPgetposboxes **\MPgetposboxes {...} {...}** MPinclusions **\MPinclusions**  $\{... \} \{... \}$ <br>MPleftskip **\MPleftskip** {...} MPleftskip **\MPleftskip {...}** MPlr **\MPlr {...}** MPmenubuttons **\MPmenubuttons {...}**<br>MPn **\MPn** {...} MPn **\MPn {...}** MPoverlayanchor **\MPoverlayanchor {...}** MPplus **\MPplus {...} {...} {...}** MPpositiongraphic **and the CONTACT MPPOSITION**<br>
MPposset (...) MPposset (...) MPposset **\MPposset {...}** MPrawvar **\MPrawvar {...} {...}** MPrest **\MPrest {...} {...}** MPrightskip **\MPrightskip {...}** MPtransparency **\MPtransparency {...}** MPv **\MPv {...} {...} {...}** MPvv **\MPvv {...} {...}** makecharacteractive **\makecharacteractive ...** makerawcommalist **\makerawcommalist [...] \...** makestrutofbox **\makestrutofbox ...** mapfontsize **\mapfontsize**  $\mathbb{I}$ ...] [...] margindata **\margindata [...] [..=..] [..=..] {...}** margindata:instance  $\text{MARGINDATA}$  [..=..] [..=..] {...}

margindata:instance:atrightmargin \atrightmargin **[..=..] [..=..] {...}** margindata:instance:ininner **area ininner**  $\{..=..]$   $[..=..]$   $\{..,}\$ margindata:instance:ininneredge  $\{i, j = 1, 2, 3, 4, ... \}$ margindata:instance:ininnermargin \ininnermargin **[..=..] [..=..] {...}** margindata:instance:inleft  $\in$   $\{...,...\}$   $\{...,...\}$ margindata:instance:inleftedge \inleftedge **[..=..] [..=..] {...}** margindata:instance:inleftmargin **https://web/2013/argin \inleftmargin [..=..]** [..=..] {...} margindata:instance:inmargin **information (information hinmargin** [..=..] [..=..] {...} margindata:instance:inother **\inother \inother** [..=..] [..=..] {...} margindata:instance:inouter<br>margindata:instance:inouteredge<br>  $\begin{bmatrix} \text{matrix} \\ \text{matrix} \\ \text{matrix$ margindata:instance:inoutermargin \inoutermargin **[..=..] [..=..] {...}** margindata:instance:inright \inright **[..=..] [..=..] {...}** margindata:instance:inrightedge  $\{in...$  [..=..]  $[...]$ margindata:instance:inrightmargin \inrightmargin **[..=..] [..=..] {...}** margindata:instance:margintext **[..=..]** [..=..] {...} markcontent **\markcontent [...]** {...} markeer **\markeer (...,...)** (...,...) [...] markinjector **\markinjector [...]** markpage **business in the contract of the contract of the contract of the contract of the contract of the contract of the contract of the contract of the contract of the contract of the contract of the contract of the cont** mat **\mat {...}** math **\math [...] {...}** mathbf **\mathbf \mathbf \mathbf \mathbf**  $\mathbf{$ mathbi **\mathbi** mathblackboard **\mathblackboard** mathbs **\mathbs** mathdefault **\mathdefault** mathdouble<br>
mathdoubleextensible:instance<br> **MATHDOUBLEEXTENSIBLE** {...} {...} mathdoubleextensible:instance:doublebar \doublebar {...} {...}<br>mathdoubleextensible:instance:doublebrace \doublebrace {...} {...} mathdoubleextensible:instance:doublebrace \doublebrace **{...} {...}** mathdoubleextensible:instance:doublebracket \doublebracket **{...} {...}** mathdoubleextensible:instance:doubleparent \doubleparent {...} {...}<br>mathdoubleextensible:instance:overbarunderbar \overbarunderbar {...} {...} mathdoubleextensible:instance:overbarunderbar \overbarunderbar **{...} {...}** mathdoubleextensible:instance:overbraceunderbrace \overbraceunderbrace **{...} {...}** mathdoubleextensible:instance:overbracketunderbracket \overbracketunderbracket **{...} {...}** mathdoubleextensible:instance:overparentunderparent \overparentunderparent **{...} {...}** mathextensible:instance  $\text{MATEX}$ TEXTENSIBLE  $\{... \}$  {...} mathextensible:instance:cleftarrow  $\c{...} {\...}$ <br>mathextensible:instance:crightarrow  $\c{...} {\...}$  $mathext{math: } {\tt instance:criptarrow}$ mathextensible:instance:crightoverleftarrow \crightoverleftarrow **{...} {...}** mathextensible:instance:eleftarrowfill \eleftarrowfill {...} {...}<br>mathextensible:instance:eleftharpoondownfill \eleftharpoondownfill {...} {...} mathextensible:instance:eleftharpoondownfill \eleftharpoondownfill **{...} {...}** mathextensible:instance:eleftharpoonupfill  $\left\{ \ldots \right\}$  \eleftharpoonupfill  $\left\{ \ldots \right\}$  {...} mathextensible:instance:eleftrightarrowfill mathextensible:instance:eoverbarfill \eoverbarfill **{...} {...}** mathextensible:instance:eoverbracefill \eoverbracefill **{...} {...}** mathextensible:instance:eoverbracketfill \eoverbracketfill **{...} {...}** mathextensible:instance:eoverparentfill \eoverparentfill **{...} {...}** mathextensible:instance:erightarrowfill \erightarrowfill **{...} {...}** mathextensible:instance:erightharpoondownfill \erightharpoondownfill **{...} {...}** mathextensible:instance:erightharpoonupfill \erightharpoonupfill **{...} {...}** mathextensible:instance:etwoheadrightarrowfill \etwoheadrightarrowfill {...} {...}<br>mathextensible:instance:eunderbarfill \eunderbarfill {...} {...} mathextensible:instance:eunderbarfill \eunderbarfill **{...} {...}** mathextensible:instance:eunderbracefill \eunderbracefill **{...} {...}** mathextensible:instance:eunderbracketfill \eunderbracketfill {...} {...}<br>mathextensible:instance:eunderparentfill \eunderparentfill {...} {...} mathextensible:instance:eunderparentfill \eunderparentfill **{...} {...}** mathextensible:instance:mequal \mequal {...} {...} mathextensible:instance:mhookleftarrow \mhookleftarrow **{...} {...}** mathextensible:instance:mhookrightarrow \mhookrightarrow **{...} {...}** mathextensible:instance:mLeftarrow \mLeftarrow **{...} {...}** mathextensible:instance:mLeftrightarrow \mLeftrightarrow **{...} {...}** mathextensible:instance:mleftarrow \mleftarrow **{...} {...}** mathextensible:instance:mleftharpoondown \mleftharpoondown **{...} {...}** mathextensible:instance:mleftharpoonup \mleftharpoonup **{...} {...}** mathextensible:instance:mleftrightarrow \mleftrightarrow **{...} {...}** mathextensible:instance:mleftrightharpoons \mleftrightharpoons **{...} {...}** mathextensible:instance:mmapsto **\mmapsto {...}** {...} mathextensible:instance:mRightarrow \mRightarrow **{...} {...}** mathextensible:instance:mrel \mrel {...} {...} mathextensible:instance:mrightarrow \mrightarrow **{...} {...}** mathextensible:instance:mrightharpoondown \mrightharpoondown **{...} {...}** mathextensible:instance:mrightharpoonup \mrightharpoonup **{...} {...}**

margindata:instance:atleftmargin \atleftmargin **[..=..] [..=..] {...}**  $\infty$ :inouteredge  $[..=..]$   $[..=..]$   $\{...$ } mathcommand:example \MATHCOMMAND **{...} {...}** mathdoubleextensible:instance \MATHDOUBLEEXTENSIBLE **{...} {...}**

mathextensible:instance:mrightoverleftarrow \mrightoverleftarrow **{...} {...}** mathextensible:instance:mtriplerel \mtriplerel **{...} {...}** mathextensible:instance:mtwoheadleftarrow \mtwoheadleftarrow **{...} {...}** mathextensible:instance:mtwoheadrightarrow \mtwoheadrightarrow **{...} {...}** mathextensible:instance:tequal \tequal {...} {...} mathextensible:instance:thookleftarrow \thookleftarrow **{...} {...}** mathextensible:instance:thookrightarrow \thookrightarrow **{...} {...}** mathextensible:instance:tLeftarrow \tLeftarrow **{...} {...}** mathextensible:instance:tLeftrightarrow \tLeftrightarrow **{...} {...}** mathextensible:instance:tleftarrow \tleftarrow **{...} {...}** mathextensible:instance:tleftharpoondown \tleftharpoondown **{...} {...}** mathextensible:instance:tleftharpoonup \tleftharpoonup **{...} {...}** mathextensible:instance:tleftrightarrow \tleftrightarrow **{...} {...}** mathextensible:instance:tleftrightharpoons \tleftrightharpoons **{...} {...}** mathextensible:instance:tmapsto \tmapsto **{...} {...}** mathextensible:instance:tRightarrow \tRightarrow **{...} {...}** mathextensible:instance:trel  $\text{tr}(1 \ldots) \{... \}$ mathextensible:instance:trightarrow \trightarrow **{...} {...}** mathextensible:instance:trightharpoondown \trightharpoondown **{...} {...}** mathextensible:instance:trightharpoonup \trightharpoonup **{...} {...}** mathextensible:instance:trightleftharpoons \trightleftharpoons **{...} {...}** mathextensible:instance:trightoverleftarrow \trightoverleftarrow **{...} {...}** mathextensible:instance:ttriplerel \ttriplerel **{...} {...}** mathextensible:instance:ttwoheadleftarrow \ttwoheadleftarrow **{...} {...}** mathextensible:instance:ttwoheadrightarrow \ttwoheadrightarrow **{...} {...}** mathextensible:instance:xequal \xequal **{...} {...}** mathextensible:instance:xhookleftarrow \xhookleftarrow **{...} {...}** mathextensible:instance:xhookrightarrow \xhookrightarrow **{...} {...}** mathextensible:instance:xLeftarrow \xLeftarrow **{...} {...}** mathextensible:instance:xLeftrightarrow \xLeftrightarrow **{...} {...}** mathextensible:instance:xleftarrow **\xleftarrow {...}** {...} mathextensible:instance:xleftharpoondown \xleftharpoondown **{...} {...}** mathextensible:instance:xleftharpoonup \xleftharpoonup **{...} {...}** mathextensible:instance:xleftrightarrow \xleftrightarrow **{...} {...}** mathextensible:instance:xleftrightharpoons \xleftrightharpoons **{...} {...}** mathextensible:instance:xmapsto \xmapsto **{...} {...}** mathextensible:instance:xRightarrow \xRightarrow **{...} {...}** mathextensible:instance:xrel  $\{...}$  {...} mathextensible:instance:xrightarrow \xrightarrow **{...} {...}** mathextensible:instance:xrightharpoondown \xrightharpoondown **{...} {...}** mathextensible:instance:xrightharpoonup \xrightharpoonup **{...} {...}** mathextensible:instance:xrightleftharpoons \xrightleftharpoons **{...} {...}** mathextensible:instance:xrightoverleftarrow \xrightoverleftarrow **{...} {...}** mathextensible:instance:xtriplerel \xtriplerel **{...} {...}** mathextensible:instance:xtwoheadleftarrow \xtwoheadleftarrow {...} {...}<br>mathextensible:instance:xtwoheadrightarrow \xtwoheadrightarrow {...} {...} mathextensible:instance:xtwoheadrightarrow \xtwoheadrightarrow **{...} {...}** mathfraktur **\mathfraktur** mathframed:instance  $\text{MATHFRAMED}$  [..=..] {...} mathframed:instance:inmframed \inmframed **[..=..] {...}** mathframed:instance:mcframed  $\text{Varframed } [\dots = 1]$ mathframed:instance:mframed **butter has a set of the set of the set of the set of the set of the set of the set of the set of the set of the set of the set of the set of the set of the set of the set of the set of the se** mathfunction **\mathfunction {...}** mathit **\mathit** mathitalic **\mathitalic** mathop **\mathop {...}** mathornament:example  $\text{MATHORNAMENT}$  {...} mathover **\mathover [...] {...} {...}**  $math>$ wathoverextensible:example mathovertextextensible:instance \MATHOVERTEXTEXTENSIBLE **{...} {...}** mathrm **\mathrm** mathscript **\mathscript**  $\mathcal{L}$ mathsl **\mathsl**  $\mathbb{$ mathss **\mathss** mathtext ... {...} mathtextbf **\mathtextbf ... {...}** mathtextbi **\mathtextbi ... {...}** mathtextbs **\mathtextbs** ... {...}<br>mathtextit ... {...} mathtextsl **\mathtextsl ... {...}** mathtexttf **\mathtexttf ... {...}** mathtf **\mathtf \mathtf \mathtf** mathtriplet **here has a constant of the constant of the constant**  $\mathbb{R}$ **...]**  $\{... \} \{... \} \{... \}$ mathtriplet:example  $\text{MATHTRIPLET}$  [...] {...} {...}

mathextensible:instance:mrightleftharpoons \mrightleftharpoons **{...} {...}** mathradical:example \MATHRADICAL **[...] {...}** mathtextit **\mathtextit ... {...}**

mathtt **\mathtt** mathunder **\mathunder**  $\{\ldots\} \{ \ldots \}$ mathunderextensible:example  $\text{MATHUNDEREXT}$ ENSIBLE  $\{\ldots\}$ mathunstacked:example mathupright **\mathupright \mathupright** mathword **\mathword ...** {...}<br>mathwordbf **\mathwordbf** ... {...} mathwordbi **\mathwordbi ... {...}** mathwordbs **\mathwordbs ... {...}** mathwordit **here** are the control of the control of the mathwords of the mathwords of the mathwords of the mathwords of the mathwords of the mathwords of the mathwords of the mathwords of the mathwords of the mathwords of mathwordtf **\mathwordtf ... {...}** maxaligned **\maxaligned {...}** mbox **\mbox {...}** measure **\measure {...}** measured  $\mathcal{L}$ ... medskip **\medskip** medspace **\medspace** message  $\{\ldots\}$ metaTeX **\metaTeX** mfence **\mfence {...}** mfunction **\mfunction {...}** mfunctionlabeltext **\mfunctionlabeltext {...}** mhbox  $\mathcal{L}$ ...} midden **\midden ...** middlealigned **\middlealigned {...}** middlebox **\middlebox {...}** midhbox **\midhbox {...}** midsubsentence **\midsubsentence \midsubsentence**<br>minimalhbox **\minimalhbox** ... mixedcaps **\mixedcaps {...}** mkvibuffer **\mkvibuffer [...]** molecule **\molecule {...}** mono **\mono** mononormal **\mononormal** monovet **\monovet** monthlong **\monthlong {...}** monthshort **\monthshort {...}** mprandomnumber **\mprandomnumber** mtext **\mtext {...}** naar **\naar {...}** [...] naarbox **\naarbox {...}** [...] naarpagina **\naarpagina {...} [...]** namedheadnumber **\namedheadnumber {...}**<br>namedstructureheadlocation **\namedstructureheadlocation** naturalhbox **\naturalhbox** ... {...} naturalhpack **\naturalhpack** \\naturalhpack ... {...} naturalvcenter **\naturalvcenter** ... {...} naturalvpack **butter and the contral vector of the contral vector**  $\lambda$ **.** (...) naturalvtop **b \naturalvtop** ... {...} naturalwd **\naturalwd ...** negatecolorbox **\negatecolorbox** ... negated **\negated** {...} negthinspace **by the contract of the contract of the contract of the contract of the contract of the contract of the contract of the contract of the contract of the contract of the contract of the contract of the contract** newattribute **\newattribute** \newattribute \newattribute \newattribute \newattribute \newslow newcatcodetable **\newcatcodetable** \... newcounter **\newcounter \...** newevery **\...** \... \... newfrenchspacing **\newfrenchspacing** newmode **\newmode** {...} newsignal **\newsignal \...** newsystemmode **\newsystemmode** {...} nextbox **\nextbox** 

mathundertextextensible:instance  $\text{MATHUNDERTEXTEXTEN SIBLE } \{... \}$ <br>mathunstacked:example mathwordbf **\mathwordbf ... {...}** mathwordsl **\mathwordsl ... {...}** menubutton: button **button here here here here here here here here here here here here here here here here here here here here here here here here here here here here** menubutton:interactionmenu **\menubutton [...] [..=..] {...} {...}** minimalhbox **\minimalhbox ... {...}** moduleparameter **\moduleparameter {...} {...}**  $\text{NormalizeFontHeight} \ldots \{... \} \{... \} \{...$ NormalizeFontWidth **\NormalizeFontWidth \... {...} {...}**<br>NormalizeTextHeight **\NormalizeTextHeight {...}** {...} {...} NormalizeTextHeight **\NormalizeTextHeight {...} {...} {...}** NormalizeTextWidth **\NormalizeTextWidth {...} {...} {...}** \namedstructureheadlocation {...} namedstructureuservariable **business \namedstructureuservariable {...}** {...} namedstructurevariable **business \namedstructurevariable {...}** {...} namedtaggedlabeltexts **business hamedtaggedlabeltexts {...}** {...} {...} {...} {...} naturalvbox **\naturalvbox ... {...}**

nextboxdp **\nextboxdp** nextboxht **\nextboxht** nextboxhtdp **\nextboxhtdp** nextboxwd **\nextboxwd** nextcounter **\nextcounter \nextcounter** [...] [...] nextcountervalue **business \nextcountervalue [...]** nextdepth **\nextdepth \nextdepth \nextdepth \nextdepth** nextparagraphs **\nextparagraphs**  $nextparagnhs:example$ nextrealpage **\nextrealpage** nextrealpagenumber **\nextrealpagenumber** nextsubpagenumber **\nextsubpagenumber** nextuserpage **business \nextuserpage** nextuserpagenumber **\nextuserpagenumber** nocitation **\nocitation \nocitation \nocitation \nocitation \nocitation \nocitation \nocitation \nocitation \nocitation \nocitation \nocitation \nocitation \nocitation \nocitation \nocitation** nocitation:direct **\nocitation {...}** nocite **\nocite \nocite \nocite \nocite \nocite \nocite \nocite \nocite \nocite \nocite \nocite \nocite \nocite \nocite \nocite \nocite \nocite \nocite \nocite \nocite \nocite \noc** nocite:direct **\nocite** {...} nodetostring **\nodetostring \** \... {...} noffigurepages **\noffigurepages** noflines **\noflines** noflocalfloats **\noflocalfloats** noheightstrut **\noheightstrut** noindentation **\noindentation** noitem **\noitem** nokap **\nokap {...}** nonfrenchspacing **\nonfrenchspacing** nonmathematics **\nonmathematics {...}** noot **\noot [...] [...]** noot:instance  $\setminus \text{NOTE}$  [...] {...} noot:instance:assignment<br>noot:instance:assignment:endnote<br>\endnote \endnote \endnote \endnote \endnote \endnote \endnote \endnote \endnote \endnote \endnote \endnote \endnote \endnote \endnote \endnote \endnote \endnote \e noot:instance:assignment:endnote \endnote **[..=..]** noot:instance:assignment:footnote **\footnote \footnote**  $\ldots$ ] noot:instance:endnote \endnote \endnote [...] {...}<br>noot:instance:footnote \endnote \endnote [...] {...} noot:instance:footnote \footnote **[...] {...}** normaal **\normaal** normalboldface **\normalboldface** normalitalicface **by the contract of the contract of the contract of the contract of the contract of the contract of the contract of the contract of the contract of the contract of the contract of the contract of the contr** normalizedfontsize **\normalizedfontsize** normalslantedface **\normalslantedface** normaltypeface **\normaltypeface** notesymbol **\notesymbol [...] [...]** notragged **\notragged \notragged** ntimes **\ntimes**  $\{...} {\...}$ <br>numberofroints **\numberoff** \numberofroints  $\{... \}$ obeydepth **\obeydepth** objectdepth **\objectdepth** objectmargin **\objectmargin** objectwidth **\objectwidth** obox **\obox {...}** offset **\offset [..=..] {...}** offsetbox **\offsetbox [..=..] \... {...}** omgeving **\omgeving [...]** omgeving:string **\omgeving ...** omlaag **\omlaag [...]** omlijnd **\omlijnd [..=..] {...}** omlijnd:instance<br>
omlijnd:instance:fitfieldframed<br>  $\{FRAMED$  [..=..]  $\{... \}$ <br>  $\{... \}$ omlijnd:instance:fitfieldframed \fitfieldframed **[..=..] {...}** omlijnd:instance:unframed \unframed **[..=..] {...}** onbekend **\onbekend** onderdeel **\onderdeel [...]** onderdeel:string **\onderdeel ...** onedigitrounding **being the conedigitrounding {...}** 

nextsubcountervalue **\nextsubcountervalue [...] [...]** normalframedwithsettings **biaseducers \normalframedwithsettings** [..=..]  $\{... \}$ normalizebodyfontsize **\normalizebodyfontsize \normalizebodyfontsize**  $\infty$ ... {...} normalizefontdepth **\normalizefontdepth \normalizefontdepth** \... {...} {...} normalizefontheight **\normalizefontheight \... {...} {...}** {...} formalizefonthine **\normalizefontline** \normalizefontline **\normalizefontline** \... {...} {...} {...} normalizefontline **\normalizefontline \... {...} {...} {...}** normalizefontwidth **being the controller of the controller of the controller of the controller of the controller**  $\lambda$  **are**  $\lambda$  **(...) {...} {...} {...} {...} {...} {...} {...} {...} {...} {...} {...} {...} {...} {...} {...}** normalizetextdepth **\normalizetextdepth {...} {...} {...}** normalizetextheight  $\nonumber$  **\normalizetextheight {...}** {...} normalizetextline **\normalizetextline {...}** {...} normalizetextwidth **but allow the set of the contralizetextwidth**  $\{... \} \{... \} \{... \}$ numberofpoints **\numberofpoints {...}** objectheight **\objectheight**

op **\op {...} {...} [...]** oppagina **\oppagina [...]** ordinaldaynumber **\ordinaldaynumber {...}** ordinalstr **\ordinalstr** {...} ornamenttext:collector **\ornamenttext [..=..] [..=..] {...} {...}** ornamenttext:direct **\ornamenttext [...] {...} {...}** ornamenttext:layer **\ornamenttext [..=..] [..=..] {...} {...}** ornament:example \ORNAMENT **{...} {...}** outputfilename **\outputfilename** outputstreambox **\outputstreambox [...]** outputstreamcopy **\outputstreamcopy [...]** outputstreamunvbox **\outputstreamunvbox [...]** outputstreamunvcopy **\outputstreamunvcopy [...]** over **\over**  $\{\ldots\}$ overlaybutton **\overlaybutton [...]** overlaybutton:direct **\overlaybutton {...}** overlaycolor **\overlaycolor** overlaydepth **being the contract of the contract of the contract of the contract of the contract of the contract of the contract of the contract of the contract of the contract of the contract of the contract of the contra** overlayfigure **by the contract of the contract of the contract of the contract of the contract of the contract of the contract of the contract of the contract of the contract of the contract of the contract of the contract** overlayheight **being the contract of the contract of the contract of the contract of the contract of the contract of the contract of the contract of the contract of the contract of the contract of the contract of the contr** overlaylinecolor **\overlaylinecolor** overlaylinewidth **\overlaylinewidth** overlayoffset **\overlayoffset** overlayrollbutton **\overlayrollbutton [...] [...]** overlaywidth **\overlaywidth** overloaderror **\overloaderror** overset **\overset** {...} {...} PDFcolor PDFETEX **\PDFETEX** PDFTEX **\PDFTEX** PICTEX **\PICTEX** PiCTeX **\PiCTeX** PointsToBigPoints **being a contract to the example of the example of the example of the example of the example of the example of the example of the example of the example of the example of the example of the example of the** PointsToReal **\PointsToReal {...} \...** PointsToWholeBigPoints **being a support of the Second PointsToWholeBigPoints {...} \...**<br>PPCHTEX PPCHTeX **\PPCHTeX** PRAGMA **\PRAGMA** PtToCm **\PtToCm {...}** pagebreak **\pagebreak [...]** pagefigure **but all the contract of the contract of the contract of the pagefigure [...] [..=..]** pagegridspanwidth **\pagegridspanwidth {...}** pageinjection **[...]** [..=..]<br>
pageinjection:assignment  $\Delta$  \pageinjection [..=..] [..=. pagestaterealpage **being a constructed** by the pagestaterealpage  $\{ \ldots \}$  {...} {...} paginanummer **\paginanummer** paginareferentie **\paginareferentie [...]** paletsize **\paletsize**  $\sqrt{p^2+q^2}$ paragraaf:instance  $\setminus$ SECTION  $[...]$   $\{...$ } paragraaf:instance:assignment \SECTION [..=..] paragraaf:instance:assignment:chapter **[..=..]** \chapter [..=..] paragraaf:instance:assignment:part **\part [..=..]** paragraaf:instance:assignment:section \section **[..=..]** paragraaf:instance:assignment:subject \subject **[..=..]** paragraaf:instance:assignment:subsection \subsection [..=..] paragraaf:instance:assignment:subsubject \subsubject [..=..] paragraaf:instance:assignment:subsubsection \subsubsection [..=..] paragraaf:instance:assignment:subsubsubject \subsubsubject [..=..] paragraaf:instance:assignment:subsubsubsection \subsubsubsection **[..=..]** paragraaf:instance:assignment:subsubsubsubject \subsubsubsubject **[..=..]** paragraaf:instance:assignment:subsubsubsubsection \subsubsubsubsection **[..=..]** paragraaf:instance:assignment:subsubsubsubsubject \subsubsubsubsubject **[..=..]** paragraaf:instance:assignment:title  $\{\ldots\}$ paragraaf:instance:chapter \chapter **[...] {...}** paragraaf:instance:ownnumber \SECTION **[...] {...} {...}** paragraaf:instance:ownnumber:chapter **[...]** {...} {...} paragraaf:instance:ownnumber:part \part **[...] {...} {...}** paragraaf:instance:ownnumber:section \section **[...] {...} {...}** paragraaf:instance:ownnumber:subject \subject [...] {...} {...} paragraaf:instance:ownnumber:subsection \subsection [...] {...} {...} paragraaf:instance:ownnumber:subsubject **[...]**  $\{... \} \{... \}$ paragraaf:instance:ownnumber:subsubsection \subsubsection [...]  $\{... \} \{... \}$ 

PDFcolor **\PDFcolor {...}** PPCHTEX **\PPCHTEX** pagearea **\pagearea [...] [...] [...]** \pageinjection [..=..] [..=..] pagina **\pagina [...]** paragraaf:instance:ownnumber:subsubsubject \subsubsubject [...]  ${...}$  {...}

paragraaf:instance:ownnumber:subsubsubsubject \subsubsubsubject **[...] {...} {...}** paragraaf:instance:ownnumber:subsubsubsubsection \subsubsubsubsection **[...] {...} {...}** paragraaf:instance:ownnumber:subsubsubsubsubject \subsubsubsubsubject **[...] {...} {...}** paragraaf:instance:ownnumber:title  $\setminus$ title  $\ldots$  {...} {...} paragraaf:instance:part \part  $\{... \}$  {...} paragraaf:instance:section \section **[...] {...}** paragraaf:instance:subject **blue blue blue head**  $\{... \}$  {...} paragraaf:instance:subsection **\subsection \subsection**  $\{\ldots\}$  {...} paragraaf:instance:subsubject \subsubject \subsubject [...] {...} paragraaf:instance:subsubsection \subsubsection **[...] {...}** paragraaf:instance:subsubsubject \subsubsubject **[...] {...}** paragraaf:instance:subsubsubsection \subsubsubsection **[...] {...}** paragraaf:instance:subsubsubsubject \subsubsubsubject **[...] {...}** paragraaf:instance:subsubsubsubsection \subsubsubsubsubsubsection [...] {...} paragraaf:instance:subsubsubsubsubject \subsubsubsubsubject **[...] {...}** paragraaf:instance:title  $\setminus$ title  $[...]$  {...} paragraphs:example \PARAGRAPHS passendveld **better assend by the contract of the contract of the contract passend velocity of the contract passend velocity of the passend velocity of the passend velocity of the passend velocity of the passend velocity o** pdfbackendactualtext **\pdfbackendactualtext {...} {...}** pdfbackendcurrentresources **\pdfbackendcurrentresources** pdfbackendsetcatalog **\pdfbackendsetcatalog {...} {...}** pdfbackendsetcolorspace **\pdfbackendsetcolorspace {...} {...}** pdfbackendsetextgstate **\pdfbackendsetextgstate {...} {...}** pdfbackendsetinfo **\pdfbackendsetinfo {...} {...}** pdfbackendsetname **\pdfbackendsetname {...} {...}** pdfbackendsetpageattribute **\pdfbackendsetpageattribute {...} {...}** pdfbackendsetpageresource **\pdfbackendsetpageresource {...} {...}** pdfbackendsetpagesattribute **\pdfbackendsetpagesattribute {...} {...}** pdfbackendsetpattern **beidening to the control of the control of the control of the control of the pdfbackendsetshade**  $\{... \}$  **f...}** pdfcolor **\pdfcolor {...}** pdfeTeX **\pdfeTeX** pdfTeX **\pdfTeX** percent **\percent** percentdimen **\percentdimen** {...} {...} permitcaretescape **\permitcaretescape** permitcircumflexescape **bermitcircumflexescape \permitcircumflexescape** permitspacesbetweengroups **\permitspacesbetweengroups** persiandecimals **bersiandecimals**  $\{\ldots\}$ persiannumerals **\persiannumerals {...}** phantom **\phantom {...}** phantombox **business contract the contract of the contract of the contract of the contract**  $\mathbb{R}$ **. The contract of the contract of the contract of the contract of the contract of the contract of the contract of the con** pickupgroupedcommand<br>
plaatsbookmarks<br>
plaatsbookmarks<br> **\pickupgroupedcommand \pickupgroupedcommand** {...} [...] [....] plaatsformule **\plaatsformule [...]** plaatskopnummer **\plaatskopnummer [...]** plaatskoptekst **\plaatskoptekst [...]** plaatslijst **\plaatslijst [...] [..=..]** plaatslijstmetsynoniemen **\plaatslijstmetsynoniemen [...] [..=..]** plaatslijstmetsynoniemen:instance \placelistofSYNONYMS **[..=..]** plaatslijstmetsynoniemen:instance:abbreviations \placelistofabbreviations **[..=..]** plaatslokalevoetnoten **behaatslokalevoetnoten [..=..]**<br>plaatsnaastelkaar **behaatslokalevoetnoten [...] heta heta heta heta heta heta heta heta heta heta heta heta heta heta heta heta heta** plaatsonderelkaar **\plaatsonderelkaar {...} {...}** plaatsopgrid **\plaatsopgrid [...] {...}** plaatsopgrid:list **\plaatsopgrid** [...] {...} plaatspaginanummer **\plaatspaginanummer** plaatsplaatsblok:instance  $\Delta$  **plaatsFLOAT** [...] [...] {...} {...} plaatsplaatsblok:instance:chemical \plaatschemical **[...] [...] {...} {...}** plaatsplaatsblok:instance:figure  $\rho$  \plaatsfigure  $[\ldots]$   $\{\ldots\}$   $\{\ldots\}$ plaatsplaatsblok:instance:graphic **(1)** \plaatsgraphic [...] [...] {...} {...} plaatsplaatsblok:instance:intermezzo **\plaatsintermezzo** [...] [...]  $\{... \}$  {...} plaatsplaatsblok:instance:table \plaatstable **[...] [...] {...} {...}** plaatsregister **blaatsregister heta heta heta heta heta heta heta heta heta heta heta heta heta heta heta heta heta heta heta heta heta heta heta heta heta heta heta** plaatsregister:instance  $\{plaatsREGISTER$  [..=..]<br>plaatsregister:instance:index  $\{plaatsIndex$  [..=..] plaatsregister:instance:index \plaatsindex **[..=..]** plaatsruwelijst **\plaatsruwelijst [...] [..=..]** plaatssamengesteldelijst **\plaatssamengesteldelijst [...] [..=..]** plaatssamengesteldelijst:instance \plaatsCOMBINEDLIST **[..=..]** plaatssamengesteldelijst:instance:content \plaatscontent **[..=..]** plaatssubformule **\plaatssubformule [...]**

paragraaf:instance:ownnumber:subsubsubsection \subsubsubsection [...] {...} {...} paslayoutaan **\paslayoutaan [...] [..=..]** pdfactualtext **\pdfactualtext {...} {...}** pdfbackendsetshade **\pdfbackendsetshade {...} {...}** plaatsbookmarks **\plaatsbookmarks [...] [...] [..=..]** plaatsnaastelkaar **\plaatsnaastelkaar {...} {...}** plaatsplaatsblok **\plaatsplaatsblok [...] [...] [...] {...} {...}**

plaatsvoetnoten **\plaatsvoetnoten [..=..]** placeattachments **\placeattachments** placebtxrendering **\placebtxrendering [...] [..=..]** placecitation **being the contract of the contract of the contract of the contract of the contract of the contract of the contract of the contract of the contract of the contract of the contract of the contract of the contr** placecomments **\placecomments \placecomments \placecomments**  $\Delta$ placedbox **\placedbox {...}** placeframed **but a heater and heater <b>heater heater heater heater heater heater heater heater heater heater heater heater heater heater heater heater heater heater heater heater** placehelp **\placehelp** placeinitial **being the contract of the contract of the contract of the contract of the placelayer**  $\Delta y = \Delta x + \Delta y$ placelistoffloats:instance \placelistofFLOATS **[..=..]** placelistoffloats:instance:chemicals \placelistofchemicals **[..=..]** placelistoffloats:instance:figures \placelistoffigures **[..=..]** placelistoffloats:instance:graphics \placelistofgraphics **[..=..]** placelistoffloats:instance:intermezzi \placelistofintermezzi **[..=..]** placelistoffloats:instance:tables<br>placelistofpublications placelistofsorts **\placelistofsorts [...] [..=..]** placelistofsorts:instance \placelistofSORTS **[..=..]** placelistofsorts:instance:logos \placelistoflogos **[..=..]** placelocalnotes **\placelocalnotes [...] [..=..]** placement **\placement [...] [..=..] {...}** placenamedfloat **being the controller of the controller with the set of the placenamedfloat [...] [...]<br>
placenamedformula <b>being the controller of the controller of the controller of the placenamedformula**  $\lceil$ **...]**  $\lceil$ **.** placenotes **being a constant of the set of the set of the set of the set of the set of the set of the set of the set of the set of the set of the set of the set of the set of the set of the set of the set of the set of the** placepairedbox:instance:legend  $\alpha$  \plaatslegend [..=..] {...} {...}<br>placeparallel [...] [...] [..=..] placerenderingwindow **\placerenderingwindow [...] [...]** popattribute **but a homogeneous homogeneous homogeneous homogeneous homogeneous homogeneous homogeneous homogeneous homogeneous homogeneous homogeneous homogeneous homogeneous homogeneous homo** popmacro **\popmacro \popmacro \popmacro \popmacro** \popmacro \popmacro \popmacro \popmacro \popmacro \popmacro \popmacro \popmacro \popmacro \popmacro \popmacro \popmacro \popmacro \popmacro \popmacro \popmacro \popmacro \ popmode **\popmode [...]** popsystemmode **\popsystemmode** {...} positioneer **\positioneer [..=..] (...,...) {...}**  $\label{lem:converl} \text{positionregion} \text{version} \$ postponenotes **\postponenotes** predefinedfont **because the contract of the contract of the contract of the contract of the contract of the contract of the contract of the contract of the contract of the contract of the contract of the contract of the co** predefinefont **\predefinefont [...]** [...] predefinesymbol **being the contract of the contract of the contract of the contract of the contract of the contract of the contract of the contract of the contract of the contract of the contract of the contract of the con** prefixedpagenumber **beidenigenumber here**  $\text{prepr}(x \cdot y)$ ,  $\text{prepr}(x \cdot y)$ ,  $\text{prepr}(x \cdot y)$ ,  $\text{prepr}(x \cdot y)$ ,  $\text{prepr}(x \cdot y)$ ,  $\text{prepr}(x \cdot y)$ ,  $\text{prepr}(x \cdot y)$ ,  $\text{prepr}(x \cdot y)$ ,  $\text{prepr}(x \cdot y)$ ,  $\text{prepr}(x \cdot y)$ ,  $\text{prepr}(x \cdot y)$ ,  $\text{prepr}(x \cdot y)$ prependgvalue **being a contract to the contract of the contract of the contract of the contract of the contract of the contract of the contract of the contract of the contract of the contract of the contract of the contrac** prependtocommalist **\prependtocommalist**  $\ldots$ prependtoks **become the contract of the contract of the contract of the contract of the contract of the contract of the contract of the contract of the contract of the contract of the contract of the contract of the contra** prependtoksonce **\prependtoksonce** ... \to \... prependvalue **being a contract to the contract of the contract of the contract of the contract of the contract of the contract of the contract of the contract of the contract of the contract of the contract of the contract** presetdocument **\presetdocument [..=..]** presetfieldsymbols **\presetfieldsymbols [...]** presetlabeltext:instance \presetLABELtekst [...] [..=..]<br>presetlabeltext:instance:btxlabel \presetbtxlabeltekst [...] [..= presetlabeltext:instance:head \presetheadtekst **[...] [..=..]** presetlabeltext:instance:label \presetlabeltekst [...] [..=..] presetlabeltext:instance:mathlabel \presetmathlabeltekst **[...] [..=..]** presetlabeltext:instance:operator \presetoperatortekst **[...] [..=..]** presetlabeltext:instance:suffix \presetsuffixtekst **[...] [..=..]** presetlabeltext:instance:taglabel \presettaglabeltekst [...] [..=..] presetlabeltext:instance:unit \presetunittekst [...] [..=..] pretocommalist **becommalist becommalist**  $\mathbf{c}$ ... prettyprintbuffer **business \prettyprintbuffer {...}** {...} prevcounter **\prevcounter [...]** [...] prevcountervalue **\prevcountervalue [...]** preventmode **\preventmode [...]** prevrealpage **\prevrealpage** prevrealpagenumber **\prevrealpagenumber** prevsubcountervalue **\prevsubcountervalue [...]** [...] prevsubpage **\prevsubpage** prevsubpagenumber **\prevsubpagenumber** prevuserpage **\prevuserpage**

placecurrentformulanumber **\placecurrentformulanumber** placefloatwithsetups **being the contract of the contract of the contract of the contract of the contract of the placefloatwithsetups [...] [...] [...]**  $\{ \ldots \}$  **{...}** placelayer **\placelayer [...]** placelayeredtext **\placelayeredtext [...] [..=..] [..=..] {...} {...}** placelistofpublications **\placelistofpublications [...] [..=..]**  $\Delta$ PLACEMENT  $[\dots = 1]$   $\{ \dots \}$ placenamedformula **\placenamedformula [...] {...}** placepairedbox **\placepairedbox [...]** [..=..] {...} {...} placepairedbox:instance  $\rho x$  [...] {...} {...} } \plaatsPAIREDBOX [..=..] {...} {...} placeparallel **\placeparallel [...] [...] [..=..]** positionoverlay **\positionoverlay {...}** prependetoks **\prependetoks ... \to \...**  $\text{presetbtxlabeltekst } [\dots] [\dots]$ \presetprefixtekst [...] [..=..]

prevuserpagenumber **\prevuserpagenumber** procent **\procent** processbetween **\processbetween** {...} \... processcontent **because the content f**  $\mathbf{...} \cdot \mathbf{...}$ processfile **but a set of the contract of the contract of the set of the set of the set of the set of the set of the set of the set of the set of the set of the set of the set of the set of the set of the set of the set of** processfilemany **being the contract of the contract of the contract of the processfilemeny**  $\mathbf{f} \cup \mathbf{f}$ processfileonce **\processfileonce** {...}<br>processfirstactioninset **\processfirstactionins** processMPbuffer **\processMPbuffer [...]** processMPfigurefile **\processMPfigurefile {...}** processranges **but all the contract of the contract of the contract of the contract of the contract of the contract of the contract of the contract of the contract of the contract of the contract of the contract of the con** processtexbuffer **\processTEXbuffer [...]** processuntil **\processuntil**  $\cdot \cdot \cdot$ processxtablebuffer **\processxtablebuffer [...]** produkt **\produkt [...]** produkt:string **\produkt** ... profilegivenbox **\profilegivenbox {...} ...** programma **\programma {\profect}}** \projekt \projekt [...] projekt:string **\projekt**:... pseudoMixedCapped **\pseudoMixedCapped {...}** pseudoSmallCapped **\pseudoSmallCapped {...}** pseudoSmallcapped **\pseudoSmallcapped {...**} pseudosmallcapped **\pseudosmallcapped {...}** punt **\punt {...}** punten **\punten**  $\left[ \ldots \right]$ punten:assignment **\punten** [..=..] purenumber **\purenumber {...}** pushattribute **\** \pushattribute \... pushbar **\pushbar [...] ... \popbar** pushbutton **bushbutton here here here here here here here here here here here here here here here here here here here here here here here here here here here here h** pushmacro **\pushmacro \**... pushmode  $\{\ldots\}$  $\label{lem:main} \hbox{pushoutputstream} \hbox{pushoutputstream} \hbox{new} \hbox{pushoutputstream} \hbox{new} \hbox{new} \$ pushsystemmode **\pushsystemmode {...}** qquad **\qquad** quad **\quad** quads  $\qquad \qquad \qquad$  **quads** [...] quarterstrut **\quarterstrut** quitcommalist **\quitcommalist** 

processaction **\processaction [...] [..,..=>..,..]** processallactionsinset **being a supposed by the set of the set of the set of the set of the set of the set of the set of the set of the set of the set of the set of the set of the set of the set of the set of the set of th** processassignlist **being the contract of the contract of the contract of the contract of the contract of the contract of the contract of the contract of the contract of the contract of the contract of the contract of the c** processassignmentcommand **by processassignmentcommand [..=..]** \... processassignmentlist **being the contract of the contract of the contract of the contract of the contract of the contract of the contract of the contract of the contract of the contract of the contract of the contract of t** processbodyfontenvironmentlist **\processbodyfontenvironmentlist \...** processcolorcomponents **\processcolorcomponents {...}** processcommacommand **because the contract of the contract of the contract of the contract of the processcommalist [...] \...**<br>processcommalist [...] \... processcommalist **\processcommalist [...] \...** processcommalistwithparameters **\processcommalistwithparameters [...] \...** processfilenone **\processfilenone {...}** processfirstactioninset **\processfirstactioninset [...] [..,..=>..,..]** processisolatedchars **being the controller of the controller of the controller of the controller of the processisolatedwords {...} \... \... \... \... \... \... \... \... \... \... \... \... \...** processisolatedwords **\processisolatedwords {...} \...** processlinetablebuffer **\processlinetablebuffer [...]** processlinetablefile **\processlinetablefile {...}** processlist **because the contract of the contract of the contract of the contract of the contract of the contract of the contract of the contract of the contract of the contract of the contract of the contract of the contr** processmonth **\processmonth {...} {...} {...}** processseparatedlist **\processseparatedlist [...] [...] {...}** processtokens **\processtokens {...} {...} {...} {...} {...}** processyear **being a contract that the contract of the contract of the contract of the contract of the contract of the contract of the contract of the contract of the contract of the contract of the contract of the contrac profiledbox b profiledbox** [...] [..=..] {...} projekt **\projekt [...]** pushachtergrond **\pushachtergrond [...] ... \popachtergrond** pusharrangedpages **\pusharrangedpages ... \poparrangedpages** pushcatcodetable **bushcatcodetable ... \popcatcodetable**  $\text{pushcatedable}$  ... \popcatcodetable pushendofline **\pushendofline ... \popendofline** pushindentation **bushindentation** ... \popindentation ... \popindentation pushkleur **\pushkleur [...] ... \popkleur** pushMPdrawing **\pushMPdrawing ... \popMPdrawing** pushmathstyle **bushmathstyle** ... \popmathstyle **...** \pushmathstyle ... \popmathstyle pushpath  $\Box$  **\pushpath [...] ... \poppath** pushpunctuation **\pushpunctuation ... \poppunctuation** pushrandomseed **\pushrandomseed ... \poprandomseed** pushreferenceprefix  $\text{PerP}$   $\text{PerP}$   $\text{PerP}$   $\text{PerP}$   $\text{PerP}$ putboxincache **\putboxincache {...} {...} ...** putnextboxincache **butnextboxincache \putnextboxincache** {...} {...} \... {...}

quitprevcommalist **\quitprevcommalist** quittypescriptscanning **\quittypescriptscanning** ReadFile **ReadFile ReadFile ReadFile ReadFile ReadFile ReadFile ReadFile ReadFile ReadFile ReadFile ReadFile ReadFile ReadFile ReadFile ReadFile ReadFile ReadFile ReadFile ReadFile Rea** Romeins **\Romeins**  $\{ \ldots \}$ raggedbottom **\raggedbottom** raggedcenter **\raggedcenter** raggedleft **\raggedleft** raggedright **business \raggedright** raggedwidecenter **\raggedwidecenter** raisebox **\raisebox \raisebox \raisebox \raisebox \raisebox \raisebox \raisebox \raisebox \raisebox \raisebox \raisebox \raisebox \raisebox \raisebox \raisebox \raisebox \raisebox \raisebo** randomizetext **andomizetext**  $\{... \}$ <br>randomnumber **f** rawcounter **\rawcounter**  $\{... \}$  [...] rawcountervalue **\rawcountervalue [...]** rawdate **\rawdate [...]** rawdoifinset **\rawdoifinset {...} {...} {...}** rawgetparameters **\rawgetparameters [...] [..=..]** rawprocesscommalist **\rawprocesscommalist [...] \...** rawsubcountervalue **\rawsubcountervalue [...] [...]** rbox **\rbox ... {...}** readfile **\readfile {...} {...} {...}** readlocfile **business readlocfile**  $\text{t...} \{...} \{... \}$ readtexfile **contains the container of the container and the container of the container and the containing tendom in the containing**  $\mathcal{L}$  **readynalfile**  $\{\ldots\}$  $\{\ldots\}$  $\{\ldots\}$  $\{\ldots\}$  $\{\ldots\}$ realpagenumber **\realpagenumber** realSmallCapped **1...}**<br>realSmallcapped **1...}**<br>realSmallcapped **1...**} realsmallcapped **\realsmallcapped {...}** rechts **\rechts ...** recursedepth **\recursedepth** recurselevel **\recurselevel** recursestring **\recursestring** redoconvertfont **\redoconvertfont** ref **\ref [...] [...]** referenceprefix **\referenceprefix**<br>referentie **\referentie**  $\text{ref}$ regel **\regel {...}** regellinks **\regellinks {...}** regelmidden **\regelmidden {...}** regelnoot:instance \LINENOTE **{...}** regelnoot:instance:linenote \linenote **{...}** regelrechts **\regelrechts {...}** registerctxluafile **\registerctxluafile {...} {...}** registerfontclass **\registerfontclass {...}** registermenubuttons **\registermenubuttons [...] [...]** registersort **\registersort [...] [...]** registersynonym **\registersynonym [...] [...]** registerunit **The Community of Section** (The Section 2nd Section 2nd Section 2nd Section 2nd Section 2nd Section 2nd Section 2nd Section 2nd Section 2nd Section 2nd Section 2nd Section 2nd Section 2nd Section 2nd Section 2 register:instance<br>
register:instance:index<br>
register:instance:index<br>  $\text{index } [\dots] [\dots + \dots + \dots]$ register:instance:index \index **[...] [..+...+..]** register:instance:ownnumber:index \index **[...] {...} [..+...+..]** regular **\regular**  $\text{regular}$ relatemarking  $\label{eq:rel}$  relatemarking  $\ldots$ <br>
relateparameterhandlers  $\label{rel:rel}$  relateparameterhandlers { relaxvalueifundefined **\relaxvalueifundefined {...}** remainingcharacters **\remainingcharacters** removebottomthings **\removebottomthings** removedepth **\removedepth** removefromcommalist **\removefromcommalist {...} \...**

randomnumber **\randomnumber {...} {...}** rawdoifelseinset **\rawdoifelseinset {...} {...} {...} {...}** rawdoifinsetelse **\rawdoifinsetelse {...} {...} {...} {...}** rawprocessaction **being a constant of the constant of the constant of the constant**  $\{.\,.\,]\,$  **[...,.=>..,.]** rawprocesscommacommand **\rawprocesscommacommand [...] \...** rawstructurelistuservariable **\rawstructurelistuservariable {...} readfixfile contains the contained in the contained in the contained in the contained in the containing**  $\{...} \{...}\{...}\$ **<br>readjobfile <b>contains the contained in the contained in the contained in the contained in the contain** readjobfile **\readjobfile {...} {...} {...}** readsetfile **but all the contract of the contract of the contract of the contract of the contract of the contract of the contract of the contract of the contract of the contract of the contract of the contract of the contr** readsysfile **\readsysfile {...} {...} {...}** readxmlfile **\readxmlfile {...} {...} {...}** realSmallcapped **\realSmallcapped {...}** refereer **\refereer** (...,...) (...,..) [...]<br>
referenceformat:example **by a subset of the set of the set of the set of the set of the set of the set of the set of the set of the set of the set of the set of the set of the**  $\REFERENCEFORMAT {\ldots} {\ldots} {\ldots}$ referentie **\referentie [...] {...}** registerattachment **\registerattachment [...] [..=..]** registerexternalfigure **\registerexternalfigure [...] [...] [..=..]** registerhyphenationexception **\registerhyphenationexception** [...] [...]<br>registerhyphenationpattern **community \registerhyphenationpattern** [...] [...] registerhyphenationpattern **\registerhyphenationpattern [...] [...]** register:instance:ownnumber \REGISTER **[...] {...} [..+...+..]** \relateparameterhandlers {...} {...} {...} {...}

removelastskip **\removelastskip** removelastspace **\removelastspace** removemarkedcontent **\removemarkedcontent [...]**  $\label{cor:main} $$ remove punctuating $$$ removetoks **\removetoks ... \from \...** removeunwantedspaces **\removeunwantedspaces** replacefeature **\replacefeature [...]**  $\label{thm:main} \begin{minipage}[c]{0.9\textwidth} \begin{minipage}[c]{0.9\textwidth} \begin{tabular}[c]{@{}} \end{tabular} \end{minipage} \begin{minipage}[c]{0.9\textwidth} \begin{tabular}[c]{@{}} \end{tabular} \end{minipage} \begin{minipage}[c]{0.9\textwidth} \begin{tabular}[c]{@{}} \end{tabular} \end{minipage} \begin{minipage}[c]{0.9\textwidth} \begin{tabular}[c]{@{}} \end{tabular} \end{minipage} \begin{minipage}[c]{0.9\textwidth} \begin{tabular}[c]{@{}} \end{tabular} \end{min$ rescan **\rescan {...}** resetallattributes **\resetallattributes** resetandaddfeature **\resetandaddfeature [...]** resetandaddfeature:direct **\resetandaddfeature {...}** resetbar **\resetbar** resetboxesincache **\resetboxesincache {...}** resetbreakpoints **\resetbreakpoints** resetbuffer **buffer here here here here here here here here here here here here here here here here here here here here here here here here here here here here here** resetcharacteralign **\resetcharacteralign** resetcharacterkerning **\resetcharacterkerning** resetcharacterspacing **\resetcharacterspacing** resetcharacterstripping **\resetcharacterstripping** resetcollector **\resetcollector [...]** resetcounter **business resetcounter** *n* resetdigitsmanipulation **\resetdigitsmanipulation** resetdirection **\resetdirection** resetfeature **\resetfeature** resetflag **\resetflag {...}** resetfontcolorsheme **\resetfontcolorsheme** resethyphenationfeatures **\resethyphenationfeatures** resetinjector **\resetinjector [...]** resetitaliccorrection **\resetitaliccorrection** resetlayer **but all the contract of the contract of the contract of the contract of the contract of the contract of the contract of the contract of the contract of the contract of the contract of the contract of the contra** resetlocalfloats **\resetlocalfloats** resetMPdrawing **\resetMPdrawing** resetMPenvironment **\resetMPenvironment** resetmarker **\resetmarker**  $\cdot$  **\resetmarker**  $\ldots$ } resetmarkering **\resetmarkering [...]** resetmode **\resetmode {...}** resetpagenumber **\resetpagenumber** resetpath **\resetpath**  $\begin{minipage}[c]{0.9\textwidth} \begin{tabular}{c} {\textwidth}p{0.9\textwidth} \begin{tabular}{c} {\textwidth}p{0.9\textwidth} \begin{tabular}{c} {\textwidth}p{0.9\textwidth} \begin{tabular}{c} {\textwidth}p{0.9\textwidth} \begin{tabular}{c} {\textwidth}p{0.9\textwidth} \begin{tabular}{c} {\textwidth}p{0.9\textwidth} \begin{tabular}{c} {\textwidth}p{0.9\textwidth}\begin{tabular}{c} {\textwidth}p{0.9\textwidth}\begin{tabular}{c} {\textwidth}p{0.9\textwidth}\begin{tabular}{c} {\textwidth}p{0.9\text$ resetrecurselevel **\resetrecurselevel** resetreference **\resetreference [...]** resetreplacement **\resetreplacement** resetscript **\resetscript** resetsetups **\resetsetups [...]** resetshownsynonyms **\resetshownsynonyms [...]** resetsubpagenumber **\resetsubpagenumber**  $\label{thm:main} \begin{minipage}[c]{0.9\textwidth} \begin{minipage}[c]{0.9\textwidth} \includegraphics[width=0.9\textwidth]{figures/h} \end{minipage} \caption{\emph{first} $\Delta$-times \textwidth$ \emph{first} $\Delta$-times \textwidth$ \emph{first} $\Delta$-times \textwidth$ \emph{first} $\Delta$-times \textwidth$ \emph{first} $\Delta$-times \textwidth$ \emph{first} $\Delta$-times \textwidth$ \emph{first} $\Delta$-times \textwidth$ \emph{first} $\Delta$-times \textwidth$ \emph{first} $\Delta$-times \textwidth$ \emph{first} $\Delta$-times \textwidth$ \emph{first}$ resettimer **\resettimer** resettrackers **\resettrackers** resettrialtypesetting **\resettrialtypesetting** resetusedsortings **\resetusedsortings [...]** resetusedsynonyms **\resetusedsynonyms [...]** resetuserpagenumber **\resetuserpagenumber** resetvalue **business and the contract of the contract of the contract of the contract of the contract of the contract of the contract of the contract of the contract of the contract of the contract of the contract of the c** resetvisualizers **\resetvisualizers** reshapebox **\reshapebox {...}** restorebox **by contract the contract of the contract of the contract of the contract of the contract of the contract of the contract of the contract of the contract of the contract of the contract of the contract of the** restorecatcodes **\restorecatcodes** restorecounter **\restorecounter [...]**

removesubstring **\removesubstring ... \from ... \to \...** replaceincommalist **\replaceincommalist \... {...}** replaceword **\replaceword [...] [...] [...]** rescanwithsetup **\rescanwithsetup {...} {...}** resetfontfallback **being the controll of the controlling of the controlling of the controlling of the controlling of the controlling**  $\setminus$  **resetfontsolution** resetfontsolution **\resetfontsolution** resetinteractionmenu **\resetinteractionmenu [...]** resetMPinstance **\resetMPinstance [...]** resetparallel **\resetparallel [...] [...]** resetprofile **\resetprofile** resetsystemmode **\resetsystemmode {...}** resolvedglyphdirect **\resolvedglyphdirect {...} {...}** resolvedglyphstyled **\resolvedglyphstyled {...} {...}** restartcounter **\restartcounter [...] [...] [...]** restorecurrentattributes **\restorecurrentattributes {...}**

restoreglobalbodyfont **\restoreglobalbodyfont** reusableMPgraphic **\reusableMPgraphic {...} {..=..}** reuseMPgraphic **\reuseMPgraphic {...} {..=..}** reuserandomseed **\reuserandomseed** revivefeature **\revivefeature** rfence **\rfence** {...} rhbox **\rhbox {...}** rightbottombox **\rightbottombox {...}** rightbox **\rightbox {...}**  $\label{eq:opt2} \begin{minipage}[c]{0.9\linewidth} \rightthickspace $${\texttt{right}box$ $\{ \ldots \}$} \label{eq:opt2} \begin{minipage}[c]{0.9\linewidth} \centering \begin{minipage}[c]{0.9\linewidth} \centering \centering \end{minipage} \begin{minipage}[c]{0.9\linewidth} \centering \centering \end{minipage} \begin{minipage}[c]{0.9\linewidth} \centering \centering \end{minipage} \begin{minipage}[c]{0.9\linewidth} \centering \centering \end{minipage} \begin{minipage}[c]{0.9\linewidth} \centering \centering \end{minipage} \begin{minipage}[c$ rightlabeltext:instance \rightLABELtekst **{...}** rightlabeltext:instance:head \rightheadtekst **{...}** rightlabeltext:instance:label \rightlabeltekst **{...}** rightlabeltext:instance:mathlabel \rightmathlabeltekst **{...}** rightline **\rightline {...}** rightskipadaption **\rightskipadaption** righttoleft **\righttoleft**  $\label{thm:main} \begin{minipage}[c]{0.8cm} \centering \begin{minipage}[c]{0.8cm} \centering \begin{tikage}[c]{0.8cm} \centering \end{tikage} \end{minipage} \begin{minipage}[c]{0.8cm} \centering \begin{tikage}[c]{0.8cm} \centering \end{tikage} \end{minipage} \begin{minipage}[c]{0.8cm} \centering \end{tikage} \begin{minipage}[c]{0.8cm} \centering \end{tikage} \begin{minipage}[c]{0.8cm} \centering \end{tikage} \begin{minipage}[c]{0.8cm} \centering \end{tikage} \begin{min$ righttoleftvtop **\righttoleftvtop ... {...}** righttopbox **\righttopbox {...}** ring **\ring {...}** rlap **\rlap {...}** robustaddtocommalist **\robustaddtocommalist {...} \...** robustpretocommalist **\robustpretocommalist {...} \...** rollbutton:button **\rollbutton [..=..] ... [...]** romaan **\romaan** romeins **\romeins {...}** rooster **\rooster [..=..]** roteer **\roteer [..=..] {...}** rtop **\rtop ... {...}** ruledhbox **\ruledhbox ... {...}** ruledhpack **\ruledhpack ... {...}** ruledmbox **\ruledmbox {...}** ruledtopv **\ruledtopv ... {...}** ruledtpack **\ruledtpack ... {...}** ruledvbox **\ruledvbox ... {...}** ruledvpack **a ruledvpack** ... {...}<br>ruledvtop **a ruledvtop** ... {...} runMPbuffer **\runMPbuffer** [...]<br>runninghbox **\runMPbuffer** [...] Smallcapped **\Smallcapped {...}** safechar **\safechar {...}** samplefile **business amplefile**  $\{...$ sans **\sans** sansnormal **\sansnormal** sansvet **\sansvet** savebox **but also also be a savebox**  $\{... \} \{... \} \{... \}$ savecounter **[...]**<br>savecurrentattributes **by the same of the same of the same of the same of the same of the same of the same of the same of the same of the same of the same of the same of the same of the same of the same**  $\label{eq:1} $$savekleur $$$ savenormalmeaning **being the savenormalmeaning \...** sbox {...} schaal **\schaal [...]**  $[...]$   $[...]$   $[...]$   $[...]$ scherm **\scherm**  $\{... \}$ schreefloos **\schreefloos** schuin **\schuin** schuinvet **\schuinvet** script:instance \SCRIPT script:instance:ethiopic \ethiopic script:instance:hangul \hangul script:instance:hanzi \hanzi

restoreendofline **\restoreendofline** rightorleftpageaction **\rightorleftpageaction {...} {...}** rightsubguillemot **\rightsubguillemot** righttoleftvbox **\righttoleftvbox ... {...}** robustdoifelseinset **\robustdoifelseinset {...} {...} {...} {...}** robustdoifinsetelse **\robustdoifinsetelse {...} {...} {...} {...}** rollbutton:interactionmenu<br>
romaan **\romaan \romaan \romaan \romaan \romaan** ruledvtop **\ruledvtop ... {...}** runninghbox **\runninghbox {...}**  $\verb+ScaledPointsToBigPoints$  $\verb+ScaledPoints+ To WholeBigPoints$ savebtxdataset **by a savebtxdataset [...]**  $\left[\ldots\right]$  [...]  $\ldots$ ] savecurrentattributes **\savecurrentattributes {...}** savetaggedtwopassdata **by a savetagged in the savetagged of the savetaggedtwopassdata {...} {...} {...}** savetwopassdata **being a savetwopassdata**  $\{... \} \{... \} \{... \}$ schrijfnaarlijst **begaardige in te begaardie van die verschrijfnaarlijst** [...] [..=..] {...} {...} schrijftussenlijst **\schrijftussenlijst [...]** [..=..] {...}<br>schuin **\schuin** 

script:instance:latin \latin \latin script:instance:nihongo \nihongo script:instance:test \test \test script:instance:thai \thai serializecommalist **being the serializecommalist**  $\setminus$  serializecommalist  $\setminus \cdot$ . serializedcommalist **\serializedcommalist** serif **\serif**  $\setminus$  serif serifbold **\serifbold** serifnormal **\serifnormal** setbar **\setbar [...]** setbigbodyfont **\setbigbodyfont** setboxllx ... {...} setboxlly ... {...} setbreakpoints **\setbreakpoints**  $[...]$ setcapstrut **betcapstrut and the set of the set of the set of the set of the set of the set of the set of the set of the set of the set of the set of the set of the set of the set of the set of the set of the set of the** setcatcodetable **betcatcodetable**  $\cdot \cdot \cdot$ setcharactercasing **betcharactercasing the set of the set of the set of the set of the set of the set of the set of the set of the set of the set of the set of the set of the set of the set of the set of the set of the set** setcharstrut **betcharstrut**  $\setminus$  setcharstrut  $\setminus$  ...} setcolormodell **\setcolormodell**  $\left[\ldots\right]$ setdefaultpenalties **between the set of the set of the set of the set of the set of the set of the set of the set of the set of the set of the set of the set of the set of the set of the set of the set of the set of the se** setdirection **better of the contraction**  $\setminus$ setdirection [...] setemeasure **but also be a setemeasure {...}** {...} setevalue **business and the setevalue of the setevalue {...}** {...} setfirstline **business and the set of the set of the set of the set of the set of the set of the set of the set of the set of the set of the set of the set of the set of the set of the set of the set of the set of the set** setflag **b**  $\setminus$  setflag  $\{...$ } setfont **\setfont** ... setfontcolorsheme **bluestimates \setfontcolorsheme** [...] setfontfeature **\setfontfeature {...}**<br>setfontsolution **\setfontsolution \setfontsolution**  $\ldots$ setfontstrut **b \setfontstrut** setgmeasure **but all the setgmeasure field of the setgmeasure field**  $\setminus$  setgmeasure  $\set{...}$   $\set{...}$ setgvalue **business \setgvalue {...}** {...} setinteraction **\setinteraction [...]**

 $\text{Second of five arguments } \{... \} \{... \} \{... \} \{... \} \{... \}$ secondoffourarguments **become that is a secondoffourarguments**  $\{... \} \{... \} \{... \}$ secondofsixarguments **by the condofsixarguments**  $\{... \{... \{... \} \{... \} \{... \} \{... \}$ secondofthreearguments **become as the secondoft of the secondoft is also secondoft has example a**  $\{... \} \{... \} \{... \}$ secondofthreeunexpanded **\secondofthreeunexpanded** {...} {...} secondoftwoarguments **become as a secondoftwoarguments**  $\{ \ldots \}$ secondoftwounexpanded **become as a secondoftwounexpanded**  $\{ \ldots \}$ seeregister:instance  $\{zieREGISTER$  [...] [..+...+..] {...} seeregister:instance:index **biographs instance:**  $\{2, 1\}$  **[...**]  $\{1, 2\}$ select {...} {...} {...} {...} {...} {...} <sup>OPT</sup> selecteerblokken **\selecteerblokken \selecteerblokken** [...] <sup>OPT</sup> [...] <sup>OPT</sup> setbuffer **\setbuffer**  $\setminus$  \setbuffer  $\setminus$  ... \endbuffer setcharacteralign **betcharacteralign \setcharacteralign** {...} {...} setcharactercleaning **betcharactercleaning and the set of the set of the set of the set of the set of the set of the set of the set of the set of the set of the set of the set of the set of the set of the set of the set** setcharacterkerning **betcharacterium betcharacterium c**  $\setminus$  **setcharacterium** [...] setcharacterspacing **betcharacters \setcharacterspacing [...]** setcharacterstripping **betcharacterstripping \setcharacterstripping [...]** \setcollector [...] [..=..] {...} setcounter **\setcounter**  $\left[\ldots\right]$  [...] [...] setcounterown **between between \setcounterown** [...] [...] [...] setcurrentfontclass **between the set of the set of the set of the set of the set of the set of the set of the set of the set of the set of the set of the set of the set of the set of the set of the set of the set of the se** setdataset **\setdataset [...] [...] [..=..]** setdigitsmanipulation **beta \setdigitsmanipulation** [...] setdocumentargument **beta \setdocumentargument {...}** {...} setdocumentargumentdefault<br>setdocumentfilename  $\setminus$  **setdocumentfilename**  $\setminus$   $\setminus$   $\set$ \setdocumentfilename {...} {...} setdummyparameter **\setdummyparameter** {...} {...} setelementexporttag **betelementexporttag <b>betelementexporttag** [...] [...] [...] setevariable **between the setevariable {...}** {...} {...} setevariables **between the contract of the sete**variables  $\ldots$ ] [..=..] setfontsolution **\setfontsolution [...]** setgvariable **being as a setgvariable field**  $\set{...}$   $\set{...}$   $\set{...}$ setgvariables **between the contract of the setgvariables**  $\left[\ldots\right]$  [..=..] sethboxregister **business \sethboxregister** ... {...} sethyphenatedurlafter **business \sethyphenatedurlafter {...}** sethyphenatedurlbefore  $\setminus$ **sethyphenatedurlbefore**  $\ldots$ } sethyphenatedurlnormal **bethyphenatedurlnormal \sethyphenatedurlnormal {...}** sethyphenationfeatures **\sethyphenationfeatures [...]** setinitial **\setinitial [...] [..=..]** setinjector **business in the setimate of the setimate of**  $\setminus$  **setimate**  $\setminus$  **[...] [...] [...]** setinterfacecommand **between the setime of the setime of the setime of the setime of the setime of the setime of the setime of the setime of the setime of the setime of the setime of the setime of the setime of the setime** setinterfaceconstant **\setinterfaceconstant {...}** {...} setinterfaceelement **between the setiment of the setiment**  $\{... \} \{... \}$ 

setitaliccorrection **business \setitaliccorrection**  $\ldots$ setJSpreamble **\setJSpreamble {...}** {...} setlinefiller **\setlinefiller [...]** setlocalhsize **between the set of the set of the set of the set of the set of the set of the set of the set of the set of the set of the set of the set of the set of the set of the set of the set of the set of the set of t** setMPtext **1...** SetMPtext **1... 1... 1... 1... 1... 1... 1... 1... 1... 1... 1... 1... 1... 1... 1... 1... 1... 1... 1... 1... 1... 1... 1... 1... 1... 1... 1... 1...** setmainbodyfont<br>setmainparbuilder<br>**by \setmainparbuilder**<br>**\setmainparbuilder** setmarker **\setmarker \setmarker**  $\ldots$  **]** [...] setmarking  $\setminus$  setmarking  $[...]$   $\setminus$ ...} setmathstyle **\setmathstyle {...}** setmeasure **but all the set of the set of the set of the set of the set of the set of the set of the set of the set of the set of the set of the set of the set of the set of the set of the set of the set of the set of the** setmessagetext **\setmessagetext** {...} {...} setmode **\setmode \setmode**  $\{...$ } setnostrut **\setnostrut \setnostrut** setnote **business contract the set of the set of the set of the set of the set of the set of the set of the set of the set of the set of the set of the set of the set of the set of the set of the set of the set of the se** setnotetext:assignment **between \setnotetext** [...] [..=..] setnote:assignment **\setnote [...]** [..=..] setoldstyle **\setoldstyle** setpagegrid **betagegrid \setpagegrid** [..=..] {...} setpagestate **business in the set of the set of the set of the set of the set of the set of the set of the set of the set of the set of the set of the set of the set of the set of the set of the set of the set of the set o** setposition **\setposition \setposition**  $\ldots$ } setpositiononly **because the contract of the set of the set of the set of the set of the set of the set of the set of the set of the set of the set of the set of the set of the set of the set of the set of the set of the s** setpositionstrut **business and the setpositions of the setpositions of the setpositions of the set of the set of the set of the set of the set of the set of the set of the set of the set of the set of the set of the set** setprofile **\setprofile [...]** setreference **\setreference [...]** [..=..] setreplacement **\setreplacement**  $\setminus$ setrigidcolumnbalance **business in the set of the set of the set of the set of the set of the set of the set of the set of the set of the set of the set of the set of the set of the set of the set of the set of the set of** setscript **\setscript**  $\text{Setscript}$  [...] setsmallbodyfont **between the setsmallbodyfont**  $\setminus$  setsmallbodyfont setsmallcaps **\setsmallcaps**  $\setminus$ setsmallcaps setstrut **\setstrut \setstrut** setsuperiors **\setsuperiors** setsystemmode **\setsystemmode** {...} settabular **but a settabular but a settabular but a settabular but a settabular** settaggedmetadata **bettaggedmetadata and the setter of the setter of the setter of the setter of the setter of the setter of the setter of the setter of the setter of the setter of the setter of the setter of the setter** settrialtypesetting **better in the set of the set of the set of the set of the set of the set of the set of the set of the set of the set of the set of the set of the set of the set of the set of the set of the set of the** setugvalue **\setugvalue {...}** {...}

setinterfacemessage **being a setimated as a setimate of the setimate of the setimate of the setimate of the setimate of the setimate**  $\set{1}$ setinterfacevariable **between the setimage of the setimage of the setimage of the setimage of the setimage of the setimage of the setimage of the setimage of the setimage of the setimage of the setimage of the setimage of** setinternalrendering **betthermalrendering [...]** [...]  $\{ \ldots \}$ setlayer **\setlayer \setlayer**  $\ldots$  [...] [....] {...} setlayerframed **\setlayerframed** [...] [..=..] [..=..] {...} setlayerframed:combination **\setlayerframed [...]** [..=..] {...} setlayertext **but all the set of the set of the set of the set of the set of the set of the set of the set of the set of the set of the set of the set of the set of the set of the set of the set of the set of the set of th** \setMPlayer [...] [...] [..=..] {...} setMPpositiongraphic **\setMPpositiongraphic {...} {...**} {...} {...} setMPpositiongraphicrange **\setMPpositiongraphicrange {...}** {...} {...} {...} {...} setMPvariable **\setMPvariable \\setMPvariable [...]** [..=..] setMPvariables **betWPvariables (...**] [..=..] \setmainparbuilder [...] setnotetext  $\setminus$  **setnotetext**  $\ldots$  [...]  $\ldots$ } setobject **betobject** {...} {...} \... {...} setpagereference **\setpagereference {...}** {...} setpagestaterealpageno **beideno in the setpagestaterealpageno {...}** {...} setpenalties **\setpenalties \... {...}** {...} setpercentdimen **between the setpercent of the setpercent of the setpercent of the setpercent of the set of the set of the set of the set of the set of the set of the set of the set of the set of the set of the set of the** setpositionbox **\setpositionbox {...}** \... {...} setpositiondata **between between \setpositiondata {...} {...} {...}** {...} setpositiondataplus **between \setpositiondataplus {...} {...} {...} {...}** {...} setpositionplus **between a a a h setpositionplus {...} \... {...}** setrandomseed **\setrandomseed {...}** setreferencedobject **\setreferencedobject** {...} {...} \... {...} setregisterentry **between the set of the set of the set of the set of the set of the set of the set of the set of the set of the set of the set of the set of the set of the set of the set of the set of the set of the set o** setrigidcolumnhsize **by**  $\text{Setrigidcolumnsize} \{... \} \{... \}$ setsectionblock **\setsectionblock**  $\ldots$  [...]  $\ldots$ setsimplecolumnhsize **\setsimplecolumnhsize [..=..]** setstackbox **\setstackbox** {...} {...} setstructurepageregister **betstructurely \setstructurepageregister [...]** [..=..] [..=..] settightobject **bettightobject**  $\set{...} {\dots} \ldots {\dots}$ settightreferencedobject **\settightreferencedobject** {...} {...} \... {...} settightunreferencedobject **\settightunreferencedobject** {...} {...} \... {...} setuevalue **\setuevalue {...} {...}** setunreferencedobject **\setunreferencedobject** {...} {...} \... {...} setupalternativestyles **between the setupalternativestyles** [..=..] setupattachment **between the contract of the setupattachment**  $\ldots$ ] [..=..] setupattachments **betupattachments**  $[...]$   $[...]$   $[...]$ 

setupbackend **\setupbackend [..=..]** setupbar **\setupbar \setupbar [...]** [..=..] setupbars **\setupbars [...] [..=..]** setupbleeding **between the contract of the setup-of-contract of the setup-of-contract of the setup-of-contract of the setup-of-contract of the setup-of-contract of the setup-of-contract of the setup-of-contract of the setu** setupbookmark **business and the setup-of-setup-occupied-**  $\setminus$  setupbookmark [..=..] setupbtx **\setupbtx**  $\left[\ldots\right]$  [...] setupbtxlist **betupbtxlist**  $\setminus$ **setupbtxlist** [...] [..=..] setupbtx:name **\setupbtx** [...]<br>setupbutton **between \setupbutton** [. setupchemical **\setupchemical \setupchemical [...]** [..=..] setupcolumnspan **betupcolumns \setupcolumnspan** [..=..] setupdataset **\setupdataset [...]** [..=..] setupdirections **\setupdirections [..=..]** setupdocument **\setupdocument**  $[..=..]$ setupeffect **between the setupeffect** [...] [..=..] setupenv **\setupenv \setupenv**  $\left[ . . = . . \right]$ setupexport  $\setminus$ setupexport  $[..=..]$ setupfiller **\setupfiller [...] [..=..]** setupfonts **\setupfonts**  $\left[\ldots\right]$ setuphelp **\setuphelp**  $\left[\ldots\right]$  [...] setuphigh  $\setminus$ setuphigh  $[...]$   $[...]$ setuphyphenation **\setuphyphenation**  $\ldots$ setupinitial **betupinitial**  $\setminus$  **setupinitial**  $\setminus$ ...]  $\setminus$ .... setuplabel **\setuplabel [...] [..=..]** setuplayer **betuplayer in the setuplayer (i...**] [..=..]<br>setuplayeredtext **and the setuplayered of the setuplayered in the setuplayered is a setuplayered in the setuplayer of the setuplayer of the setuplayer of the setupla** setuplinenote **\setuplinenote**  $\ldots$  [..=..] setuplocalfloats **\setuplocalfloats**  $[..=..]$ setuplow **\setuplow \\setuplow** \\setuplow \\setuplow \\setuplow \\setuplow \\setuplow \\setuplow \\setuplow \\setuplow \\setuplow \\setuplow \\setuplow \\setuplow \\setuplow \\setuplow \\setuplow \\setuplow \\setuplow \\s setupMPgraphics **\setupMPgraphics [..=..]** 

setupbtxdataset **\setupbtxdataset [...]** [..=..] setupbtxregister **\setupbtxregister** [...] [..=..] setupbtxrendering **betupbtxrendering [...]** [..=..] \setupbutton  $[\ldots]$   $[\ldots]$ setupcharacterkerning **between the setup-character of the setup-character ing [...]** [..=..] [...] [ setup-characterspacing [...] [ setupcharacterspacing **\setupcharacterspacing [...] [...] [..=..]** setupchemicalframed **between the setupchemicalframed [...]** [..=..] setupcollector **\setupcollector [...]** [..=..] setupcombination **\setupcombination [...] [..=..]** \setupcounter [...] [..=..] setupdelimitedtext **\setupdelimitedtext**  $[...]$   $[...]$ setupexternalfigure **\setupexternalfigure [...] [..=..]** setupexternalsoundtracks **between that is a setupexternal soundtracks** [..=..] setupfieldbody **betupfieldbody**  $\setminus$  **setupfieldbody** [...] [..=..] setupfieldcategory **betupfieldcategory**  $\setminus$  **setupfieldcategory**  $\setminus$ ...] [..=..] setupfieldcontentframed<br>setupfieldcontentframed **\setupfieldcontentframed [...]** [..=..]<br>setupfieldlabelframed **\setupfieldlabelframed [...]** [..=..] \setupfieldlabelframed [...] [..=..] setupfieldtotalframed **\setupfieldtotalframed [...] [..=..]** setupfirstline **\setupfirstline [...] [..=..]** setupfittingpage **being a setupfitting**  $\setminus$  setupfittingpage  $[...]$   $[...]$ setupfloatcaption **betupfloatcaption**  $\setminus$  **setupfloatcaption** [...] [..=..] setupfontexpansion **because the contract of the setupfontexpansion** [...] [..=..] setupfontprotrusion **\setupfontprotrusion**  $\left[\ldots\right]$  [..=..] setupfontsolution **between the setupfontsolution**  $\setminus$   $\setminus$   $\$ setupformulaframed **between**  $\setminus$ setupformulaframed [...] [..=..] setupframedcontent **\setupframedcontent** [...] [..=..] setupframedtable **contained to the contained to the contained to the contained to the contained to the setupframedtable column [...] [<br>**  $\setminus$  **setupframedtable column**  $\setminus$  **...] [** setupframedtablecolumn **betupframedtablecolumn \setupframedtablecolumn** [...] [...] [..=..]<br>setupframedtablerow **\setupframedtablerow** [...] [...] [...] . \setupframedtablerow [...] [...] [..=..] setupglobalreferenceprefix **\setupglobalreferenceprefix [...]** setupheadalternative **\setupheadalternative [...]** [..=..] setuphighlight **betwhight and the setuphight in the setuphight**  $\left[ \ldots \right]$  **[...] [...=..]** setupinsertion **between the controller of the setupinsertion**  $\setminus$  setupinsertion  $[\ldots]$  setupitaliccorrection  $[\ldots]$ \setupitaliccorrection [...] \setuplayeredtext [...] [..=..] setuplayouttext **business \setuplayouttext** [...] [.....] [......] setuplinefiller **between a a a b b h setuplinefiller** [...] [..=..] setuplinefillers **between the contract of the setuplinefillers**  $\ldots$ ] [..=..] setuplinetable **\setuplinetable [...] [...] [..=..]** setuplistalternative **business in the setuplistalternative [...]** [..=..] setuplistextra **\setuplistextra [...] [..=..]** setuplocalinterlinespace **by the setuplocalines in the setuplocalines (...]** [..=..] setuplocalinterlinespace:argument **\setuplocalinterlinespace** [...]<br>setuplocalinterlinespace:name **\setuplocalinterlinespace** [...] \setuplocalinterlinespace [...] setuplowhigh **\setuplowhigh [...] [..=..]** setuplowmidhigh **betuplowmidhigh**  $\setminus$ setuplowmidhigh  $[\ldots]$   $[\ldots]$ setupMPinstance **\setupMPinstance [...]** [..=..]

setupMPvariables **\setupMPvariables**  $\ldots$ ] [..=..] setupmarginrule **between \setupmarginrule [...]** [..=..] setupmathcases **beturnationally assumed as a setupmathcases [...]** [..=..] setupmathematics **\setupmathematics**  $[...]$   $[...]$ setupmathfence **between**  $\setminus$ setupmathfence  $[\dots]$   $[ \dots]$ setupmathframed **beturnathframed and**  $\set{...}$   $\set{...}$ setupmathmatrix **\setupmathmatrix**  $\setminus$ setupmathmatrix  $[...]$   $[...]$   $[...]$   $[...]$   $[...]$   $[...]$ setupmathradical **being a setupmathradical [...]** [..=..] setupmathstyle **blue and the setupmathstyle [...]** setupmodule **between the setup of the setup of the setup of the setup of the setup of the setup of the setup of the setup of the setup of the setup of the setup of the setup of the setup of the setup of the setup of the se** setupnotation **between \setupnotation \setupnotation** [...] [..=..] setupnotations **between \setupnotations**  $\ldots$  [...]  $\ldots$ setupnote **beturnote and the setupnote [...]** [..=..] setupnotes **\setupnotes [...]** [..=..] setupoffset **[..=..]** setupoffsetbox **\setupoffsetbox**  $[..=..]$ setupoutputroutine:name **business** \setupoutputroutine [...] setuppagechecker **\setuppagechecker** [...] [..=..] setuppagegrid **\setuppagegrid**  $\setminus\$ setuppagestate **being a setuppagestate [...]** [..=..] setuppairedbox **\setuppairedbox**  $[...]$   $[...]$   $[...]$ setuppairedbox:instance  $\setminus$ stelPAIREDBOX [..=..] setuppairedbox:instance:legend \stellegend **[..=..]** setupparagraph **between \setupparagraph [...]** [..=..] setupperiods **between the contract of the setupperiods**  $\cdot$  ....] setuppositionbar **\setuppositionbar [..=..]** setupprocessor **\setupprocessor [...] [..=..]** setupprofile **bett setupprofile [...]** [..=..]<br>setupquotation **better in the setup of the setup** setup is the setup of the setup of the setup of the setup of the setup of the setup of the setup of the setup of the setup setuprealpagenumber **beidenigen \setuprealpagenumber** [..=..] setupreferenceprefix **between the setup-ferenceprefix**  $\setminus$  **setupreferenceprefix**  $\set{...}$ setupregisters **betupredictively \setupregisters** [...] [..=..] setups **\setups [...]** setupscale **between \setupscale [...]** [..=..] setupscript **between**  $\setminus$  **setupscript** [...] [..=..] setupscripts **between the contract of the setupselector**  $\setminus$  setupselector  $[\dots]$   $[\dots]$   $[\dots]$ setupshift **\setupshift**  $\left[\ldots\right]$  [..=..] setupsidebar **between the setupsidebar [...]** [..=..] setupspellchecking **better as a setup of the contract of the setup of the contract of the contract of the setup of the contract of the setup spellchecking**  $[ \ldots ]$ setupstretched **\setupstretched [..=..]** setupstruts **\setupstruts**  $\left[\ldots\right]$ setupstyle **\setupstyle \example \setupstyle**  $\text{!} \ldots$   $\ldots$ setupsubformula **between \setupsubformula**  $\ldots$  **]** [...] [..=..] setupsubformulas **betupsubformulas**  $\text{Setupsubformulas } [\dots]$  [...] setupsynctex **between and the setupsynctex**  $\left[ ., ., . \right]$ setups:direct **\setups {...}** setupTEXpage **budge in the contract of the setupTEXpage [..=..]** setuptabulation **\setuptabulation [...]** [..=..] setuptagging **beture as a setup of the setup of the setup of the setup of**  $\setminus$  **setup tagging**  $[..=..]$ setuptextflow **\setuptextflow \setuptextflow**  $\left[\ldots\right]$  [..=..]

setupMPpage **1.1** \setupMPpage  $[ . . . ]$ setupmarginframed **\setupmarginframed [...] [..=..]** setupmathfraction **between \setupmathfraction**  $\text{interior } [...]$  [...] setupmathfractions **\setupmathfractions [...]** [..=..] setupmathornament **\setupmathornament [...] [..=..]** setupmathstackers **\setupmathstackers [...] [..=..]** setupmixedcolumns **\setupmixedcolumns [...] [..=..]** setupoutputroutine **\setupoutputroutine [...] [..=..]** setuppagegridarea **betuppagegridarea** [...] [..=..] setuppagegridareatext **\setuppagegridareatext [...] [...]** setuppagegridlines **\setuppagegridlines [...] [...] [...] [...]** setuppagegridspan **betuppagegridspan \setuppagegridspan** [...] [..=..] setuppagegridstart **\setuppagegridstart [...] [...] [...] [...]** setuppageinjection **between \setuppageinjection [...]** [..=..] setuppageinjectionalternative **business** \setuppageinjectionalternative [...] [..=..] setuppageshift **between between heads \setuppageshift**  $\ldots$ ]  $\ldots$ ]  $\ldots$ ] setupparagraphintro **betupparagraphintro <b>betupparagraphintro**  $[\ldots]$   $[\ldots]$ setupparallel **\setupparallel [...]** [...] [..=..] setupquotation **\setupquotation [..=..]** setupreferenceformat **\setupreferenceformat** [...] [..=..] setupreferencestructureprefix **\setupreferencestructureprefix**  $[...]$   $[...]$   $[...]$ setupregisters:argument **between \setupregisters** [...] [...] [..=..] setuprenderingwindow **betwhen the setup-enderingwindow** [...] [..=..] \setupselector [...] [..=..] setupTABLE **\setupTABLE [...] [...] [..=..]** setuptooltip **\setuptooltip [...] [..=..]**

setupuserpagenumber **\setupuserpagenumber** [..=..] setupversion **butters** and the setup version  $\setminus$  setup version  $\ldots$ setupviewerlayer **business \setupviewerlayer [..=..]** setupvspacing **beturned \setupvspacing [...]** setupwithargument  $\setminus$ setupwithargument  $\setminus \setminus$ setupwithargument status setupwithargument status setupwithargument status setupwithargument status setupwithargument status setupwithargument status setupwithargument statu setupxml  $\text{Setupxml}$  ... setupxtable **\setupxtable [...]** [..=..] setuvalue **\setuvalue {...}** {...}<br>setuvalue **\setuvalue {...}** {...} setuxvalue **between the setuxvalue {...}** {...} \$ \setuxvalue {...} {...} \$ \setuxvalue {...} {...} setvariable **betwariable**  $\setminus$  **setvariable**  $\setminus$  **f...**}  $\{... \}$ setvariables **\setvariables [...] [..=..]** setvboxregister **by a setubox-exister ...** {...} setvisualizerfont **business \setvisualizerfont** [...] setvtopregister **by a setup of the setup of the setup of the setup of the setup of the setup of the setup of the setup of the setup of the setup of the setup of the setup of the setup of the setup of the setup of the setup** setwidthof **\setwidthof** ... \to \...<br>setxmeasure **b** \setxmeasure {...} {...} setxvalue **business and the set of the set of the set of the set of the set of the set of the set of the set of the set of the set of the set of the set of the set of the set of the set of the set of the set of the set o**  $\verb|shapedhbox { ...}|$ shift:instance  $\setminus$ SHIFT  $\{...$ } shift:instance:shiftdown **\shiftdown {...}** shift:instance:shiftup  $\in$   $\{...$ showallmakeup **\showallmakeup** showattributes **\showattributes** showboxes **\showboxes** showbtxdatasetauthors **\showbtxdatasetauthors [..=..]** showbtxdatasetauthors:argument **\showbtxdatasetauthors [...]** showbtxdatasetcompleteness: argument showbtxdatasetfields **\showbtxdatasetfields [..=..]**  $\texttt{showbtxdata} \texttt{setfields} : \texttt{argument} \texttt{showbtxfields}$ showbtxfields:argument **\showbtxfields** [...] showbtxhashedauthors **\showbtxhashedauthors [...]** showbtxtables **\showbtxtables**  $\ldots$ showchardata **by the showchardata showchardata f**...} showcharratio **\showcharratio {...}**<br>showcolorbar **\showcolorbar** \showcolorbar \showcolorbar \showcolorbar \showcolorbar \showcolorbar \showcolorbar \showcolorbar \showcolorbar \showcolorbar \showcolorbar \showcolorbar \s showcolorcomponents **\showcolorcomponents [...]** showcolorset **being the contract of the showcolorset i** and the showcolorset in the showcolorstruts  $\simeq$ showcounter **\showcounter [...]**<br>showdirectives **\showdirectives** showdirsinmargin **\showdirsinmargin**  $\label{thm:submodel}$  showedebuginfo  $\simeq$ showexperiments **\showexperiments** showfont **but allows** the showfont  $\left[\ldots\right]$  [...] showfontdata **\showfontdata** showfontitalics **blue** and the showfontitalics **showfontitalics** showfontkerns **\showfontkerns** showfontparameters **\showfontparameters** showfontstrip **\showfontstrip**  $\lambda$ **\showfontstrip**  $\ldots$ } showglyphs **\showglyphs** showgridsnapping **\showgridsnapping** showhelp **\showhelp \showhelp**  $\ldots$  **}** [...] showhyphens **\showhyphens {...}**  $\label{eq:subd} \begin{minip} \text{showinjector} \quad [\dots] \end{minip}$ showjustification **\showjustification** showkerning **\showkerning {...}** showlayoutcomponents **\showlayoutcomponents** showligature **but allow**  $\lambda$  **howligature**  $\{\ldots\}$ showligatures **\showligatures [...]** showlogcategories **\showlogcategories** showmargins **\showmargins** showmessage **\showmessage {...} {...} {...}** showminimalbaseline **\showminimalbaseline** shownextbox **\shownextbox** \... {...} showparentchain **\showparentchain \...** {...}

setupunit **\setupunit**  $\left[\ldots\right]$  [...] \setupwithargumentswapped  $\{...$  {...} setvalue **\setvalue {...} {...}** setxmeasure **\setxmeasure {...} {...}** setxvariable **betxvariable \setxvariable {...}** {...} {...} {...} {...} {...} } setxvariables **\setxvariables [...] [..=..]** showbtxdatasetcompleteness<br>showbtxdatasetcompleteness:argument<br>\showbtxdatasetcompleteness [...] showbtxfields **\showbtxfields [..=..]** showcolorbar **\showcolorbar [...]** showcolorstruts **\showcolorstruts** showdirectives **\showdirectives** showfontstyle **business \showfontstyle**  $\lambda$  **\showfontstyle** [...] [...] [...] showhyphenationtrace **\showhyphenationtrace [...]** [...] showotfcomposition **\showotfcomposition**  $\{... \} \{... \} \{... \}$ 

showtimer **\showtimer** {...} showtokens **blue as a showtokens**  $\infty$  **b** showtrackers **\showtrackers** showvalue **\showvalue {...}** showvariable **being the substantial of the state of the state of the state of the state of the state of the state of the state of the state of the state of the state of the state of the state of the state of the state of t** showwarning **because the contract of the showwarning {...}** {...} {...} singlebond **\singlebond \singlebond** slantedface **\slantedface** sloveniannumerals **butters and the sloveniannumerals {...}** smallcappedcharacters **being the controller of the smallcappedcharacters** {...}<br>smallcappedromannumerals **f**. smallskip **\smallskip**  $\text{smallskip}$ smash **\smash [...]** {...} smashbox **\smashbox** ... smashboxed ...<sup>2</sup> smashedhbox **\smashedhbox** ... {...} smashedvbox **\smashedvbox** ...  $\{... \}$ snaptogrid **by** snaptogrid  $\text{[} \ldots \text{[} \ldots \text$ snaptogrid:list **\snaptogrid [...]** \... {...}  $\text{som }$   $\text{som }$ someheadnumber **beiden and the someheadnumber [...]** [...]<br>somekindoftab **beiden and the somekindoftab beiden beiden and the somekindoftab**  $\left[\cdot, -\cdot, 1\right]$  $\verb|\somelocalfloat|$ sorting:instance  $\setminus$ SORTING [...] {...} sorting:instance:logo  $\setminus$ logo  $[...]$   $\{...$ } spanishNumerals **being the contract of the spanish spanishNumerals {...}** spanishnumerals **but also a constant of the spanishnumerals {...}** spatie **\spatie**  $\setminus$  \spatie spiegel {...} splitatasterisk **by the splitation of the splitation**  $\text{split} \ldots \ldots$ splitatcolon **behavior and the splitatcolon splitatcolon**  $\text{splitactions} \dots \dots \dots$ splitatcomma **and the splitation of the splitation of the splitation of the splitation of the splitation of the splitation of the splitation of the splitation of the splitation of the splitation of the splitation of the sp** splitdfrac **\splitdfrac {...}** {...} splitfilename **\splitfilename {...}** splitfrac **\splitfrac {...}** {...} splitoffbase **blicks** and the split of the split of the split of the split of the split of the split of the split of the split of the split of the split of the split of the split of the split of the split of the split of t splitofffull **\splitofffull**  $\simeq$ splitoffkind **\splitoffkind** splitoffname **\splitoffname** splitoffpath **\splitoffpath \splitoffpath**  $\text{split}$  \splitoffroot **\splitoffroot** splitofftype **blue and the split of the split of the split of the split of the split of the split of the split of the split of the split of the split of the split of the split of the split of the split of the split of the** spreadhbox **but all the set of the set of the set of the set of the set of the set of the set of the set of the set of the set of the set of the set of the set of the set of the set of the set of the set of the set of the** sqrt **\sqrt [...]** {...}  $\verb|stackrel{...}{ \verb|.|.}$ startbuffer **business in the startbuffer**  $\text{f}$ **...** \stopbuffer  $\text{f}$ ... \stopbuffer

```
showsetupsdefinition being the showsetups of the showsetupsdefinition [...]
simplealignedbox<br>simplealignedboxplus<br>simplealignedboxplus<br>\{... \} \{... \} \{... \}\simplealignedboxplus {...} {...} {...} {...}
simplealignedspreadbox but allow the sumpleading of the set of the set of the set of the set of the set of the s
simplegroupedcommand \simplegroupedcommand {...} {...}<br>simplereversealignedbox \{3, 4, 5, 6, 7, 8\}\simplereversealignedbox {...} {...} {...}
simplereversealignedboxplus being all the contract of the contract of the contract of the contract of the contract of the contract of the contract of the contract of the contract of the contract of the contract of the con
singalcharacteralign \singalcharacteralign {...} {...}
sixthofsixarguments by a sixthofsixarguments \sixthofsixarguments {...} {...} {...} {...} {...}
slicepages \slicepages [...] [..=..] [..=..]
                                                       slovenianNumerals \slovenianNumerals {...}
                                                       smallcappedromannumerals \smallcappedromannumerals {...}
                                                       somekindoftab \somekindoftab [..=..]
somenamedheadnumber beider as a somenamedheadnumber \{ \ldots \} \{ \ldots \}someplace being a constant of the someplace \setminus someplace \set{...} \set{...} \set{...} \set{...} \set{...}\splitatcolons ... \... \...
                                                       splitatperiod \splitatperiod ... \... \...
                                                       splitoffroot \splitoffroot
splitofftokens blues and the split-offtokens ... \from ... \to \...
                                                       \splitsplaatsblok [..=..] {...} {...}
splitstring splitstring \left\{ \begin{array}{ccc} \text{splits} & \text{splits} & \text{splits} & \text{splits} & \text{splits} \end{array} \right\}startaanhangsel:instance \startATTACHMENT [...] [..=..] ... \stopATTACHMENT
startaanhangsel:instance:attachment \startattachment [...] [..=..] ... \stopattachment
startachtergrond \startachtergrond [..=..] ... \stopachtergrond
startachtergrond:example<br>startalinea (...] ... \stopACHTERGROND<br>startalinea [...] [..=..] ... \stopACHTERGROND
                                                       startalinea \startalinea [...] [..=..] ... \stopalinea
startallmodes being the startallmodes \text{S} \startallmodes \ldots ... \stopallmodes startbar
                                                       startbar \startbar [...] ... \stopbar
startbbordermatrix \startbbordermatrix ... \stopbbordermatrix
startbitmapimage by the contract of the startbitmapimage [..=..] ... \stopbitmapimage
startbordermatrix \startbordermatrix ... \stopbordermatrix
startbtxrenderingdefinitions \startbtxrenderingdefinitions [...] ... \stopbtxrenderingdefinitions
```
startbuffer:instance:hiding **biding**  $\{starting \}$ startcollect **be a startcollect** ... \stopcollect ... \stopcollect startdmath **\startdmath** \startdmath \stopdmath starteffect **be a starteffect**  $\{... \} ... \$  $\verb|\startEffect:example| \verb|\startEffect| \dots \verb|\startEffect|.$ startexpanded **\startexpanded ... \stopexpanded** startfont **\startfont**  $\text{1} \ldots$  \stopfont startformule **\startformule [...] ... \stopformule**

startbuffer:instance  $\{\text{StartBUFFER} \dots \ \st{opBUFFER} \}$  $\verb|\startcatcodeable|\dots \ldots \verb|\startcatcodeable|$ startcenteraligned **\startcenteraligned ... \stopcenteraligned** startcharacteralign **biographs between the startcharacteralign [...]** ... \stopcharacteralign startcheckedfences **\startcheckedfences ... \stopcheckedfences** startchemical **being a constant of the startchemical (...**] [..=..] ... \stopchemical startcollecting **because the contract of the startcollecting ... \stopcollecting** startcolorintent **being the control of the startcolorintent**  $\ldots$  and  $\ldots$  are  $\ldots$ startcoloronly **\startcoloronly [...] ... \stopcoloronly** startcolorset **business \startcolorset [...]** ... \stopcolorset startcolumnspan **being the startcolumns of the startcolumns pan [..=..] ... \stopcolumnspan** startcombinatie **\startcombinatie [...] [..=..] ... \stopcombinatie** startcombinatie:matrix **blue in the startcombinatie [...]** [...] ... \stopcombinatie startcommentaar:instance \startCOMMENT **[...] [..=..] ...** \stopCOMMENT startcommentaar:instance:comment **\startcomment [...] [..=..]** ... \stopcomment startcontextcode **by a startcontextcode** ... \stopcontextcode startcontextdefinitioncode **\startcontextdefinitioncode ... \stopcontextdefinitioncode** startctxfunction **\startctxfunction \startctxfunction** ... ... \stopctxfunction startctxfunctiondefinition **\startctxfunctiondefinition ... ... \stopctxfunctiondefinition** startcurrentcolor **\startcurrentcolor ... \stopcurrentcolor** startcurrentlistentrywrapper **\startcurrentlistentrywrapper ... \stopcurrentlistentrywrapper** startdelimited **\startdelimited [...] [...] [...] ... \stopdelimited** startdelimitedtext **\startdelimitedtext [...] [...] [...] ... \stopdelimitedtext** startdelimitedtext:instance  $\text{Set}$   $\text{Set}$   $\$ startdelimitedtext:instance:aside \startaside **[...] [...] ...** \stopaside startdelimitedtext:instance:blockquote \startblockquote **[...] [...] ...** \stopblockquote startdelimitedtext:instance:quotation **\startquotation [...]** [...] ... \stopquotation startdelimitedtext:instance:quote \startquote **[...] [...] ...** \stopquote startdelimitedtext:instance:speech \startspeech **[...] [...] ...** \stopspeech startdisplaymath **\startdisplaymath ... \stopdisplaymath**  $\verb|\startdocument [\ldots=,.] \ldots \verb|\startdocument [\ldots=,.] \ldots \verb|\startdocument[\ldots=,.] \ldots \verb|\startdocurrent[\ldots=,.] \ldots \verb|\startdoparent$ startdoordefinitie:example<br>startdoordefinitie:example:title  $\{s.t.1, 1, 2, 3, \ldots\}$  ...} ...<br>\stopDOORDEFINITIE [...]  $\{ \ldots \}$  ... \stopDOORDEFINI \startDOORDEFINITIE [...] {...} ... \stopDOORDEFINITIE startdoornummering:example \startDOORNUMMERING [..=..] ... \stopDOORNUMMERING startdoornummering:example:title  $\{s.t.1 \} \{... \} \{... \} \$ startelement **being the controller with the startelement**  $\text{...}$  [..=..] ... \stopelement startembeddedxtable **\startembeddedxtable [..=..] ... \stopembeddedxtable** startembeddedxtable:name **\startembeddedxtable [...] ... \stopembeddedxtable** startexceptions **because the constant of the startexceptions**  $\ldots$  **\startexceptions** startexpandedcollect **being the startexpandedcollect** ... \stopexpandedcollect ... \stopexpandedcollect ... ... \stopextend<br>\startextendedcatcodetable \... ... \stopextend \startextendedcatcodetable \... ... \stopextendedcatcodetable startexternalfigurecollection **\startexternalfigurecollection [...] ... \stopexternalfigurecollection** startfiguur **being the startfiguur field of the startfiguur [...] [...] [...] ... \stopfiguur** startfittingpage **\startfittingpage [...] [..=..] ... \stopfittingpage** startfittingpage:instance \startFITTINGPAGE [..=..] ... \stopFITTINGPAGE startfittingpage:instance:MPpage \startMPpage **[..=..] ...** \stopMPpage startfittingpage:instance:TEXpage  $\setminus$ startTEXpage [..=..] ... \stopTEXpage startfloatcombination **\startfloatcombination [..=..] ... \stopfloatcombination** startfloatcombination:matrix **\startfloatcombination [...]** ... \stopfloatcombination startfloattext:instance <br> \startFLOATtekst [...] [...] {...} ... \stopFLOATtekst \startFLOATtekst [...] [...] {...} ... \stopFLOATtekst startfloattext:instance:chemical  $\{s.t.1\}$   $\{... \}$   $\{... \}$   $\{... \}$   $\}$   $\}$ startfloattext:instance:figure \startfiguretekst **[...] [...] {...} ...** \stopfiguretekst startfloattext:instance:graphic \startgraphictekst **[...] [...] {...} ...** \stopgraphictekst startfloattext:instance:intermezzo \startintermezzotekst **[...] [...] {...} ...** \stopintermezzotekst startfloattext:instance:table \starttabletekst **[...] [...] {...} ...** \stoptabletekst  $% \textbf{S} = \sum_{i=1}^n \left\{ \begin{array}{c} 1 & \text{is \textbf{F} } \text{C} \\ \text{C} \text{D} \text{D} \text{E} \end{array} \right. \label{eq:1}$ startfontsolution **\startfontsolution \startfontsolution** [...] ... \stopfontsolution startformules **\startformules [...] ... \stopformules** startformule:assignment **\startformule [..=..] ... \stopformule** startformule:instance  $\setminus$ startFORMULAformula [...] ... \stopFORMULAformula startformule:instance:md<br>
startformule:instance:mp<br>
\startmpformula [...] ... \stopmpformula \startmpformula [...] ... \stopmpformula startformule:instance:sd \startsdformula **[...] ...** \stopsdformula startformule:instance:sp \startspformula **[...] ...** \stopspformula startframedcell **\startframedcell [..=..] ... \stopframedcell** startframedcontent **\startframedcontent [...]** ... \stopframedcontent startframedrow **\startframedrow [..=..] ... \stopframedrow**

starthelp:instance  $\setminus$ startHELP [...] ...  $\setminus$ stopHELP startimath **\startimath** ... \stopimath startkleur **blue and the startkleur** *startkleur*  $\text{1} \ldots$  \stopkleur startknockout **being the startknockout**  $\text{start}$  ... \stopknockout startlinenote:instance<br>startlinenote:instance:linenote<br>\startlinenote [...] {...} startlinenote:instance:linenote \startlinenote **[...] {...}** startlua **being the startlua** ... \stoplua startluacode **by the contract of the startluacode** ... \stopluacode ... \stopluacode startMPrun **\startMPrun {...} ... \stopMPrun**

startframedtable **business \startframedtable [...]** [..=..] ... \stopframedtable startgridsnapping **\startgridsnapping [...] ... \stopgridsnapping** startgridsnapping:list **\startgridsnapping [...] ... \stopgridsnapping** starthangend **being the controller of the starthangend**  $\text{t.1}, \ldots$  \stophangend starthangend:argument **\starthangend [...] {...} ... \stophangend** starthboxestohbox **\starthboxestohbox ... \stophboxestohbox** starthboxregister **\starthboxregister ... ... \stophboxregister** starthelptekst **\starthelptekst [...] ... \stophelptekst** starthelp:instance:helptext **\starthelptext**  $\ldots$  \starthelptext  $\ldots$  ... \stophelptext starthighlight **\starthighlight [...] ... \stophighlight** starthyphenation **being the starthyphenation \starthyphenation** [...] ... \stophyphenation startindentedtext **\startindentedtext [...] ... \stopindentedtext** startindentedtext:example  $\setminus$ startINDENTEDTEXT ...  $\setminus$ stopINDENTEDTEXT startinteractie **\startinteractie [...] ... \stopinteractie** startinteractiemenu **beidenische Startinteractiemenu** [...] ... \stopinteractiemenu startinterface **being the starting of the starting of the startinterface** ... ... \stopinterface  $\label{eq:1} \verb|start|$  start<br>intertext  $\ldots$   $\verb|start|$  ...  $\verb|start|$ startitemgroup **by a startitem of the startitem of the startitem of the startitem of the startitem of the startitem of the startitem of the startitem of the startitem of the startitem of the startitem of the startitem of t**  $\verb|\startIFMGROUP [...][...][...] % \verb|\startIFMRGROUP [...] |...] % \verb|\startIFMRGROUP [...] % \verb|\startIFMRGROUP [...] |...$ startitemgroup:instance:itemize \startitemize **[...] [..=..] ...** \stopitemize startJScode **\startJScode ... ... ... ... \stopJScode** startJSpreamble **\startJSpreamble ... ... ... ... \stopJSpreamble** startkadertekst:instance \startFRAMEDTEXT **[...] [..=..] ...** \stopFRAMEDTEXT startkadertekst:instance:framedtext \startframedtext **[...] [..=..] ...** \stopframedtext startkantlijn **\startkantlijn [...] ... \stopkantlijn** startkantlijn:assignment **\startkantlijn [..=..] ... \stopkantlijn** startkolommen **\startkolommen [..=..] ... \stopkolommen** startkop  $\text{start} \setminus \text{start} \setminus \text{start$ \startLABELtekst [...] [...] ... \stopLABELtekst startlabeltekst:instance:btxlabel **\startbtxlabeltekst** [...] ... \stopbtxlabeltekst startlabeltekst:instance:head \startheadtekst **[...] [...] ...** \stopheadtekst \startlabeltekst $[\ldots]$   $[\ldots]$   $\ldots$  \stoplabeltekst startlabeltekst:instance:mathlabel \startmathlabeltekst [...] [...] ... \stopmathlabeltekst startlabeltekst:instance:operator \startoperatortekst **[...] [...] ...** \stopoperatortekst startlabeltekst:instance:prefix \startprefixtekst **[...] [...] ...** \stopprefixtekst startlabeltekst:instance:suffix \startsuffixtekst **[...] [...] ...** \stopsuffixtekst startlabeltekst:instance:taglabel **\starttaglabeltekst** [...] ... \stoptaglabeltekst startlabeltekst:instance:unit \startunittekst [...] [...] ... \stopunittekst startlayout **blue contains the contract of the startlayout** [...] ... \stoplayout startlinealignment **business is a startlinealignment** [...] ... \stoplinealignment startlinefiller **butter \startlinefiller** [...] [..=..] ... \stoplinefiller startlinenumbering **being the startlinenumbering [...]** [..=..] ... \stoplinenumbering startlinenumbering:argument **\startlinenumbering [...] [...] ... \stoplinenumbering**  $\label{eq:opt2} $$startlinetable $$$ startlinetablebody **\startlinetablebody ... \stoplinetablebody** startlinetablecell **\startlinetablecell [..=..] ... \stoplinetablecell** startlinetablehead **\startlinetablehead ... \stoplinetablehead** startlocalheadsetup **\startlocalheadsetup ... \stoplocalheadsetup** startlocallinecorrection **\startlocallinecorrection [...] ... \stoplocallinecorrection** startlocalnotes **\startlocalnotes [...] ... \stoplocalnotes** startlocalsetups **by the contract of the contract of the contract of the contract of the contract of the contract of the contract of the contract of the contract of the contract of the contract of the contract of the contr** startlocalsetups:string **\startlocalsetups ... ... \stoplocalsetups** startlokalevoetnoten **\startlokalevoetnoten ... \stoplokalevoetnoten** startluaparameterset **\startluaparameterset [...] ... \stopluaparameterset** startluasetups **being the controller of the startluasetups**  $\text{l.1}$  ...]  $\ldots$  \stopluasetups<br>startluasetups :string **\startluasetups** ... ... \stopluasetups startluasetups:string **biographs because the construction of the set of the set of the set of the set of the set of the set of the set of the set of the set of the set of the set of the set of the set of the set of the s** startMPclip **\startMPclip {...} ... \stopMPclip** startMPcode **\startMPcode {...} ... \stopMPcode** startMPdefinitions **better as a constant of the constant of the constant of the constant of the constant of the constant of the constant of the constant of the constant of the constant of the constant of the constant of th** startMPdrawing **\startMPdrawing [...] ... \stopMPdrawing** startMPenvironment<br>startMPextensions<br>**\startMPextensions** {...} ... \stopMPextensions startMPextensions **\startMPextensions {...} ... \stopMPextensions** startMPinclusions **\startMPinclusions [...] {...} ... \stopMPinclusions** startMPinitializations **\startMPinitializations ... \stopMPinitializations** startMPpositiongraphic **\startMPpositiongraphic {...} {...} ... \stopMPpositiongraphic** startMPpositionmethod **\startMPpositionmethod {...} ... \stopMPpositionmethod**

startmathcases:instance  $\text{S}$  [..=..] ... \stopMATHCASES startmathcases:instance:cases **being the startcases instance:**cases **and the startcases**  $[..=..]$  ... \stopcases startmathcases:instance:mathcases **instance:mathcases \startmathcases** [..=..] ... \stopmathcases startmathmode **\startmathmode ... \stopmathmode** startmathstyle **by the construction of the construction of the construction of the construction of the construction of the construction of the construction of the construction of the construction of the construction of the** startmatrices **\startmatrices [..=..] ... \stopmatrices** startmaxaligned **\startmaxaligned ... \stopmaxaligned** startmiddlealigned **\startmiddlealigned ... \stopmiddlealigned** startmode **by the contract of the contract of the contract of the contract of the contract of the contract of the contract of the contract of the contract of the contract of the contract of the contract of the contract of** startmodeset **being the controller of the startmodeset**  $\{ \ldots \}$   $\{ \ldots \}$  ... \stopmodeset startmodule **being the contract of the contract of the contract of the contract of the contract of the contract of the contract of the contract of the contract of the contract of the contract of the contract of the contrac** startnaar **behavior (1992) are startnaar [...]** ... \stopnaar startnaast **behaviour astartnaast** ... \stopnaast ... \stopnaast ... \stopnaast ... \stopnaast ... \stopnaast ... \stopnaast ... \stopnaast ... \stopnaast ... \stopnaast ... \stopnaast ... \stopnaast ... \stopnaast ... \st  $\label{eq:1} \begin{minipage}[h]{0.8\textwidth} \centering \begin{tabular}{c} \textbf{1} & \textbf{2} & \textbf{3} & \textbf{4} & \textbf{5} \\ \textbf{2} & \textbf{3} & \textbf{4} & \textbf{5} & \textbf{6} \\ \textbf{3} & \textbf{4} & \textbf{5} & \textbf{6} & \textbf{7} & \textbf{8} \\ \textbf{4} & \textbf{5} & \textbf{6} & \textbf{7} & \textbf{8} & \textbf{9} \\ \textbf{5} & \textbf{6} & \textbf{7} & \textbf{8} & \textbf{9$  $\verb|startNARROWER [...] ... \verb|startNARROWER [...] ... \verb|startNARMWER [...] ... |$ startnegatief **because the contract of the startnegatief** ... \stopnegatief startnointerference **\startnointerference ... \stopnointerference** startnoot:instance  $\setminus$ startNOTE [...] ... \stopNOTE startnoot:instance:assignment  $\setminus$  \startNOTE [..=..] ... \stopNOTE startnoot:instance:assignment:endnote **blue assume and all intervalst and all intervalst and all intervalst and i** startnoot:instance:assignment:footnote \startfootnote **[..=..] ...** \stopfootnote startnoot:instance:footnote  $\setminus$  **startfootnote**  $\ldots$  ...<sup>2</sup> ... \stopfootnote startnotallmodes **\startnotallmodes [...] ... \stopnotallmodes** startnotext **business and the startnotext** ... \stopnotext startnotmode **\startnotmode [...] ... \stopnotmode** startomgeving **because the constant of the constant of the constant of the constant of the constant of the constant of the constant of the constant of the constant of the constant of the constant of the constant of the con** startomgeving:string **\startomgeving ... ... \stopomgeving** startomlijnd **\startomlijnd [...] [..=..] ... \stopomlijnd** startonderdeel **being the controller of the startonderdeel**  $\{... \} ... \$ stoponderdeel startonderdeel startonderdeel startonderdeel startonderdeel startonderdeel startonderdeel startonderdeel startonderdeel startonderdeel star startopelkaar **behaar behaar [...]** ... \stopopelkaar **behaar haar haar haar haar haar haar haar haar haar haar haar haar haar haar haar haar haar haar haar haar haar haar ha** startopmaak **\startopmaak [...] [..=..] ... \stopopmaak** startopmaak:instance:page  $\{ \text{start page} \mid \text{...} \}$  ..., \stoppageopmaak startopmaak:instance:text \starttextopmaak **[..=..] ...** \stoptextopmaak startoverlay **be a startoverlay** ... \stopoverlay ... \stopoverlay startoverprint **\startoverprint ... \stopoverprint** startpagelayout **\startpagelayout [...] ... \stoppagelayout** startpar **but a startpar [...]** [..=..] ... \stoppar startparagraaf:instance:part \startpart **[..=..] [..=..] ...** \stoppart startparagraaf:instance:title \starttitle **[..=..] [..=..] ...** \stoptitle startparagraphs **being the construction of the construction of the construction of the construction of the construction of the construction of the construction of the construction of the construction of the construction of** 

startmargeblok **\startmargeblok [...] ... \stopmargeblok** startmarkedcontent **\startmarkedcontent [...] ... \stopmarkedcontent** startmixedcolumns **\startmixedcolumns [...] [..=..] ... \stopmixedcolumns** startmixedcolumns:instance \startMIXEDCOLUMNS [..=..] ... \stopMIXEDCOLUMNS startmixedcolumns:instance:boxedcolumns \startboxedcolumns **[..=..] ...** \stopboxedcolumns startmixedcolumns:instance:itemgroupcolumns \startitemgroupcolumns **[..=..] ...** \stopitemgroupcolumns startmoduletestsection **\startmoduletestsection \startmoduletestsection \startmoduletestsection \startmodule** ... ... \stopmodule \startmodule ... ... \stopmodule \startmodule ... ... \stopmodule \startmodule ... ... \startmodule ... ... \stopmodule startnamedsection **by the conduction**  $\text{star}$  **(...**] [..=..] [..=..] ... \stopnamedsection startnamedsubformulas **\startnamedsubformulas [...] {...} ... \stopnamedsubformulas** startnicelyfilledbox **\startnicelyfilledbox [..=..] ... \stopnicelyfilledbox** \startendnote [...] ... \stopendnote \startonderdeel ... ... \stoponderdeel startopmaak:instance \startMAKEUPopmaak **[..=..] ...** \stopMAKEUPopmaak startopmaak:instance:middle \startmiddleopmaak **[..=..] ...** \stopmiddleopmaak startopmaak:instance:standard **beiding as a startstandardopmaak** [..=..] ... \stopstandardopmaak startoutputstream **by the contract of the contract of the contract of the contract of the contract of the contract of the contract of the contract of the contract of the contract of the contract of the contract of the cont** startpagefigure **by a startpagefigure [...]** [..=..] ... \stoppagefigure startpagegrid **\startpagegrid [...] [..=..] ... \stoppagegrid** startpagegridspan **\startpagegridspan {...]** [..=..] ... \stoppagegridspan startpagegrid:example  $\{stat\}$  \startPAGEGRID [..=..] ... \stopPAGEGRID \startPAGEGRID [..=..] ... \stopPAGEGRID startpaginacommentaar **\startpaginacommentaar ... \stoppaginacommentaar** startparagraaf:instance \startSECTION [..=..] [..=..] ... \stopSECTION startparagraaf:instance:chapter **\startchapter [..=..]** [..=..] ... \stopchapter startparagraaf:instance:section \startsection **[..=..] [..=..] ...** \stopsection startparagraaf:instance:subject \startsubject **[..=..] [..=..] ...** \stopsubject startparagraaf:instance:subsection \startsubsection **[..=..] [..=..] ...** \stopsubsection startparagraaf:instance:subsubject \startsubsubject **[..=..] [..=..] ...** \stopsubsubject startparagraaf:instance:subsubsection \startsubsubsection [..=..] [..=..] ... \stopsubsubsection startparagraaf:instance:subsubsubject \startsubsubsubject **[..=..] [..=..] ...** \stopsubsubsubject startparagraaf:instance:subsubsubsection \startsubsubsubsection [..=..] [..=..] ... \stopsubsubsubsubsubsubiect<br>startparagraaf:instance:subsubsubsubiect \startsubsubsubsubsubject [..=..] [..=..] ... \stopsubsubsubsubiect \startsubsubsubsubject [..=..] [..=..] ... \stopsubsubsubject startparagraaf:instance:subsubsubsubsection \startsubsubsubsubsection **[..=..] [..=..] ...** \stopsubsubsubsubsection startparagraaf:instance:subsubsubsubsubject \startsubsubsubsubsubject **[..=..] [..=..] ...** \stopsubsubsubsubsubject startparagraphscell **being the startparagraphscell** ... \stopparagraphscell

 $\verb|\startparallel|:\verb|example|$ startpositief **because the contract of the startpositief** ... \stoppositief  $\label{eq:opt1} $$start product $$ \star t=1 \, t=1, \, t=1, \, t=1, \, t=1, \, t=1, \, t=1, \, t=1, \, t=1, \, t=1, \, t=1, \, t=1, \, t=1, \, t=1, \, t=1, \, t=1, \, t=1, \, t=1, \, t=1, \, t=1, \, t=1, \, t=1, \, t=1, \, t=1, \, t=1, \, t=1, \, t=1, \, t=1, \, t=1, \, t=1, \, t=1, \, t=1, \, t=1, \, t=1, \, t=1,$  $\label{eq:1} $$start product: string $$$ startprojekt **\startprojekt [...] ... \stopprojekt** startprojekt:string **\startprojekt ... ... \stopprojekt** startrandomized **\startrandomized ... \stoprandomized** startrawsetups:string **\startrawsetups ... ... \stoprawsetups** startreadingfile **by the contraction of the contraction**  $\lambda$  and  $\lambda$  are  $\lambda$  and  $\lambda$  are  $\lambda$  and  $\lambda$  are  $\lambda$  and  $\lambda$  are  $\lambda$  and  $\lambda$  are  $\lambda$  and  $\lambda$  are  $\lambda$  and  $\lambda$  are  $\lambda$  and  $\lambda$  are  $\lambda$  and  $\lambda$  are  $\lambda$ startregel **b startregel here here here here here here here here here here here here here here here here here here here here here here here here here here here here** startregellinks **beiderich auctions and the start of the startregellinks** that the startregelmidden in \stopregelmidden \etartregelmidden \.\stopregelmidden \.\stopregelmidden \.\stopregelmidden \.\stopregelmidden \.\stopr startregelmidden **\startregelmidden ... \stopregelmidden** startregelrechts **\startregelrechts ... \stopregelrechts** startregels:instance  $\setminus$ startLINES [..=..] ...  $\setminus$ stopLINES startregels:instance:lines **being the startlines [..=..]** ... \stoplines <br>startregime  $\text{degree}$  [...] ... \stopregime startscript **because the contract of the startscript**  $\text{startscript}$  [...] ... \stopscript startsetups:string **being the startsetups of the startsetups in the startsetups in the startsetups** startshift **being the controller of the startshift**  $\Lambda$  ... \topshift **help** startsmal **blue contracts** and **hence in the startsmal [...] [..=..] ... \stopsmal** startsmal:assignment **being the contract of the startsmal [...**] [...] ... \stopsmal startsmal:name **being the startsmal [...]** [...] ... \stopsmal startsom **b \startsom**  $\lambda$ **startsom**  $\ldots$  **\stopsom** startspread **by a startspread ... \stopspread** ... \stopspread startstartstop **\start [...]** ... \stop  $\verb|startStartstop:example| \verb|startSTATST0P ... \verb|stopSTARTST0P|.|$  $startstop:example$ startstyle **\startstyle [..=..] ... \stopstyle** startstyle:argument **\startstyle [...] ... \stopstyle** startstyle:instance  $\text{STATE}$  ... \stopSTYLE **...** \stopSTYLE

startparagraphs:example  $\{statPARAGRAPHS ... \st{stopPARAGRAPHS}\}$ startparbuilder **\startparbuilder [...] ... \stopparbuilder** startplaatsformule **\startplaatsformule [..=..]** ... \stopplaatsformule<br>startplaatsformule:argument **\startplaatsformule** [...] ... \stopplaatsformule \startplaatsformule [...] ... \stopplaatsformule startplaatsplaatsblok **\startplaatsplaatsblok [...] [..=..] [..=..] ... \stopplaatsplaatsblok** startplaatsplaatsblok:instance \startplaatsFLOAT [..=..] [..=..] ... \stopplaatsFLOAT startplaatsplaatsblok:instance:chemical \startplaatschemical [..=..] [..=..] ... \stopplaatschemical startplaatsplaatsblok:instance:chem startplaatsplaatsblok:instance:chemical \startplaatschemical [..=..] [..=..] ... \stopplaatschemical startplaatsplaatsblok:instance:figure \startplaatsfigure [..=..] [..=..] ... \stopplaatsfigure \startplaatsfigure [..=..] [..=..] ... \stopplaatsfigure startplaatsplaatsblok:instance:graphic **(1)** \startplaatsgraphic [..=..] [..=..] ... \stopplaatsgraphic startplaatsplaatsblok:instance:intermezzo **(identifylaatsintermezzo [..=..] [..=..]** ... \stopplaatsintermezzo startplaatsplaatsblok:instance:table **(identifylaatstable [..=..]** [..=..] ... \stopplaatstable \startplaatstable [..=..] [..=..] ... \stopplaatstable startplacepairedbox **\startplacepairedbox [...] [..=..] ... \stopplacepairedbox** startplacepairedbox:instance \startplaatsPAIREDBOX [..=..] ... \stopplaatsPAIREDBOX startplacepairedbox:instance:legend \startplaatslegend **[..=..] ...** \stopplaatslegend startpositioning **because the startpositioning [...]** [..=..] ... \stoppositioning startpositionoverlay **biomagnetic intervals**  $\text{starting}$   $\text{t..}$ ... \stoppositionoverlay startprocessassignmentcommand **\startprocessassignmentcommand [..=..] ... \stopprocessassignmentcommand** startprocessassignmentlist **\startprocessassignmentlist** [..=..] ... \stopprocessassignmentlist startprocesscommacommand **\startprocesscommacommand [...] ... \stopprocesscommacommand** startprocesscommalist **\startprocesscommalist [...] ... \stopprocesscommalist** startprotectedcolors **\startprotectedcolors ... \stopprotectedcolors** startpublicatie **business in the startpublicatie [...]** [..=..] ... \stoppublicatie startrawsetups **by the contract of the start of the start** and the start awsetups  $\left[\ldots\right]$  ... ]  $\ldots\}$  stoprawsetups  $\verb|\startregelcorrection| \startregelcorrection| \startregellinks ... \stotopregellinks$ startregime **\startregime [...] ... \stopregime** startregister **\startregister [...]** [...] [...] [...] [...........]<br>startreusableMPgraphic {...} {...} ... \stopreusa startreusableMPgraphic **\startreusableMPgraphic {...} {...} ... \stopreusableMPgraphic** startsectieblokomgeving **\startsectieblokomgeving [...] ... \stopsectieblokomgeving** startsectionblock **\startsectionblock [...] [..=..] ... \stopsectionblock** startsectionblock:instance <br>startSECTIONBLOCK  $[..=..] ... \stopSECTIONBLOCK$ <br>startsectionblock:instance:appendices <br>xtartappendices  $[..=..] ... \stopappendices$ \startappendices [..=..] ... \stopappendices startsectionblock:instance:backmatter \startbackmatter **[..=..] ...** \stopbackmatter startsectionblock:instance:bodymatter \startbodymatter **[..=..] ...** \stopbodymatter startsectionblock:instance:frontmatter **[1]** \startfrontmatter [..=..] ... \stopfrontmatter startsectionlevel **\startsectionlevel [...] [..=..] [..=..] ... \stopsectionlevel** startsetups **being the contract of the contract of the contract of the contract of the contract of the contract of the contract of the contract of the contract of the contract of the contract of the contract of the contrac** startsidebar **\startsidebar [...] [..=..] ... \stopsidebar** \startsimplecolumns [..=..] ... \stopsimplecolumns \startsmal [...] [...] ... \stopsmal startspecialitem:item **blue and the startspecialitem**  $\ldots$ ] [...] ... \stopspecialitem startspecialitem:none **\startspecialitem [...] ... \stopspecialitem** startspecialitem:symbol **being a startspecialitem**  $\ldots$  }  $\ldots$  } ... \stopspecialitem startsplitformula **\startsplitformula ... \stopsplitformula** startstaticMPfigure **\startstaticMPfigure {...} ... \stopstaticMPfigure** startstaticMPgraphic **\startstaticMPgraphic {...} {...} ... \stopstaticMPgraphic** startstop:example **\startstaticMPgraphic** \STARTSTOP {...} startstrictinspectnextcharacter **\startstrictinspectnextcharacter ... \stopstrictinspectnextcharacter** startstructurepageregister **\startstructurepageregister [...] [...] [..=..] [..=..]**

startsubsentence **by a startsubsentence** ... \stopsubsentence ... \stopsubsentence startsubstack **\startsubstack ... \stopsubstack** startsymbolset **\startsymbolset [...] ... \stopsymbolset** startTABLE **\startTABLE [..=..] ... \stopTABLE** starttabellen **\starttabellen [|...|] ... \stoptabellen** starttabellen:name **\starttabellen [...] ... \stoptabellen** starttabel:name **\starttabel [...] [..=..] ... \stoptabel** starttabulatie:instance:fact \startfact **[...] [..=..] ...** \stopfact starttekst **below that the starttekst** is a starttekst in  $\lambda$  and  $\lambda$  and  $\lambda$  is a starttekst in  $\lambda$  starttekst in  $\lambda$  starttekst in  $\lambda$  starttekst in  $\lambda$  starttekst in  $\lambda$  starttekst in  $\lambda$  starttekst in  $\lambda$  sta starttekstlijn **\starttekstlijn {...} ... \stoptekstlijn** starttexcode **by the starttexcode**  $\setminus$  starttexcode ...  $\setminus$  stoptexcode starttextcolor **\starttextcolor [...] ... \stoptextcolor** starttokens **being the contract of the contract of the contract of the contract of the contract of the contract of the contract of the contract of the contract of the contract of the contract of the contract of the contrac**  $\verb|startType::instance| \verb|startTPING [...=..] ... \verb|stopTYPING"$ starttypen:instance:argument \startTYPING **[...] ...** \stopTYPING starttypen:instance:argument:LUA **\**startLUA  $\left[\ldots\right]$  ... \stopLUA starttypen:instance:argument:MP  $\{... \} ... \$ starttypen:instance:argument:PARSEDXML \startPARSEDXML **[...] ...** \stopPARSEDXML  $\label{eq:starttype} \begin{minipage}[c]{0.9\linewidth} \end{minipage}{\text{starttype}:\text{argument:typing} \end{minipage}{\text{starttype}:\text{argument:typing} \end{minipage}{\text{starttype}:\text{target:opting} \end{minipage}{\text{starttype}:\text{target:opting} \end{minipage} \end{minipage} \end{minipage} \end{minipage} \end{minipage} \end{minipage} \end{minipage} \end{minipage} \end{minipage} \end{minipage} \end{minipage} \end{minipage} \end{minipage} \end{minipage} \end{minipage} \end{minipage} \end$ starttypen:instance:argument:typing \starttyping **[...] ...** \stoptyping starttypen:instance:argument:XML  $\{statxML [\ldots] \ldots \stackrel{\text{short}}{=} \}$ starttypen:instance:LUA \startLUA **[..=..] ...** \stopLUA starttypen:instance:MP  $\setminus$ startMP [..=..] ... \stopMP starttypen:instance:TEX  $\text{S}$ starttypen:instance:typing \starttyping **[..=..] ...** \stoptyping  $\label{eq:startxML} $$starttypen:instance: XML$ startuitlijnen **\startuitlijnen [...] ... \stopuitlijnen** startvanelkaar **\startvanelkaar ... \stopvanelkaar** startvast **being the startvast**  $\text{[...]}$ ... \stopvast startvboxtohbox **\startvboxtohbox ... \stopvboxtohbox** startviewerlayer:example \startVIEWERLAYER **...** \stopVIEWERLAYER startwiskundeuitlijnen:instance:align **\startalign**  $\left.\right.\right.\right.$  \stopalign startxcell **\startxcell [...] [..=..] ... \stopxcell**

startsubformulas **\startsubformulas [...] ... \stopsubformulas** startsubjectlevel **business in the startsubjectlevel [...]** [..=..] [..=..] ... \stopsubjectlevel startTABLEbody **between the controller of the startTABLEbody** [..=..] ... \stopTABLEbody<br>\startTABLEfoot [..=..] ... \stopTABLEfoot between the controller and the startTABLE foot in the startTABLE foot startTABLEfoot **\startTABLEfoot [..=..] ... \stopTABLEfoot** startTABLEhead **\startTABLEhead [..=..] ... \stopTABLEhead** startTABLEnext **\startTABLEnext [..=..] ... \stopTABLEnext** starttabel **below that the starttabel (i...**] [..=..] ... \stoptabel starttabelkop starttabelkop **\starttabelkop** \starttabelkop \starttabelkop \starttabelkop \starttabelkop \starttabelkop \starttabelkop \starttabelkop \st starttabelkop **\starttabelkop [...] ... \stoptabelkop** starttabelstaart **\starttabelstaart [...] ... \stoptabelstaart** starttabulatie **\starttabulatie** [|...|] **[..=..] ... \stoptabulatie OPT** starttabulatiekop **\starttabulatiekop [...] ... \stoptabulatiekop** starttabulatiestaart **\starttabulatiestaart [...] ... \stoptabulatiestaart** starttabulatie:instance  $\setminus$ startTABULATE [...] [..=..] ... \stopTABULATE starttabulatie:instance:legend **business** \startlegend [...] [..=..] ... \stoplegend starttabulation:example \startTABULATION [...] [..=..] ... \stopTABULATION starttekstachtergrond **\starttekstachtergrond [...] [..=..] ... \stoptekstachtergrond** starttekstachtergrond:example \startTEXTBACKGROUND **[..=..] ...** \stopTEXTBACKGROUND starttexdefinition **\starttexdefinition ... ... ... ... ... ... ... ... \stoptexdefinition** starttextbackgroundmanual **\starttextbackgroundmanual ... \stoptextbackgroundmanual** starttextcolorintent **\starttextcolorintent** ... \stoptextcolorintent ... \stoptextcolorintent <br>starttextflow [...] ... \stoptextflow starttextflow **\starttextflow [...] ... \stoptextflow** starttransparent **being the constant of the constant in the constant in the constant in the constant in the constant in the constant in the constant in the constant in the constant in the constant in the constant in the co** starttypen:instance:PARSEDXML \startPARSEDXML [..=..] ... \stopPARSEDXML starttypescript **\starttypescript [...] [...] [...] ... \stoptypescript** starttypescriptcollection **\starttypescriptcollection** [...] ... \stoptypescriptcollection startuitstellen **behalfter as a startuitstellen [...]** ... \stopuitstellen startuniqueMPgraphic **\startuniqueMPgraphic {...} {...} ... \stopuniqueMPgraphic** startuniqueMPpagegraphic **\startuniqueMPpagegraphic {...} {...} ... \stopuniqueMPpagegraphic** startusableMPgraphic **\startusableMPgraphic {...} {...} ... \stopusableMPgraphic** startuseMPgraphic **blue and the contract of the startuseMPgraphic {...}** {...} ... \stopuseMPgraphic startusemathstyleparameter **\...** ... \stopusemathstyleparameter \... ... \stopusemathstyleparameter startusingbtxspecification **\startusingbtxspecification** [...] ... \stopusingbtxspecification startvboxregister **\startvboxregister ... ... \stopvboxregister** startvboxtohboxseparator **\startvboxtohboxseparator ... \stopvboxtohboxseparator** startviewerlayer **\startviewerlayer** [...] ... \stopviewerlayer startvtopregister **\startvtopregister ... ... \stopvtopregister** startwiskundematrix:instance \startMATHMATRIX **[..=..] ...** \stopMATHMATRIX startwiskundematrix:instance:mathmatrix<br>startwiskundematrix:instance:matrix **1...** \startmatrix [..=..] ... \stopmatrix \startmatrix [..=..] ... \stopmatrix startwiskundeuitlijnen:instance \startMATHALIGNMENT **[..=..] ...** \stopMATHALIGNMENT startwiskundeuitlijnen:instance:mathalignment \startmathalignment **[..=..] ...** \stopmathalignment startxcellgroup **being the contract of the startxcellgroup**  $\text{start}$ ,  $[\ldots]$   $[\ldots]$  ... \stopxcellgroup

startxmlraw **blue and the startxmlraw in the startxmlraw ... \stopxmlraw** stel **\stel [...]** stelalineasin:assignment **being the stelaring of the stelalineasin [...]** [..=..] stelarrangerenin **by the stelar and the stelarrangerenin** [...] stelblankoin **\stelblankoin \stelblankoin**  $\ldots$ stelblokin **but allows heather heather heather heather heather heather heather heather heather heather heather heather heather heather heather heather heather heather heather heather** stelblokjesin **\stelblokjesin**  $\left[\cdot, \cdot, \cdot\right]$ stelblokkopjein **\stelblokkopjein** [...] [..=..] stelbovenin **belief (a)**  $\setminus$  (stelbovenin [...]  $[...]$  [..=..]<br>stelboventekstenin **belief (a)**  $\setminus$  (stelboventekstenin [...] stelbufferin **bufferin \stelbufferin** [...] [..=..] stelciterenin **\stelciterenin** [..=..] stelclipin **\stelclipin**  $\left[\ldots\right]$ steldunnelijnenin **\steldunnelijnenin [..=..]** stelformulein **\stelformulein \stelformulein** [...] [..=..]<br>stelformulesin **\stelformulesin**  $\ldots$ ] [..=. stelformulierenin **by the stelformulierenin**  $\cdot$ ... stelhoofdin [...] [..=..]<br>stelhoofdtekstenin **beling to the contract of the contract of the contract of the contract of the contract of t** stelinspringenin **by a steling of the steling of the steling of the steling of the steling of the steling of the steling of the steling of the steling of the steling of the steling of the steling of the steling of the stel** stelinteractiein:name **\stelinteractiein [...]** stelinterliniein:argument **\stelinterliniein [...]** stelinterliniein:name **\stelinterliniein [...]** stelinvullijnenin **belinging analyzing the stelling of the stelling of the stelling of**  $\cdot$ **...**  $\cdot$ stelinvulregelsin **believing \stelinvulregelsin** [..=..] stelitemgroepin:assignment **\stelitemgroepin [...] [..=..]** stelitemsin **\stelitemsin**  $\left[\ldots\right]$  [..=..] stelkantlijnin **\stelkantlijnin \stelkantlijnin [...]** [..=..] stelkapitalenin **belishing assume that the stellar stelkapitalenin [...] [..=..]**<br>stelkleurenin **belishing belishing assume that the stelkleurenin** [..=..] stelkleurin **belief (1998)** (Stelkleurin [...]<br>stelkolommenin **belief (1998)** (Stelkolommenin [. stelkopin **business in the contract of the steller of the steller**  $\setminus$ **stelkopin [...] [..=..]** stelkopnummerin **belief and the stelkopnummerin** [...] [...] stelkoppeltekenin **belief and the stelkoppeltekenin [..=..]** stelkoppenin **belief as a contract of the stellar stellar vector of**  $\setminus$  **stelkoppenin**  $[\ldots]$  **[..=..]** 

startxgroup **by the starty of the startxgroup**  $\text{startxgroup} [...] [...] [...] ] ... \stotopy group$ startxmldisplayverbatim **\startxmldisplayverbatim [...] ... \stopxmldisplayverbatim** startxmlinlineverbatim **\startxmlinlineverbatim [...] ... \stopxmlinlineverbatim** startxmlsetups **by the contract of the contract of the contract of the contract of the contract of the contract of the contract of the contract of the contract of the contract of the contract of the contract of the contrac** startxmlsetups:string **\startxmlsetups ... ... \stopxmlsetups** startxrow **definition and the startxrow [...]** [..=..] ... \stopxrow startxrowgroup **\startxrowgroup** [...] [..=..] ... \stopxrowgroup startxtable **being the startxtable [..=..]** ... \stopxtable startxtablebody **\startxtablebody [..=..] ... \stopxtablebody** startxtablebody:name<br>startxtablefoot<br>**because and the startstable of left in the startxtablefoot**  $[.,=.,].$  ... \stopxtablefo startxtablefoot **\startxtablefoot [..=..] ... \stopxtablefoot** startxtablefoot:name **\startxtablefoot [...] ... \stopxtablefoot** startxtablehead **\startxtablehead [..=..] ... \stopxtablehead** startxtablehead:name **\startxtablehead [...] ... \stopxtablehead** startxtablenext **\startxtablenext [..=..] ... \stopxtablenext** startxtablenext:name **\startxtablenext [...] ... \stopxtablenext** startxtable:example \startXTABLE **[..=..] ...** \stopXTABLE startxtable:name in the startxtable in the startxtable  $\lceil \ldots \rceil$  ... \stopxtable stelachtergrondenin **belief as a constant of the stelachtergrondenin [...] [...] [....]** [...] [...] [...] [...] [...] [...] [...] [...] [...] [...] [...] [...] [...] [...] [...] [...] [...] [...] [...] [...] [...] [...] [ stelachtergrondenin:page **\stelachtergrondenin** [...] [..=..]<br>stelachtergrondin **\stelachtergrondin**  $\setminus$  [...] [..=..] stelachtergrondin **\stelachtergrondin [...] [..=..]** stelalineasin **belief as a stelarity of the stelarity of the stelarity of the stelarity of the stelarity of the stelarity of the stelarity of the stelarity of the stelarity of the stelarity of the stelarity of the stelarit** stelblokkopjesin **by a stelblokkopjesin**  $\setminus$  **stelblokkopjesin** [...] [..=..]  $\setminus$ stelboventekstenin  $[\ldots]$   $[\ldots]$   $[\ldots]$   $[\ldots]$ stelcommentaarin **\stelcommentaarin** [...] [..=..] steldoordefinierenin **beloogleef in the stelloordefinierenin** [...] [..=..] steldoornummerenin **\steldoornummerenin [...] [..=..]** stelformulesin **\stelformulesin [...] [..=..]** \stelhoofdtekstenin [...] [...] [...] [...] [...] stelingesprongentextin **because and the stellingesprongentextin** [...] [..=..]<br>stelinmargein **\stelinmargein** [...] [..=..] stelinmargein **\stelinmargein [...] [..=..]** stelinteractiebalkin **\stelinteractiebalkin** [...] [..=..] stelinteractiein **business \stelinteractiein** [...] [..=..] stelinteractiemenuin **busically \stelinteractiemenuin** [...] [..=..] stelinteractieschermin **beider and the stelling of the stellinteractieschermin** [..=..] stelinterliniein **\stelinterliniein [...] [..=..]** stelitemgroepin **belief as a constant of the stellitemgroepin [...] [...] [...] [....]** [...] [...] [...] [...] [...] [...] [...] [...] [...] [...] [...] [...] [...] [...] [...] [...] [...] [...] [...] [...] [...] [...] [. stelitemgroepin:instance  $\setminus$ stelITEMGROUP [...] [...] [..=..] stelitemgroepin:instance:itemize **business** \stelitemize  $[\ldots]$   $[\ldots]$   $[\ldots]$ stelkadertekstenin **belief and the stelkadertekstenin [...]** [..=..] stelkadertekstin **\stelkadertekstin [...] [..=..]** stelkleurenin **\stelkleurenin [..=..]** stelkolommenin **\stelkolommenin [..=..]** stelkorpsin **blue and the contract of the contract of the steller of the steller steller in the steller steller**  $\setminus$ **stelkorpsin**  $[ \dots ]$ 

stellabeltekstin:instance:btxlabel \stelbtxlabeltekst **[...] [..=..]** stellabeltekstin:instance:head  $\setminus$ stelheadtekst [...] [..=..] stellabeltekstin:instance:label \stellabeltekst **[...] [..=..]** stellabeltekstin:instance:mathlabel **\stelmathlabeltekst [...]** [..=..] stellabeltekstin:instance:operator **belogies** \steloperatortekst [...] [..=..] stellabeltekstin:instance:prefix \stelprefixtekst **[...] [..=..]** stellabeltekstin:instance:suffix \stelsuffixtekst **[...] [..=..]** stellabeltekstin:instance:taglabel \steltaglabeltekst **[...] [..=..]** stellabeltekstin:instance:unit  $\setminus$ stelunittekst  $[\ldots]$   $[\ldots]$ stellayoutin **below that the stellayoutin (i...**] [..=..]<br>stellayoutin:name **below that the stellayoutin [...]** stellijndiktein **\stellijndiktein [...]** stellijstin **\stellijstin** [...] [..=..] stelmargeblokkenin **\stelmargeblokkenin [...] [..=..]** stelmarkeringin **between**  $\setminus$  **stelmarkeringin** [...] [..=..] stelnaastplaatsenin **\stelnaastplaatsenin [..=..]** stelomlijndin **belindin (i.e.)** \stelomlijndin [...] [..=..]<br>stelonderin **belindin (i.e.)** \stelonderin [...] [..=..] stelopmaakin **below as a stelopmaakin**  $\setminus$ stelopmaakin [...] [..=..] stelopsommingenin **because and a stelopsommingenin [...]** [..=..] stelpaginacommentaarin **\stelpaginacommentaarin [..=..]** stelpaginanummerin **\stelpaginanummerin [..=..]** stelpaginanummeringin **\stelpaginanummeringin [..=..]** stelpaginaovergangenin **\stelpaginaovergangenin [...]**  $\label{eq:rel} $$\stelpaletin $$\stelpaletin $$$ stelpapierformaatin **belief in the stelpapier of the stelpapierformaatin [...] [..=..]** stelpapierformaatin:name **\stelpapierformaatin [...] [...]** stelpapierin **\stelpapierin**  $\ldots$ stelparagraafnummerenin **\stelparagraafnummerenin [..=..]** stelplaatsblokin **blocking \stelplaatsblokin** [...] [..=..] stelplaatsblokkenin **blokkenin blokkenin heatsblokkenin heatsblokkenin heatsblokkenin heatsblokkenin heatsblokkenin heatsblokkenin heatsblokkenin heatsblokkenin heatsblokkenin heatsblokkenin heatsbl** stelplaatsbloksplitsenin **\stelplaatsbloksplitsenin [..=..]** stelplaatsin **\stelplaatsin [...]** [..=..] stelpositionerenin **busic is a stelpositionerenin**  $\{ \ldots \}$  [...] [..=..] stelprogrammasin **being the stelprogrammasin** [..=..] stelrefererenin **by the steller of the steller of the steller of the steller of the steller steller**  $\setminus$ **steller steller steller steller steller steller steller steller steller steller steller steller steller steller stell** stelregelnummerenin **beidere and the stelregelnum merenin [...]** [..=..]<br>stelregelsin **beidere and the stelregelsin [...]** [..=..] stelregisterin **being a stelled to the steller of the steller of the steller steller in**  $\mathbb{S}$ **. The steller steller in**  $\mathbb{S}$ **. The steller steller in**  $\mathbb{S}$ **. The steller steller in**  $\mathbb{S}$ **. The steller steller in \** stelregisterin:argument **\stelregisterin [...] [...] [..=..]** stelregisterin:instance  $\setminus$ stelREGISTER [...] [..=..] stelregisterin:instance:index **\stelindex** [...] [..=..] stelroterenin **business in the set of the set of the set of the set of the set of the set of the set of the set of the set of the set of the set of the set of the set of the set of the set of the set of the set of the set** stelsamengesteldelijstin:instance stelsamengesteldelijstin:instance:content \stelcontent **[..=..]** stelsectieblokin **\stelsectieblokin** [...] [..=..] stelsmallerin **being the contract of the stelsmallerin**  $\setminus \{s \cdot s \cdot 1\}$  [...] [..=..] stelsorterenin **but also we have also we have also we have also we have also we have also we have also we have**  $\mathcal{S}$ **.** stelspatieringin **by the contract of the contract of the contract of the contract of the contract of the contract of the contract of the contract of the contract of the contract of the contract of the contract of the contr** stelstartstopin **b \stelstartstopin \stelstartstopin [...]** [..=..] stelsubpaginanummerin **\stelsubpaginanummerin [..=..]** stelsymboolsetin **\stelsymboolsetin**  $\setminus$ stelsymboolsetin [...] stelsynoniemenin **\stelsynoniemenin [...] [..=..]** steltaalin **beling to the stellar stellar (i.e.)**  $\lambda$  **steltaalin**  $\left[ \ldots \right]$  [..=..] steltabellenin **belief as a steltabellenin [..=..]** steltabulatiein **business in the stellar of the stellar stellar (...]** [...] [..=..] steltekstachtergrondin **\steltekstachtergrondin [...] [..=..]** steltekstin **\steltekstin**  $\setminus$ steltekstin  $[...]$   $[...]$ steltekstlijnenin **beidere in telefonuar (\* 18. steltekstlijnenin [..=..]** steltolerantiein **blue and the steltolerantiein**  $\Lambda$ ... steltypein **\steltypein**  $\ldots$  [..=..] steltypenin **belief as a contract of the stellar stellar vector of**  $\lambda$  **stellar properties**  $\lambda$  **and**  $\lambda$  **is the stellar properties of**  $\lambda$  **is the stellar properties of**  $\lambda$  **is the stellar properties of**  $\lambda$  **is the stellar** steluitlijnenin **belangraaf (i.e. 1986)** (steluitlijnenin [...] stelurlin **\stelurlin**  $\aleph$  \stelurlin  $[...;...]$ <br>stelveldenin \stelveldenin  $\aleph$ stelvoetin **\stelvoetin**  $\setminus$ **stelvoetin** [...] [..=..] stelwiskundeuitlijnenin **beidening astelwiskundeuitlijnenin** [...] [..=..]

stellabeltekstin:instance \stelLABELtekst **[...] [..=..]** \stellayoutin [...] stelonderin **\stelonderin [...] [..=..]** stelondertekstenin **by a stelondertekstenin [...]** [...] [...] [...] [...] stelregelsin **\stelregelsin [...] [..=..]** stelsamengesteldelijstin<br>stelsamengesteldelijstin:instance<br>\stelsamengesteldelijstin:instance<br>\stelCOMBINEDLIST [..=..] steltekstinhoudin **below that the stellekstinhoudin [...]** [...] [...] [...] [...] stelteksttekstenin **beidenin beidenin \stelteksttekstenin** [...] [...] [...] [...] [...] stelveldenin **\stelveldenin [...] [..=..] [..=..] [..=..]** stelveldin **\stelveldin [...] [...] [..=..] [..=..] [..=..]** stelvoettekstenin **believing astelvoettekstenin [...]** [...] [...] [...] [...] [...] stelwitruimtein **\stelwitruimtein \stelwitruimtein**  $\dots$ 

stel:direct **\stel {...}** stoplinenote:instance  $\setminus$ stopLINENOTE [...] stoplinenote:instance:linenote **businense** \stoplinenote [...] stopregel **\stopregel**  $\left.\right.$ stopregister **\stopregister** [...] [...] strippedcsname:string<br>stripspaces structurelistuservariable **\structurelistuservariable {...}** structurenumber **\structurenumber** structuretitle **\structuretitle \structuretitle** structureuservariable **\structureuservariable {...}** structurevariable **business \structurevariable {...**} strut **\strut**  $\text{matrix}$ strutdp **\strutdp** strutgap **\strutgap \strutgap** strutht **\strutht** struthtdp **\struthtdp**  $\text{struthtdp}$  $\label{eq:1}$  struttedbox  $\label{1} $$$ strutwd **\strutwd \strutwd** style  $\text{style} [..=..] \{... \}$ styleinstance **\styleinstance [...]** style:argument **\style [...]** {...} style:instance \STYLE {...} subpaginanummer **\subpaginanummer** subsentence **\subsentence** {...} subtractfeature **\subtractfeature [...]**<br>subtractfeature direct **by the subtractfeature in the subtractfeature** in the subtractfeature in the subtractfeature in the subtractfeature in the subtractfeature in the subtractfea subtractfeature:direct **\subtractfeature {...}** suggestie:instance  $\Upsilon$   $\Upsilon$ suggestie:instance:argument<br>suggestie:instance:argument:tooltip \tooltip \tooltip [...] {...} {...} suggestie:instance:argument:tooltip \tooltip **[...] {...} {...}** suggestie:instance:tooltip  $\setminus$  \tooltip [..=..] {...} {...} swapcounts **\swapcounts** \... \... swapdimens **\swapdimens \... \...** swapface **\swapface \swapface** swapmacros **\swapmacros \... \...** swaptypeface **\swaptypeface** switchnaarkorps **below by the state of the switchnaarkorps**  $\ldots$ ] switchstyleonly<br>switchstyleonly:command<br>**\switchstyleonly \...**  $\overline{\text{switchstyl}}$ eonly:command switchtocolor **\switchtocolor [...]**<br>switchtointerlinespace **\switchtointerlinesp** switchtointerlinespace:argument **\switchtointerlinespace [...]** switchtointerlinespace:name **\switchtointerlinespace [...]** symbolreference **\symbolreference** [...] symbool  $\text{sum}$ symbool:direct **\symbool** {...} synchronizeblank **\synchronizeblank** synchronizeindenting **biographic entity of the synchronizeindenting**  $\simeq$ synchronizeoutputstreams **\synchronizeoutputstreams [...]** synchronizestrut **but all the synchronizestrut**  $\{... \}$ synchronizewhitespace **\synchronizewhitespace** synctexresetfilename **business \synctexresetfilename** synctexsetfilename **business \synctexsetfilename** {...} synonym:instance  $\S$ YNONYM [...] {...} {...} synonym:instance:abbreviation **\abbreviation**  $\lambda$ **b** systemlog **\systemlog {...} {...}** {...} {...} {...} } systemloglast **being the systemloglast** {...} {...} {...} systemsetups **buyers \systemsetups {...}**<br>TARLE **\TARLE \TARLE** TABLE **\TABLE** TaBlE **\TaBlE** TEX **\TEX** TeX **\TeX** TheNormalizedFontSize **\TheNormalizedFontSize** TransparencyHack **\TransparencyHack** taal **\taal \taal \taal \taal \taal \taal \taal \taal \taal \taal \taal \taal \taal \taal \taal \taal \taal \taal \taal \taal \taal \taal \taal \taal \taal \taal \taal \taal \taal \taal \taal \taal \taal \taal \taal \taal** taal:example

stopstructurepageregister **\stopstructurepageregister [...] [...]** strictdoifelsenextoptional **\strictdoifelsenextoptional {...}** {...}<br>strictdoifnextoptionalelse **\strictdoifnextoptionalelse** {...} {...} \strictdoifnextoptionalelse {...} {...} stripcharacter **business in the stripcharacter ...** \from ... \to \... stripped<br>csname  $\simeq$  \stripped<br>xtripped \... \strippedcsname \...<br>\strippedcsname ... stripspaces **\stripspaces \from ... \to \...** substituteincommalist **\substituteincommalist** {...} {...} \... switchtointerlinespace **\switchtointerlinespace [...] [..=..]** synchronizemarking **being the synchronizemarking [...]** [...] [...] synctexblockfilename **\synctexblockfilename {...}** systemlogfirst **\systemlogfirst {...} {...} {...}**

tabulateautorule **\tabulateautorule** tabulateline **bulateline and the set of the set of the set of the set of the set of the set of the set of the set of the set of the set of the set of the set of the set of the set of the set of the set of the set of the** tabulaterule **1996** (tabulaterule 1996) (tabulaterule 1996) (tabulaterule 1996) (tabulaterule 1996) (tagged ctxcom tbox  $\{\ldots\}$ <br>tekstachtergrond:example  $\{f\ldots\}$ tekstachtergrond:example \TEXTBACKGROUND **{...}** tekstlijn **bekstlijn** [...] {...} testkolom **\testkolom [...] [...]** testpageonly **be the contract of the contract of the contract of the contract of the contract of the contract of the contract of the contract of the contract of the contract of the contract of the contract of the contract** testpagesync **best and the contract of the contract of the contract of the contract of the contract of the contract of the contract of the contract of the contract of the contract of the contract of the contract of the con** testpagina **between the contract of the contract of the contract of the contract of the contract of the contract of the contract of the contract of the contract of the contract of the contract of the contract of the contra** testtokens **\testtokens [...]** tex **\tex {...}** texdefinition **\texdefinition**  $\ldots$ } texsetup **\texsetup** {...} textcitation **between the contract of the contract of the contract of the contract of the contract of the contract of the contract of the contract of the contract of the contract of the contract of the contract of the cont** textcitation:alternative **\textcitation [...]** [...] textcite **\textcite**  $\text{if } ... = ...$  [...] textcite:alternative **\textcite [...]** [...] textcite:userdata **becaused \textcite [..=..]** [..=..] textcontrolspace **\textcontrolspace** textflowcollector **\textflowcollector {...}** textmath **\textmath {...}** textminus **\textminus** textormathchar **\textormathchar {...}** textplus **\textplus** textvisiblespace **\textvisiblespace** thainumerals **functionally** the interest of the set of the set of the set of the set of the set of the set of the set of the set of the set of the set of the set of the set of the set of the set of the set of the set of th thickspace **\thickspace \thickspace** thinspace **\thinspace** threedigitrounding **the subset of the contract of the subset of the subset of the subset of the subset of the subset of the subset of the subset of the subset of the subset of the subset of the subset of the subset of the** tightlayer **\tightlayer [...]** tilde **\tilde {...}** tinyfont **\tinyfont** tlap **\tlap {...}** tochar **\tochar {...}**<br>toelichting **\tochar {...}** tolinenote **\tolinenote**  $\ldots$ } toongrid **\toongrid \toongrid \tooninstellingen \tooninstelling** toonkader **building toonkader**  $\{\ldots\}$  [...] toonkleur **\toonkleur**  $\ldots$ } toonkleurgroep **\toonkleurgroep** [...] [...] toonkorps **business \toonkorps**  $\ldots$ } toonkorpsomgeving **below that is a contract on the contract of the contract of the contract of the contract of the contract of the contract of the contract of the contract of the contract of the contract of the contract** toonlayout **\toonlayout [...]** toonopmaak **\toonopmaak [...]** toonpalet **the conductance of the conductance of the conductance of**  $\to \infty$  **(...]** [...] toonstruts **\toonstruts** toonsymboolset **\toonsymboolset** [...] topbox **\topbox {...}** topleftbox **\topleftbox**  $\{\ldots\}$ toplinebox **\toplinebox {...}** toprightbox **\toprightbox {...}** topskippedbox **\topskippedbox {...}** tracecatcodetables **\tracecatcodetables** tracedfontname **\tracedfontname {...}** traceoutputroutines **\traceoutputroutines**

```
tabulateautoline \tabulateautoline
                                                                    taggedctxcommand \taggedctxcommand {...}
taggedlabeltexts because the contract of the contract of the contract of the contract of the contract of the contract of the contract of the contract of the contract of the contract of the contract of the contract of the 
tekstreferentie \tekstreferentie [...] {...}
testandsplitstring be absolute testandsplitstring ... \at ... \to \... \and \... \testfeature f... } {... } {... } {... } {... } {... } {... } {... } {... } {... } {... } {... } {... } {... } {... } {... } {... } {... } 
                                                                    testfeature \testfeature {...} {...}
testfeatureonce \testfeatureonce {...} {...}
textcitation:userdata between the set of the set of textcitation [..=..] [..=..]
                                                                    thefirstcharacter \thefirstcharacter {...}
thenormalizedbodyfontsize \thenormalizedbodyfontsize {...}
theremainingcharacters \theremainingcharacters {...}
thirdoffivearguments business \thirdoffivearguments {...} {...} {...} {...} {...}
thirdoffourarguments business \thirdoffourarguments {...} {...} {...}
thirdofsixarguments business \thirdofsixarguments {...} {...} {...} {...} {...} {...}
thirdofthreearguments being a set of the set of the set of the set of the set of the set of the set of the set of the set of the set of the set of the set of the set of the set of the set of the set of the set of the set 
thirdofthreeunexpanded by the contract of the contract of the contract of the contract of the contract of the contract of the contract of the contract of the contract of the contract of the contract of the contract of the
                                                                    tibetannumerals \tibetannumerals {...}
                                                                    toelichting \toelichting (...,...) (...,...) [..=..] {...}
                                                                    tooninstellingen \tooninstellingen [...]
toonprint heating the contract of the contract of the contract \lambda (...] [...] [....] [....]
```
tracepositions **\tracepositions** transparent **the contract of the contract of the contract of the contract of the contract of the contract of the contract of the contract of the contract of the contract of the contract of the contract of the contract of t** triplebond<br>truefilename<br>**\truefilename**<br>\truefilename truefontname **\truefontname {...}** ttraggedright **the contraggedright the contraggedright**  $\text{twodigitrounding}$ tx  $\text{tx}$ txx  $\text{t}$ typ **\typ [..=..] {...}** type  $\text{type}$  (...) typebuffer **\typebuffer** [...] [..=..] typebuffer:instance  $\text{typeBuffer}$  [..=..] typeface **\typeface**  $\qquad \qquad \qquad \qquad \qquad \qquad \qquad$ typescriptprefix **\typescriptprefix {...}** typescriptthree **\typescriptthree** typescripttwo **\typescripttwo** type:angles **\type [..=..] <<...>>** type:example \TYPE **[..=..] {...}** type:example:angles \TYPE **[..=..] <<...>>** typ:angles **\typ [..=..] <<...>>** uit **\uit [...]** uitgerekt **\uitgerekt** [..=..] {...}<br>undefinevalue **\undefinevalue** {...} undepthed **\undepthed {...}** underset **\underset {...} {...}** undoassign **\undoassign [...] [..=..]** unhhbox **\unhhbox** ... \with {...} unihex **\unihex {...}** unprotect **\unprotect** ... \protect unprotected **\unprotected \unprotected ... \par**  $\texttt{unspaceafter} \ldots \; \{ \ldots \}$ unspacestring **because that the constraints**  $\text{transpaces} \dots \to \ldots$ uppercased **\uppercased {...}** upperleftdoubleninequote **bureaux bureaux heads heads heads heads heads heads heads heads heads heads heads heads heads heads heads heads heads heads heads heads heads heads** upperleftdoublesixquote **budies \upperleftdoublesixquote \upperleftdoublesixquote** upperleftsingleninequote<br>
upperleftsinglesixquote<br>
\upperleftsinglesixquote<br>
\upperleftsinglesixquote upperleftsinglesixquote **\upperleftsinglesixquote** upperrightdoubleninequote **\upperrightdoubleninequote** upperrightdoublesixquote **\upperrightdoublesixquote** upperrightsingleninequote **\upperrightsingleninequote** upperrightsinglesixquote **\upperrightsinglesixquote**  $\text{url } [\dots]$ usealignparameter **\usealignparameter** \... useblankparameter **\useblankparameter \...** usebodyfont **\usebodyfont**  $\{\ldots\}$ usebodyfontparameter **busebodyfontparameter** \... usebtxdefinitions **\usebtxdefinitions [...]** usecitation **busecitation busecitation**  $\Lambda$ ... usecitation:direct **\usecitation {...}**<br>usecolors **\usecolors**  $\begin{bmatrix} 1 \\ 2 \end{bmatrix}$ usecomponent **\usecomponent [...]** 

transparencycomponents **\transparencycomponents {...}** truefilename **\truefilename {...}** twodigitrounding **\twodigitrounding {...}** typedefinedbuffer **business \typedefinedbuffer [...]** [..=..] typefile **but in the contract of the contract of the contract of the contract of the contract of the contract of the contract of the contract of the contract of the contract of the contract of the contract of the contract** typeinlinebuffer **the absolute of the contract of the contract of typescriptone \typescriptone \typescriptone** typescriptone **\typescriptone** typesetbuffer **the contract of the contract of the contract of the contract of the contract of the contract of the contract of the contract of the contract of the contract of the contract of the contract of the contract of** typesetfile **\typesetfile [...] [...] [..=..]** uconvertnumber **\uconvertnumber** {...} {...} uedcatcodecommand **\uedcatcodecommand \... ... {...}** undefinevalue **\undefinevalue {...}** unexpandeddocumentvariable **\unexpandeddocumentvariable {...}** uniqueMPgraphic **\uniqueMPgraphic {...}** {..=..} uniqueMPpagegraphic **\uniqueMPpagegraphic {...} {..=..}** unregisterhyphenationpattern **\unregisterhyphenationpattern [...] [...]**  $\begin{array}{ccc}\n \text{unspaceargument} & \text{unspaceargument} \ldots \to \ldots,\\ \text{unspaced } \ldots,\\ \text{unspaced} \ldots,\\ \text{unspaced} \ldots,\\ \text{unspaced} \ldots,\\ \text{unspaced} \ldots,\\ \text{unspaced} \ldots,\\ \text{unspaced} \ldots,\\ \text{unspaced} \ldots,\\ \text{unspaced} \ldots,\\ \text{unspaced} \ldots,\\ \text{unspaced} \ldots,\\ \text{unspaced} \ldots,\\ \text{unspaced} \ldots,\\ \text{unspaced} \ldots,$ unspaced **\unspaced {...}** untexargument **buntexargument**  $\mathbf{...} \to \ldots$ untexcommand **buntexcommand**  $\text{constant} \left\{ \ldots \right\}$ uppercasestring **buying the set of the set of the set of the set of the set of the set of the set of the set of the set of the set of the set of the set of the set of the set of the set of the set of the set of the set of** usebtxdataset **\usebtxdataset [...]** [...] [...] ... usecolors **\usecolors [...]** usedummycolorparameter **\usedummycolorparameter {...}** usedummystyleandcolor **\usedummystyleandcolor {...} {...}** usedummystyleparameter **\usedummystyleparameter {...}** useenvironment **\useenvironment**  $\ldots$ 

usefigurebase **busefigurebase and the contract of the contract of the contract of the contract of the contract of the contract of the contract of the contract of the contract of the contract of the contract of the contra** usefile **busefile busefile here here here here here here here here here here here here here here here here here here here here here here here here here here here he** usegridparameter **\usegridparameter \...** useindentingparameter **\useindentingparameter \use** \useindentingparameter \... useindentnextparameter **buseindentnextparameter**  $\ldots$ useluamodule **business and the contract of the contract of the contract of the contract of the contract of the contract of the contract of the contract of the contract of the contract of the contract of the contract of the** useMPenvironmentbuffer **busets \useMPenvironmentbuffer [...]** useMPgraphic **\useMPgraphic {...}** {..=..}<br>useMPlibrary **\useMPlibrary** {...] useMPrun **\useMPrun {...} {...}** usemathstyleparameter **business \usemathstyleparameter \...** useproduct **buseful and the set of the set of the set of the set of the set of the set of the set of the set of the set of the set of the set of the set of the set of the set of the set of the set of the set of the set of** useprofileparameter **business \useprofileparameter \...** useproject  $\text{user}$ usereferenceparameter **\usereferenceparameter** \... userpagenumber **\userpagenumber** usesetupsparameter **\usesetupsparameter \...**<br>usestaticMPfigure **the contract of the contract of the contract of the contract of the contract of the uses of t** usesubpath  $\{\text{usesubpath } [\dots]\}$ usezipfile **buse \usezipfile [...]** [...] utfchar **\utfchar {...}** utflower **\utflower {...}** utfupper **\utfupper \utfupper \utfupper \utfupper \utfupper \utfupper \utfupper \utfupper \utfupper \utfupper \utfupper \utfupper \utfupper \utfupper \utfupper \utfupper \utfupper \utfuppe** utilityregisterlength **\utilityregisterlength** VerboseNumber **\VerboseNumber {...}** vastespatie **\vastespatie \vastespatie \vastespatie** vastespaties **by the contract of the contract of the contract of the contract of the contract of the contract of the contract of the contract of the contract of the contract of the contract of the contract of the contract** vec {...} veld **\veld [...] [...]** verbatim **\verbatim** {...} verbatimstring **by a set of the contract of the contract of the contract of the verbatimstring {...}** verbergblokken **by the set of the set of the set of the set of the set of the set of the set of the set of the set of the set of the set of the set of the set of the set of the set of the set of the set of the set of the s** verbosenumber **\verbosenumber {...}** vergelijkkleurgroep **\vergelijkkleurgroep [...]** vergelijkpalet **\vergelijkpalet [...]** verhoog **\verhoog \...** verhoog:argument **\verhoog cd:parentheses-s** versie **\versie [...]** vertaal **\vertaal [..=..]** verticalpositionbar **\verticalpositionbar [..=..]** veryraggedcenter **\veryraggedcenter** veryraggedleft **\veryraggedleft** veryraggedright **\veryraggedright** vet **\vet** vetitalic **\vetitalic \vetitalic** vetschuin **\vetschuin** vglue **\vglue** ... viewerlayer **building the contract of the contract of the viewerlayer [...] {...}** vl **\vl [...]** voetnoottekst  $\{... \}$  voetnoottekst  $\{... \}$  voetnoottekst  $\{... \}$ voetnoottekst:assignment **\voetnoottekst [..=..]** volgendesubpagina **\volgendesubpagina** volledigepaginanummer **\volledigepaginanummer** volledigregister:instance \volledigeREGISTER **[..=..]**  $vollediregister:instance:index$ voluit  $\{\ldots\}$ vphantom **\vphantom \vphantom \vphantom \**...} vpos **\vpos {...} {...}** vsmash **\vsmash {...}** vsmashed **\vsmashed {...}** vspace **\vspace [...]** [...] vspacing **\vspacing [...]** WEEKDAG **\WEEKDAG {...}**

useexternalrendering **\useexternalrendering [...] [...] [...] [...]** useinterlinespaceparameter **\useinterlinespaceparameter \...**<br>uselanguageparameter **\uselanguageparameter** \... uselanguageparameter **\uselanguageparameter \...** useMPlibrary **\useMPlibrary [...]** useMPvariables **\useMPvariables [...] [...]** usestaticMPfigure **\usestaticMPfigure [..=..] [...]** usetexmodule **\usetexmodule [...] [...] [..=..]** vboxreference **\vboxreference [...] {...}** veldstapel **\veldstapel [...] [...] [..=..]** verticalgrowingbar **\verticalgrowingbar [..=..]** verwerkblokken **\verwerkblokken [...] [...] [..=..]** volledigregister **\volledigregister [...] [..=..]** vsmashbox **\vsmashbox ...** WidthSpanningText **\WidthSpanningText {...} {...} {...}**

WOORD **\WOORD {...}** Woord **\Woord {...}** Woorden **Woorden Woorden \Woorden \Woorden \Woorden \Woorden \Woorden \Woorden \Woorden \Woorden \Woorden \Woorden \Woorden \Woorden \Woorden \Woorden \Woorden \Woorden \Woorden \Woord** weekdag **\weekdag {...}** widthofstring **\widthofstring {...}** wiskunde **by the contract of the contract of the contract of the contract of the contract of the contract of the contract of the contract of the contract of the contract of the contract of the contract of the contract of t** withoutpt **\withoutpt** {...} woord **\woord {...}** words **\words {...}** writestatus **but writestatus**  $\{... \}$  {...} XETEX **\XETEX** XeTeX **\XeTeX** xmladdindex **\xmladdindex**  $\{...$ xmlall **\xmlall {...} {...}** xmlappendsetup **\xmlappendsetup {...}**<br>xmlapplyselectors **\xmlapplyselectors** {. xmlatt **\xmlatt {...} {...}** xmlbadinclusions **\xmlbadinclusions {...}** xmlchainatt **\xmlchainatt** {...} {...} xmlcontext **\xmlcontext {...}** {...} xmlcount {...} xmldefaulttotext **\xmldefaulttotext {...}** xmldirectives **\xmldirectives {...}** xmlelement **\xmlelement {...}** {...}<br>xmlfilter **\xmlfilter \xmlfilter**  $\{... \}$ xmlfilter **\xmlfilter {...}** {...}<br>xmlfirst **\xmlfirst** { } { } } xmlfirst **\xmlfirst {...}** {...} <br>xmlflush **\xmlflush \xmlflush** } xmlflushcontext **\xmlflushcontext {...}** xmlflushlinewise **\xmlflushlinewise {...}** xmlflushpure **\xmlflushpure {...}** xmlflushspacewise **\xmlflushspacewise {...}** xmlflushtext **\xmlflushtext {...}** xmlinclusion **\xmlinclusion \xmlinclusion {...}**<br>xmlinclusions **\xmlinclusions** {...} xmlinfo **\xmlinfo {...}** xmlinjector **\xmlinjector {...}**

WOORDEN **\WOORDEN {...}** wdofstring **\wdofstring {...}** widthspanningtext  $\text{f...} \{...} \{... \}$ woordrechts **\woordrechts [...] {...}** wordtonumber **\wordtonumber {...} {...}** writedatatolist **\writedatatolist [...] [..=..] [..=..]** xdefconvertedargument **\xdefconvertedargument \... {...}** xmlafterdocumentsetup **\xmlafterdocumentsetup {...} {...} {...}** xmlaftersetup **\xmlaftersetup**  $\{... \} \{... \}$ xmlappenddocumentsetup **\xmlappenddocumentsetup {...} {...}** xmlapplyselectors **\xmlapplyselectors {...}** xmlattdef **\xmlattdef {...} {...} {...}** xmlattribute **\xmlattribute** {...} {...} xmlattributedef **\xmlattributedef {...} {...} {...} {...}** xmlbeforedocumentsetup<br>xmlbeforesetup **\xmlbeforesetup** {...} {...} {...}<br>xmlbeforesetup {...} {...} xmlbeforesetup **\xmlbeforesetup {...} {...}** xmlchainattdef **\xmlchainattdef {...}** {...} {...}  $xmlch$ chainattdef  $xmlch$ chainattdef {...} {...} xmlchecknamespace **\xmlchecknamespace {...} {...}** xmlcommand **\xmlcommand {...}** {...} xmlconcat **\xmlconcat {...}** {...} {...} xmlconcatrange **\xmlconcatrange \xmlconcatrange {...**} {...} {...} {...} xmldirectivesafter **\xmldirectivesafter {...}** xmldirectivesbefore **\xmldirectivesbefore {...}** xmldisplayverbatim **\xmldisplayverbatim {...}**<br>xmldoif **\xmldoif**  $\{... \}$  {...} {...} xmldoif **\xmldoif {...} {...} {...}** xmldoifelse **\xmldoifelse {...}** {...} {...} {...} }<br>xmldoifelseempty **\xmldoifelseempty** {...} {...} } xmldoifelseempty **\xmldoifelseempty {...} {...} {...} {...}** xmldoifelseselfempty **\xmldoifelseselfempty {...} {...} {...}** xmldoifelsetext **\xmldoifelsetext {...} {...} {...} {...}** xmldoifelsevalue **\xmldoifelsevalue {...} {...} {...} {...}** xmldoifnot **\xmldoifnot {...} {...} {...}** xmldoifnotselfempty **\xmldoifnotselfempty {...} {...}** xmldoifnottext **\xmldoifnottext** {...} {...} xmldoifselfempty **\xmldoifselfempty {...} {...}** xmldoiftext **\xmldoiftext {...} {...} {...}** xmlflush **\xmlflush {...}** xmlflushdocumentsetups **\xmlflushdocumentsetups {...} {...}** xmlinclude **\xmlinclude {...} {...} {...}** xmlinclusions **\xmlinclusions {...}** xmlinlineprettyprint **\xmlinlineprettyprint {...} {...}** xmlinlineprettyprinttext **\xmlinlineprettyprinttext {...} {...}** xmlinlineverbatim **\xmlinlineverbatim {...}**

xmllast **\xmllast {...} {...}** xmllastatt **\xmllastatt** xmllastmatch **\xmllastmatch** xmllastpar **\xmllastpar** xmlloaddirectives **\xmlloaddirectives {...}**<br>xmlloadfile {...} {...} xmlmain **\xmlmain \xmlmain {...}**<br>xmlmapvalue **\xmlmapvalue** {\xmlmapvalue}} xmlname **\xmlname {...}** xmlnamespace **\xmlnamespace {...}** xmlnonspace **\xmlnonspace {...}** {...} xmlpar **\xmlpar {...} {...}** xmlpath  $\{\ldots\}$ xmlpos **\xmlpos {...}** xmlpure **\xmlpure {...}** {...} xmlraw **\xmlraw {...}** xmlrefatt **\xmlrefatt {...} {...}** xmlregisteredsetups **\xmlregisteredsetups**<br>xmlregisterns **\xmlregisterns** {...} xmlremovesetup **\xmlremovesetup {...}** xmlresetinjectors **\xmlresetinjectors** xmlresetsetups **\xmlresetsetups {...}** xmlsave **\xmlsave {...}** {...} xmlsetentity **\xmlsetentity** {...} {...} xmlsetinjectors **\xmlsetinjectors** [...]<br>xmlsetpar **\xmlsetpar** {...} {...} xmlsetup **\xmlsetup {...}** {...} xmlshow **\xmlshow {...}** xmlsnippet **\xmlsnippet {...}** {...} xmlstrip **\xmlstrip \xmlstrip {...}** {...} xmlstripped  $\{... \}$ <br>xmlstripped  $\{... \}$ <br>xmlstripped  $\{... \}$ xmltag  $\{\ldots\}$ xmltexentity **\xmltexentity {...}** {...} xmltext **\xmltext** {...} {...} xmlverbatim **\xmlverbatim {...}**<br>xsplitstring **\xmluerbatim {...}** xypos **\xypos {...}**

xmlinstalldirective **\xmlinstalldirective {...} {...}** xmlloadbuffer **\xmlloadbuffer** {...} {...} {...}  $x$ mlloadbuffer **xmlloadbuffer** } xmlloaddata **\xmlloaddata {...} {...} {...}** xmlloadfile **\xmlloadfile {...} {...} {...}** xmlloadonly **\xmlloadonly {...} {...} {...}** xmlmapvalue **\xmlmapvalue {...} {...} {...}** xmlparam **\xmlparam {...} {...} {...}** xmlposition **\xmlposition \xmlposition \xmlposition \xmlposition \xmlposition \xmlposition \xml** xmlprependdocumentsetup **\xmlprependdocumentsetup** {...} {...}<br>xmlprependsetup **\xmlprependsetup** {...} xmlprependsetup **\xmlprependsetup {...}** xmlprettyprint **\xmlprettyprint {...} {...}** xmlprettyprinttext **\xmlprettyprinttext** {...} {...} xmlprocessbuffer **\xmlprocessbuffer {...} {...} {...}** xmlprocessdata **\xmlprocessdata {...} {...} {...}** xmlprocessfile **\xmlprocessfile**  $\{... \} \{... \} \{... \}$ xmlregistereddocumentsetups **\xmlregistereddocumentsetups {...} {...}** xmlregisterns **\xmlregisterns {...} {...}** xmlremapname **\xmlremapname {...} {...} {...} {...}** xmlremapnamespace **\xmlremapnamespace {...} {...}** {...}  $xm$  xmlremapnamespace {...} {...} xmlremovedocumentsetup **\xmlremovedocumentsetup {...} {...}** xmlresetdocumentsetups **\xmlresetdocumentsetups {...}** xmlsetatt **\xmlsetatt {...} {...} {...}** xmlsetattribute **\xmlsetattribute {...}** {...} {...} xmlsetfunction **\xmlsetfunction \xmlsetfunction \xmlsetfunction \xmlsetfunction \xmlsetfunction \xmlsetfunction \xmlsetfunction \xmlsetfunction \xmlsetfunction \xmlsetfunction \xmlsetfunction \xmlsetf** xmlsetpar **\xmlsetpar {...} {...} {...}** xmlsetparam **\xmlsetparam {...} {...} {...} {...}** xmlsetsetup **\xmlsetsetup {...} {...} {...}** xmlstripnolines **\xmlstripnolines {...} {...}** xmlstrippednolines **\xmlstrippednolines {...} {...}** xmltobuffer  $\{\ldots\} \{...\}$ xmltobufferverbose **\xmltobufferverbose** {...} {...} xmltofile **\xmltofile {...} {...} {...}** xmlvalue **\xmlvalue {...} {...} {...}** xsplitstring **\xsplitstring \... {...}**

**PRAGMA ADE Ridderstraat 27 8061GH Hasselt NL www.pragma-ade.com**